UNIVERSIDADE FEDERAL DE SANTA CATARINA PROGRAMA DE PÕS-GRADUACAO EM ENGENHARIA MECÂNICA

DESEMPENHO DE ROTORES DE EIXO VERTICAL TIPO SAVONIUS

DISSERTAÇAO SUBMETIDA A UNIVERSIDADE FEDERAL DE SANTA CATARINA PARA A OBTENÇÃO DO GRAU DE MESTRE EM ENGENHARIA.

WALTER ANTÔNIO BAZZO ·

JUNHO - 1980

#### DESEMPENHO DE ROTORES DE EIXO VERTICAL TIPO SAVONIUS

#### WALTER ANTÔNIO BAZZO

ESTA DISSERTAÇÃO FOI JULGADA ADEQUADA PARA A OBTENÇÃO DO TÍTULO DE

#### MESTRE EM ENGENHARIA

ESPECIALIDADE EM ENGENHARIA MECÂNICA E APROVADA EM SUA FORMA FI-NAL PELO PROGRAMA DE PÕS-GRADUAÇÃO.

<u>ill s</u>

Prof. Rogério Tadeu da S. Ferreira, Ph.D. Orientador/

au ------ *I .* -

Prof. Arno/Blass, Ph.D. - Coordenador

BANCA EXAMINADORA;

Prof. Nelson Back, Ph.D.

Prof. Arno Bollmann, M.Sc.

Colle, D.Sc. rof.

 $\hat{\mathcal{A}}$ 

 $\bar{\mathcal{A}}$ 

 $\ddot{\phantom{a}}$ 

 $\ddot{\phantom{0}}$ 

A

 $\hat{\vec{r}}$ 

minha esposa pais e irmãos

#### AGRADECIMENTOS

Ao Professor Rogério T. Ferreira pela sua orientaçao e incentivo durante todo o trabalho.

Aos colegas, Edson Bazzo, Rubem Groff e Alvaro Prata, pela presteza e carinho com que se fizeram presentes quando solicitados.

Ao técnico João Martins, pelo auxílio eficiente e constante no desenrolar de todos os experimentos.

A Vera Lücia Bazzo pela revisão do português.

Ao Senhor Manoel de Souza pelos serviços prestados na parte de carpintaria; ao pessoal integrante dos laboratórios de medidas mecânicas, soldagem e máquinas operatrizes, pela orientação e execução dos serviços solicitados.

Ao Roberto e Cláudio pelos desenhos.

Ao Nestor Back pela datilografia.

Aos departamentos de Engenharia Elétrica e Física pela cessão dos equipamentos de medição.

A todos, colegas, professores e amigos que de forma direta ou in direta auxiliaram na elaboração deste trabalho.

## INDICE

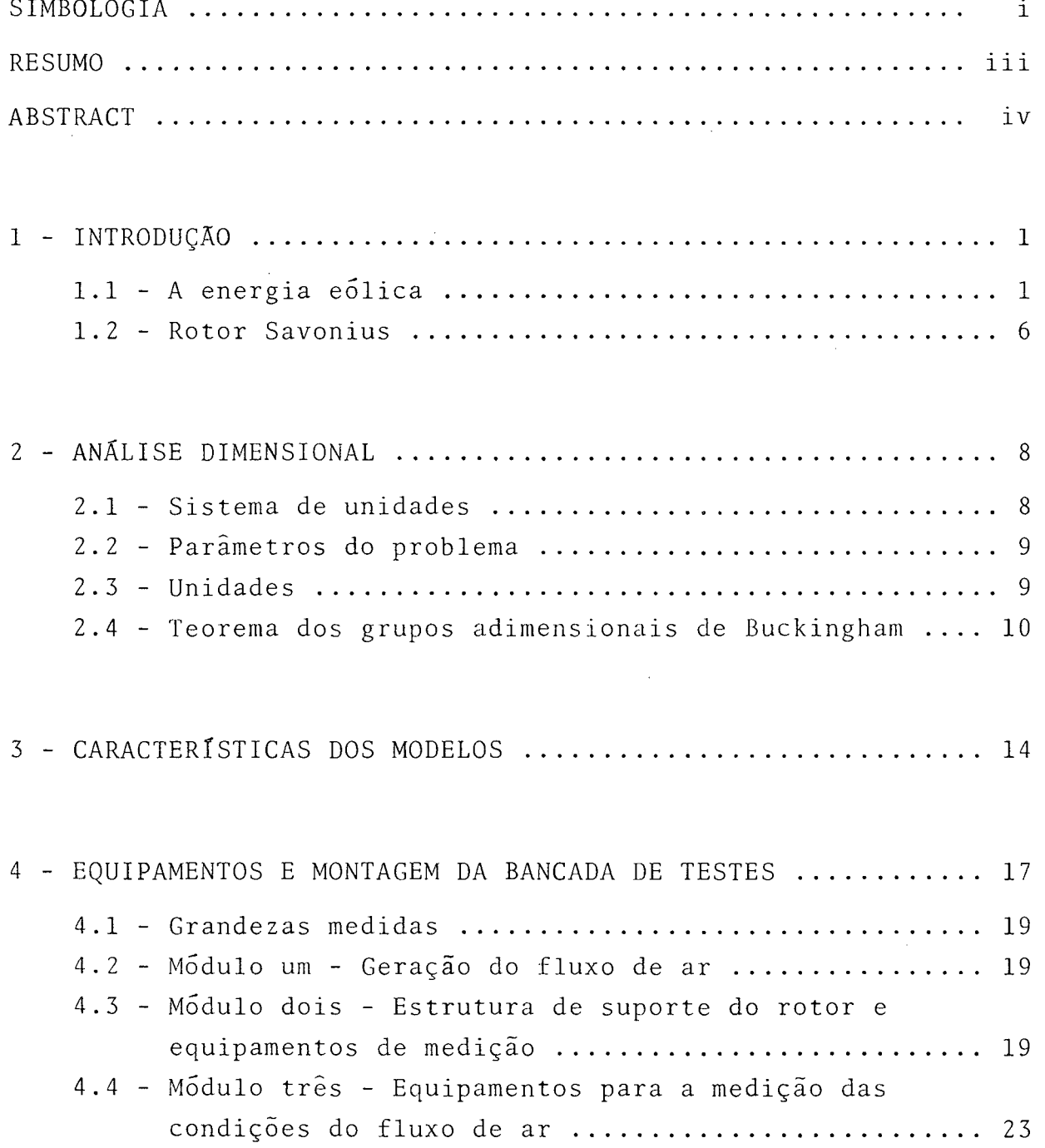

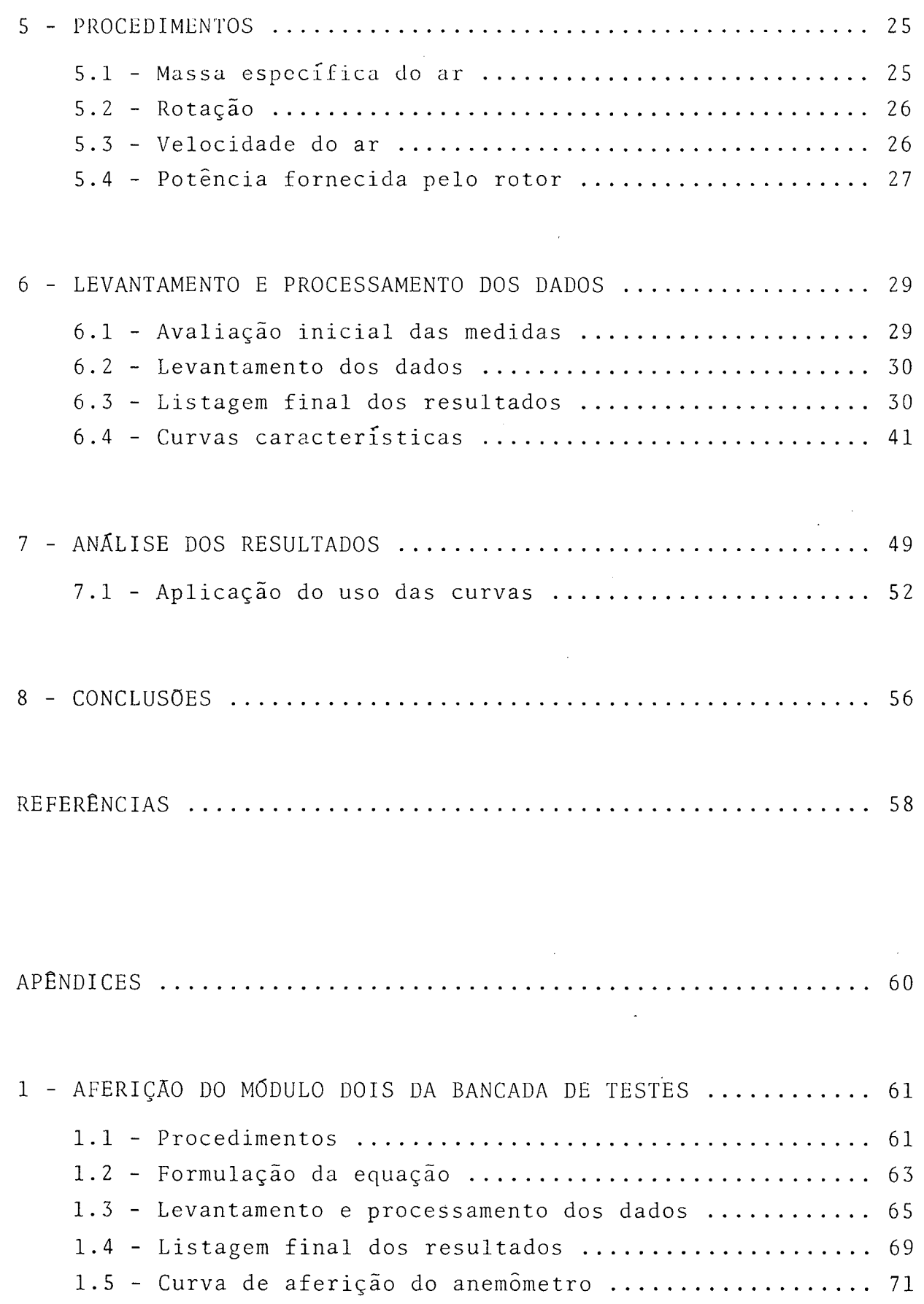

 $\ddot{\cdot}$ 

 $\label{eq:2.1} \frac{1}{\sqrt{2}}\int_{\mathbb{R}^3}\frac{1}{\sqrt{2}}\left(\frac{1}{\sqrt{2}}\right)^2\frac{1}{\sqrt{2}}\left(\frac{1}{\sqrt{2}}\right)^2\frac{1}{\sqrt{2}}\left(\frac{1}{\sqrt{2}}\right)^2.$ 

 $\label{eq:2} \frac{1}{2} \int_{\mathbb{R}^3} \frac{1}{\sqrt{2}} \, \mathrm{d} \xi \, \mathrm{d} \xi \, \mathrm{d} \xi$ 

 $\frac{1}{2}$ 

 $\label{eq:2} \frac{1}{\sqrt{2}}\sum_{i=1}^n\frac{1}{\sqrt{2}}\sum_{j=1}^n\frac{1}{j!}\sum_{j=1}^n\frac{1}{j!}\sum_{j=1}^n\frac{1}{j!}\sum_{j=1}^n\frac{1}{j!}\sum_{j=1}^n\frac{1}{j!}\sum_{j=1}^n\frac{1}{j!}\sum_{j=1}^n\frac{1}{j!}\sum_{j=1}^n\frac{1}{j!}\sum_{j=1}^n\frac{1}{j!}\sum_{j=1}^n\frac{1}{j!}\sum_{j=1}^n\frac{1}{j!}\sum_{j=1}^$ 

 $\sim$   $\sim$ 

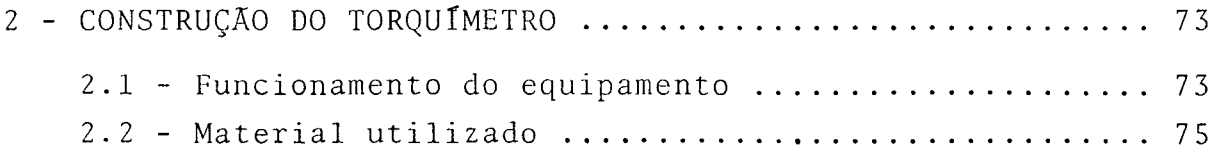

 $\mathcal{L}(\mathcal{A})$  .

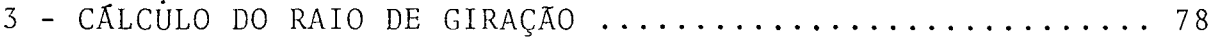

 $\label{eq:2.1} \frac{1}{2} \sum_{i=1}^n \frac{1}{2} \sum_{j=1}^n \frac{1}{2} \sum_{j=1}^n \frac{1}{2} \sum_{j=1}^n \frac{1}{2} \sum_{j=1}^n \frac{1}{2} \sum_{j=1}^n \frac{1}{2} \sum_{j=1}^n \frac{1}{2} \sum_{j=1}^n \frac{1}{2} \sum_{j=1}^n \frac{1}{2} \sum_{j=1}^n \frac{1}{2} \sum_{j=1}^n \frac{1}{2} \sum_{j=1}^n \frac{1}{2} \sum_{j=1}^n \frac{$ 

 $\label{eq:2.1} \frac{1}{\sqrt{2}}\int_{\mathbb{R}^3}\frac{1}{\sqrt{2}}\left(\frac{1}{\sqrt{2}}\right)^2\frac{1}{\sqrt{2}}\left(\frac{1}{\sqrt{2}}\right)^2\frac{1}{\sqrt{2}}\left(\frac{1}{\sqrt{2}}\right)^2\frac{1}{\sqrt{2}}\left(\frac{1}{\sqrt{2}}\right)^2.$ 

 $\label{eq:2.1} \frac{1}{\sqrt{2}}\left(\frac{1}{\sqrt{2}}\right)^{2} \left(\frac{1}{\sqrt{2}}\right)^{2} \left(\frac{1}{\sqrt{2}}\right)^{2} \left(\frac{1}{\sqrt{2}}\right)^{2} \left(\frac{1}{\sqrt{2}}\right)^{2} \left(\frac{1}{\sqrt{2}}\right)^{2} \left(\frac{1}{\sqrt{2}}\right)^{2} \left(\frac{1}{\sqrt{2}}\right)^{2} \left(\frac{1}{\sqrt{2}}\right)^{2} \left(\frac{1}{\sqrt{2}}\right)^{2} \left(\frac{1}{\sqrt{2}}\right)^{2} \left(\$ 

 $\label{eq:2.1} \frac{1}{2} \sum_{i=1}^n \frac{1}{2} \sum_{j=1}^n \frac{1}{2} \sum_{j=1}^n \frac{1}{2} \sum_{j=1}^n \frac{1}{2} \sum_{j=1}^n \frac{1}{2} \sum_{j=1}^n \frac{1}{2} \sum_{j=1}^n \frac{1}{2} \sum_{j=1}^n \frac{1}{2} \sum_{j=1}^n \frac{1}{2} \sum_{j=1}^n \frac{1}{2} \sum_{j=1}^n \frac{1}{2} \sum_{j=1}^n \frac{1}{2} \sum_{j=1}^n \frac{$ 

 $\label{eq:2.1} \frac{1}{\sqrt{2}}\int_{\mathbb{R}^3}\frac{1}{\sqrt{2}}\left(\frac{1}{\sqrt{2}}\right)^2\frac{1}{\sqrt{2}}\left(\frac{1}{\sqrt{2}}\right)^2\frac{1}{\sqrt{2}}\left(\frac{1}{\sqrt{2}}\right)^2\frac{1}{\sqrt{2}}\left(\frac{1}{\sqrt{2}}\right)^2.$ 

 $\frac{1}{2}$  ,  $\frac{1}{2}$ 

# SIMBOLOGIA

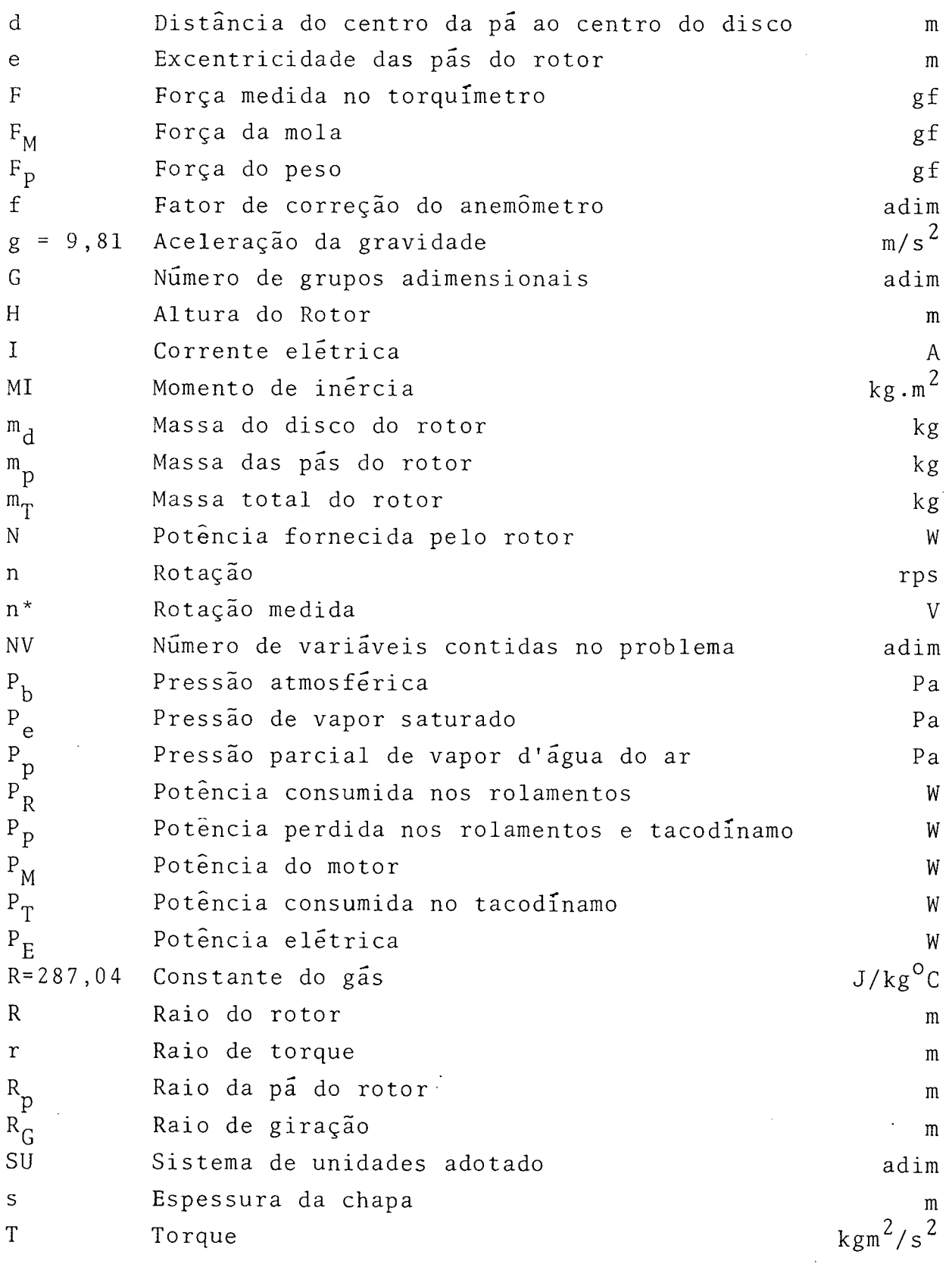

 $\mathcal{L}_{\text{max}}$  and  $\mathcal{L}_{\text{max}}$ 

 $\bar{\beta}$ 

 $\bar{\mathcal{A}}$ 

 $\bar{\beta}$ 

 $\mathbf{i}$ 

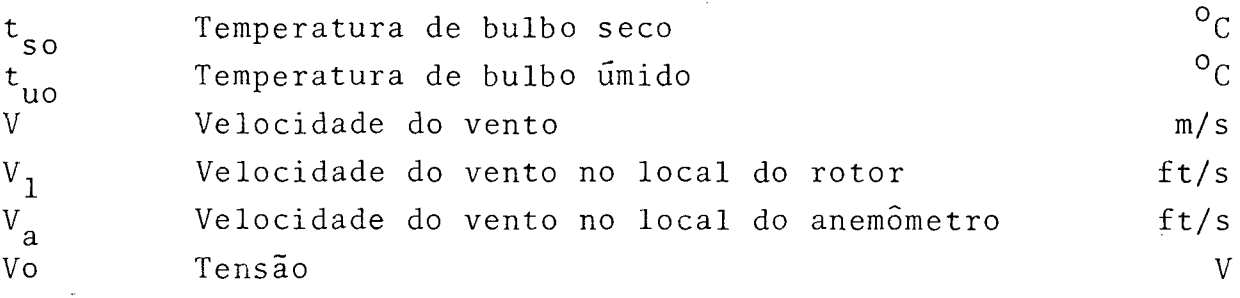

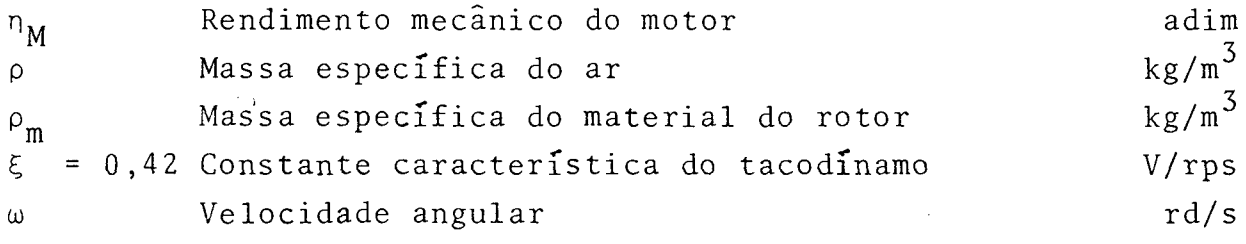

### NUMEROS ADIMENSIONAIS

 $\hat{\boldsymbol{\beta}}$ 

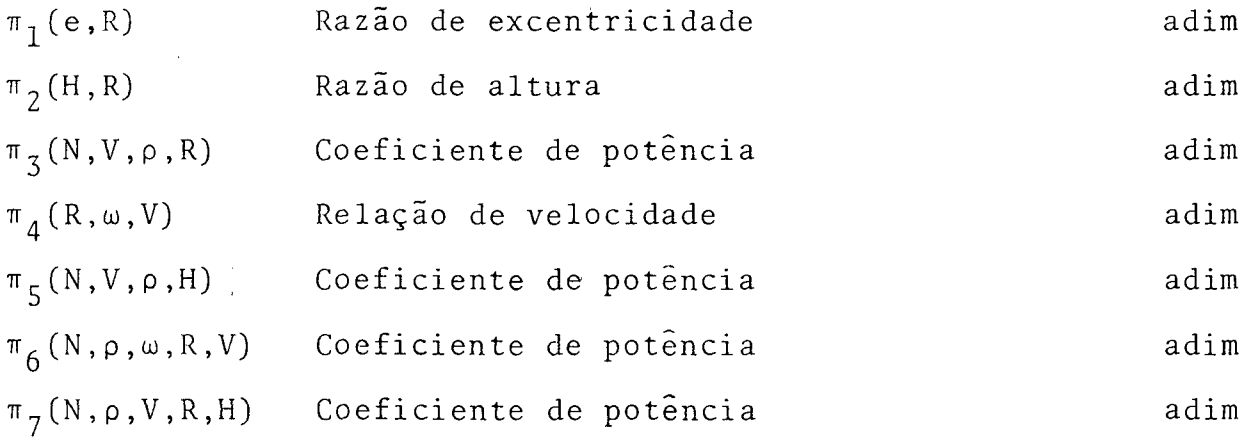

#### RESUMO

0 presente trabalho tem como objetivo estudar a influência dos parâmetros geométricos no desempenho de rotores de eixo vertical tipo Savonius, utilizados para a transformação da ener gia cinética dos ventos em energia mecânica útil.

Uma bancada de testes foi utilizada para o levantamento dos dados de uma série de modelos para a construção das curvas características dos rotores. Tais curvas possibilitaram o selecionamento do modelo de melhor desempenho.

Foi utilizada a análise dimensional para o estabelecimen to das leis de semelhança que permitem a construção de protóti pos de dimensões maiores para determinadas aplicações.

#### ABSTRACT

 $-1$ 

The objective of this study is the determination of the influence of geometrical parameters on the performance of vertical axis (Savonius) rotors, which can be used to convert wind energy into mechanical power.

Characteristic curves of these rotors were constructed with data collected in a testing facility. Those curves were used for the optimization of the Savonius rotors.

Dimensional analysis was used to establish the scaling up laws which can be useful to the design of rotors for general applications.

#### 1 - INTRODUÇÃO

1.1 - A ENERGIA EÕLICA

0 objetivo principal deste trabalho é estudar a influência dos parâmetros geométricos de rotores de eixo vertical tipo Savonius, utilizados para a transformação da energia cinética dos ventos em energia mecânica ütil.

Os ventos, na superfície terrestre, são causados pela diferença de pressão decorrente das temperaturas desiguais entre a terra e a água. A diferença de pressão induz a circulação do ar de uma zona para a outra.

A arte de converter a energia cinética do vento em energia mecânica útil foi reduzida a uma ciência prática. Do lado te órico, a porção de força aproveitável do fluxo de vento pode ser apurada e computada, segundo expressões empíricas de grande simplicidade, mas que requerem comprovação prática para cada tipo de rotor em especial. Procurou-se fazer isto através de testes experimentais em rotores Savonius, de características geométricas diversificadas, com concepção simples, funcional e acima de tudo de baixo custo, como será visto no decorrer do trabalho.

Procura-se mostrar nesta introdução, algumas evidências, que apontam a situação e as perspectivas de utilização da energia eólica.

Hoje, quando a energia é a maior preocupação do homem, as

forças do vento devem ser urgentemente aproveitadas, assim como todas as formas não convencionais de energia.

0 levantamento econômico de qualquer projeto é de fundamental importância, principalmente quando comparado a um processo similar, para a anãlise concreta de sua viabilidade. No caso da energia, porém, deve-se levar em consideração o termo "escassez" que faz, então, com que os parâmetros a serem analisados possam pender em outro sentido que não o econômico.

A ecologia, meio ambiente, disponibilidade e duração ilimitada, são fatores que tornam a energia do vento de fundamental importância e merecedora de melhores projetos em torno de sua real utilização.

Para sentir-se a grandiosidade do volume de energia ofere cido pelos ventos terrestres basta verificar o levantamento efetuado por Hirschfeld |0l| nos Estados Unidos. Um grupo de "experts" estimou que a força potencialmente atingível pelo vento sobre o território americano, é equivalente a  $10^8$  MW de eletrici dade. Em termos mais claros, isto representa mais que trinta vezes a potência total provável que serã consumida nos Estados Uni^ dos em 1980. Fazendo-se uma comparação, pode-se correlacionar es te resultado com o Brasil, que também apresenta uma vasta extensão territorial e, por conseguinte, a probabilidade da incidência do vento é bastante acentuada.

Uma importante medida da viabilidade econômica dos sistemas de conversão de energia do vento é o custo da eletricidade produzida por eles, mesmo que sua real utilização não seja para este fim. Seu custo é relativamente alto, comparado a uma instalação de geração de energia elétrica através do combustível fóssil. Entretanto o preço unitário de turbinas de vento tenderá a decrescer, na medida que novas técnicas e descobertas vierem a a parecer e facilitar a produção em série destes equipamentos.

Estimativas atuais indicam que sistemas de conversão de energia eólica, se localizados em regiões com médias velocidades de vento, poderão vir a gerar eletricidade a preços competitivos com a eletricidade gerada através do derivado do petróleo, que hoje chega a cerca de US\$ 32,00/barril, que eqüivale a aproximadamente  $US$ 202,00/m<sup>3</sup>$ .

Sistemas eólicos sem armazenamento de energia podem ser a copiados a um sistema convencional, como por exemplo, uma instalação de geração de eletricidade a óleo diesel, que deverá ser acionada apenas quando o vento parar de agir. Por outro lado, sis temas eolicos com esta capacidade de armazenamento, podem ser usados como um completo substituto para o sistema convencional.Es tas instalações de energia eólica, para serem viáveis economicamente, deverão ser instaladas em locais onde o vento, ao menos, atinja uma velocidade média compatível ao desempenho do modelo a ser instalado.

Hirschfeld jOll mostra alguns estudos do levantamento eco nômico de instalações eólicas. A soma do custo de capital, mais 0 custo de operação (manutenção, depreciação, matéria prima, etc.) começam a mostrar o significante benefício em relação ao custo da compra de um gerador comum de eletricidade. Então o fazendeiro, 0 homem rural, pode muito bem decidir em favor do investimento em um gerador eólico para suas exigências primarias de potência.

A aceitação publica dos sistemas de conversão de energia do vento é uma consideração importante em todos os planos que en volvem a propalada aplicação de energia eólica.

Estudos preliminares têm mostrado que o impacto ambiental para cada instalação ê relativamente pequeno, comparado com as instalações convencionais de geração de energia elétrica. A gera ção de eletricidade através de instalações eólicas não exige grandes ãreas, ou qualquer alteração ecológica da natureza, como é 0 caso da instalação de uma hidroelétrica. E ainda, principalmente, não existe o problema do impacto ambiental, como acontece com as termoelétricas, instalações que usam derivados do petróleo, e os sistemas nucleares.

No Brasil, excetuando-se alguns poucos interessados no a^ sunto, a energia eólica ainda não é muito difundida. Em um país, onde a extensão territorial é invejável, deve existir o bom senso em se procurar pesquisar fontes de energia não-convencionais, e, mais especificamente, a energia do vento. Esta pesquisa, portanto, pode ser feita e, muito brevemente, já se estará de posse do conhecimento da utilização desta forma de energia tão barata

3

e de nenhuma forma prejudicial ao homem.

0 aproveitamento da energia do vento ainda apresenta inúme ros problemas a serem resolvidos, dentre os quais poder-se-ia citar a sua inconstância, ou seja, o vento nem sempre esta presente .

Na medida em que não se consiga adaptar o projeto a serviços que necessitam grandes precisões, poder-se-ia utilizar o vento apenas como força mecânica em problemas que não exigem constân cia ou potência contínua. Ê o caso do Nordeste, onde existem centenas de quilômetros quadrados de zonas áridas, necessitando de irrigação, onde os moinhos de vento poderiam ser utilizados para o bombeamento de água ou ainda, moagem de cereais (Bazzo) |02|.

Dentro das necessidades mais reais e atingível na escala do conhecimento em energia eólica, nada melhor, do que se atacar um problema de viabilidade justificável e aplicável no momento. Principalmente no Estado catarinense, e mais especificamente na Ilha de Santa Catarina, onde os ventos são bastante constantes e a existência de pequenas fazendas na zona rural ê um fato notório .

Com o aumento freqüente do preço do combustível líquido (petróleo), existe a necessidade de adaptar pequenas unidades solares e eólicas, segundo Ismail, K.R. |03|, acopladas ou não, para a geração de eletricidade, aquecimento d'água ou ainda de ambientes residenciais nas regiões mais frias do País.

Um levantamento das necessidades energéticas do local, (fa zenda ou moradia) é necessário, segundo Putnam |04|, para saberse das características da unidade eólica a ser utilizada. 0 traba lho em desenvolvimento procura, através da análise dimens ional, de\_ finir a energia entregue por diversos modelos de rotores Savonius .

Um ingrediente essencial para a operação de um gerador, lo gicamente é o vento, e quanto mais melhor. Eles devem localizarse em áreas livres, no mar, ou ainda em planos elevados (planaltos). A localização em edifícios e moradias, deve seguir um certo critério para que o vento não sofra interrupções ou desvios. Os moinhos devem ficar a uma certa distância acima de qualquer obstrução, ou então dentro de um raio suficiente para que os obstácu los não interfiram no fluxo de vento como indicado por McGuigan  $|05|$ .

0 aumento da altura das torres onde serão colocados os rotores também é vantajoso, pois aí as velocidades do vento são maiores e, consequentemente, a energia aproveitada também cresce.

Um dos primeiros passos na planificação de um sistema eóli **CO** é encontrar a velocidade média do vento existente no local, e um dos recursos que o projetista pode utilizar é a informação dos serviços de meteorologia do local, de instituições que possuam la boratórios ou ainda, dos serviços de navegação e aeroportos.

Se na região não se encontram serviços desta natureza, outros recursos poderão ser usados, como a utilização de anemómetros, ou ainda, mais simplesmente, a utilização de uma tabela pra tica, como a escala de Beaufort, descrita na referência |05|.

0 conhecimento das variações sazonais na velocidade do ven to é muito útil para planificar um sistema de energia eólica. Este conhecimento é necessário para se saber de sua maior frequência, que de preferencia deve ser durante as estações frias pela parte da noite.

Os tipos de rotores que possibilitam a captação da energia cinética dos ventos, são inúmeros e se dividem em duas famílias principais:

- EIXO VERTICAL Quando o rotor sobre um eixo vertical, movese através da incidência do vento no mesmo plano.
- EIXO HORIZONTAL Quando o rotor sobre um eixo horizontal, move-se em plano perpendicular ao deslocamento do vento.

#### 1.2 - ROTOR SAVONIUS

Tem sido estudado hã muito tempo uma variedade de projetos para maquinas de vento, muitos tentando aproximar-se da aerodinâmica ideal.

Bas icamente, quase todas as configurações físicas que produzem uma força assimétrica no vento podem ser feitas para rotação, translação ou oscilação, gerando potência. A conside ração governante, contudo, ê que seja econômica, em função da potência, do tamanho e do custo. Dentro das

qualidades básicas  $\vert 06 \vert$ , o rotor Savonius destaca-se perante ou outros pelos seguintes aspectos :

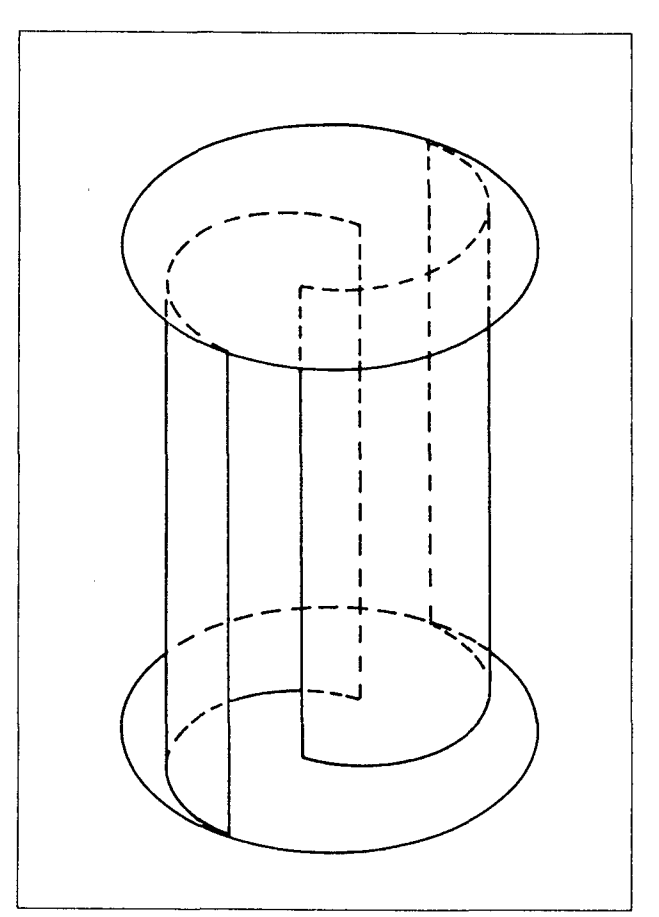

Fig. 1 - Esquema do rotor Savonius.

- concepção simples e funcional;
- a incidência do vento sobre o rotor pode ser de qualquer direção ;
- a possibilidade do uso de sucata de tambores para sua fabricação, o que o torna altamente econômico.

0 rotor Savonius é um rotor de eixo vertical, inventado em

1929 por S.J. Savonius. Consiste de duas pas semi-circulares de concavidades contrárias, presas a dois discos, um na parte superior e outro na parte inferior, conforme ilustra a Figura 1.

0 rotor Savonius pode ser dividido em duas classes distin tas ;

- SAVONIUS, com excentricidade nula (Figura 2);

- SPLIT-SAVONIUS, com excentricidade diferente de zero (Fig. 3).

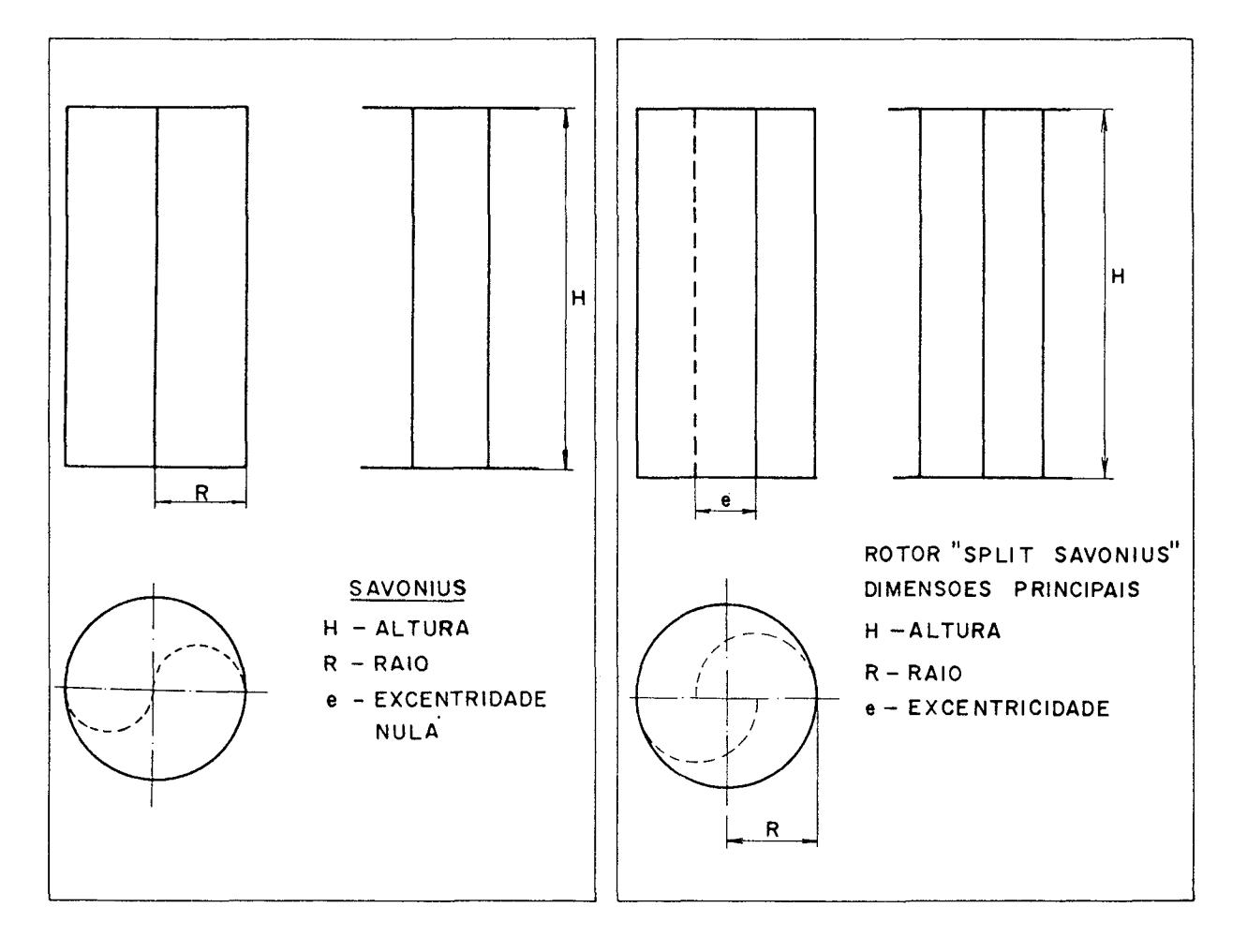

excentricidade nula.

Fig. 2 - Rotor Savonius com Fig. 3 - Rotor Split-Savonius, excentricidade diferente de zero

0 acoplamento do rotor ao eixo pode ser decidido da melhor maneira pelo projetista, procurando sempre evitar o eixo passante para não prejudicar o fluxo de vento, e consequentemente, alterar o rendimento da máquina.

 $\overline{7}$ 

2 - ANÁLISE DIMENSIONAL

Tem-se como um dos objetivos principais no presente estudo analisar a validade da semelhança de vários modelos em escala reduzida, para então extrapolar estes resultados para projetos de rotores Savonius de tamanhos diversificados.

0 estudo através de modelos tem-se demonstrado como um recurso fabuloso para a pesquisa e o projeto e, no caso em questão, vãrios aspectos indicaram a vantagem do uso da teoria dos modelos, segundo Langhaar |07|;

- a. As partes do protótipo são de dimensões muito grandes, sendo mais econômica a construção de modelos de dimensões menores;
- b. Os modelos foram projetados de tal forma que as medições foram mais facilmente efetuadas, quando comparadas com as que seriam feitas num protótipo. As medições foram efetuadas em laboratório e repetidas tantas vezes quantas julgadas necessárias;
- c. 0 modelo construído é simples, dispensando recursos complexos para a sua elaboração.

A análise dimensional do problema determinou as relações entre as variáveis envolvidas, que reduziram o número de testes a serem realizados e facilitaram a correlação dos dados.

#### 2.1 - SISTEMA DE UNIDADES

0 sistema básico de unidades utilizado no problema em questão foi o M L T (massa, comprimento, tempo).

2.2 - PARÂMETROS DO PROBLEMA

Analisando-se os rotores Savonius, as variáveis que influem diretamente no fenômeno são:

- Características geométricas do rotor (Fig. 3):

H - altura R - raio e - excentrici dade

- Condições do fluxo:

- V velocidade do vento
- P massa específica do ar

- Efeitos resultantes da ação do fluxo sobre o rotor:

T - torque w - velocidade angular

#### 2.3 - UNI DADES

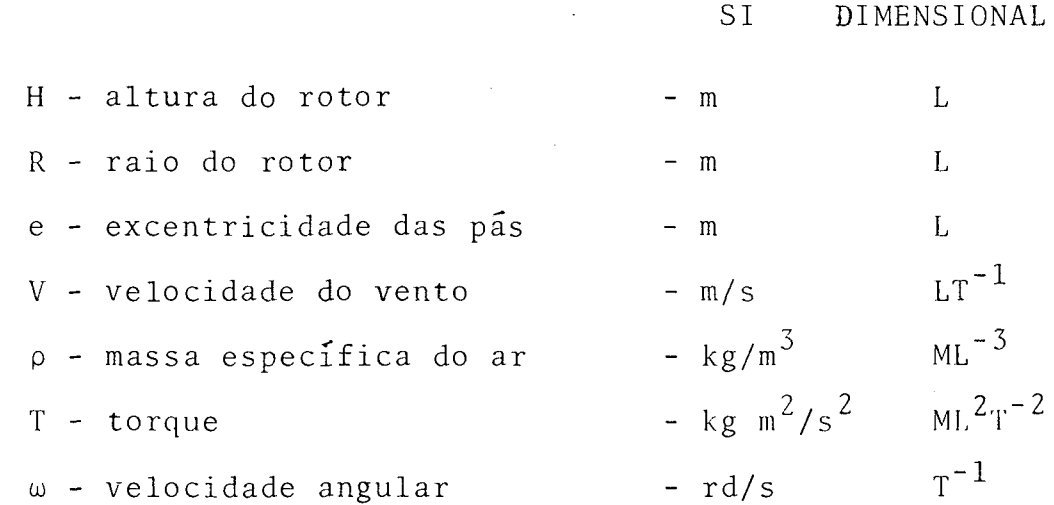

2.4 - TEOREMA DOS GRUPOS ADIMENSIONAIS DE BUCKINGHAM

Pela aplicação do teorema de Buckingham, o número de grupos adimensionais do problema serã dado por:

$$
G = NV - SU \tag{2.1}
$$

onde

G número de grupos adimensionais NV número de variáveis contidas no problema SU sistema de unidades adotado No caso em questão,

$$
G = 7 - 3
$$
  $G = 4$ 

Quatro grupos adimensionais caracterizarão o problema.

SOLUÇÃO

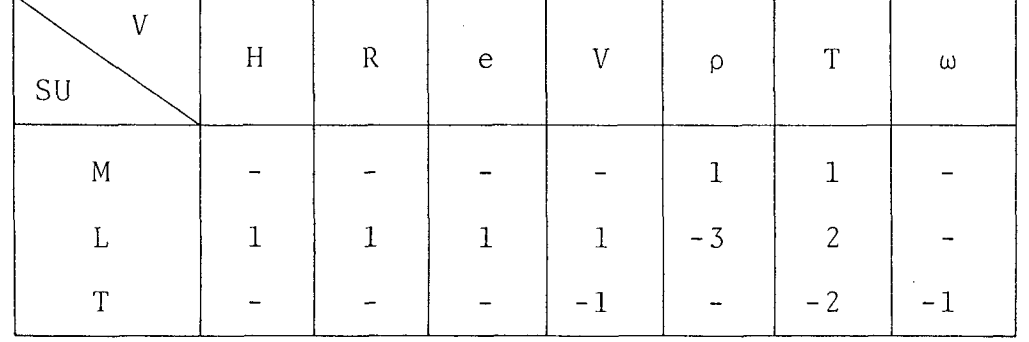

0 critério utilizado para a escolha das variáveis básicas para os números adimensionais foi a dependência do fluxo de ar, representado por V e p, e de uma característica geométrica, representada por R.

$$
\pi_1 = V^a \rho^b R^c e
$$
  

$$
\pi_2 = V^d \rho^e R^f H
$$
  

$$
\pi_3 = V^g \rho^h R^i T
$$
  

$$
\pi_4 = V^j \rho^k R^{\ell} \omega
$$

 $\pi_1 = (LT^{-1})^a (ML^{-3})^b L^c L = 1$  $a - 3b + c + 1 = 0$  $\sim 200$  $-a$  = 0 b  $= 0$ 

 $a = 0$ ,  $b = 0$  e c = -1

$$
\pi_1 = R^{-1}e \qquad \pi_1 = e/R \qquad (2.2)
$$

 $\pi$ <sub>2</sub> =  $(LT^{-1})^d$  (ML<sup>-3</sup>)<sup>e</sup> L<sup>f</sup> L = 1  $d - 3e + f + 1 = 0$  $-d = 0$  $e = 0$  $d = 0, e = 0, f = -1$ 

 $\pi_{2}$  = V<sup>O</sup>  $\rho$ <sup>O</sup> R<sup>-1</sup> H  $\pi_{2}$  = H/R (2.3)

 $\pi_{3} = (LT^{-1})^{g} (ML^{-3})^{h} L^{i} ML^{2}T^{-2} = 1$  $g - 3h + i + 2 = 0$  $-g$  $- 2 = 0$ h + 1 = 0

$$
g = -2, h = -1, i = -3
$$
\n
$$
\pi_{3} = V^{-2} \rho^{-1} R^{-3} T \qquad \pi_{3} = \frac{T}{V^{2} \rho R^{3}}
$$
\n
$$
\pi_{4} = (LT^{-1})^{j} (ML^{-3})^{k} L^{\ell} T^{-1} = 1
$$
\n
$$
j - 3k + \ell = 0
$$
\n
$$
-j - 1 = 0
$$
\n
$$
k = 0
$$
\n
$$
j = -1, k = 0, \ell = 1
$$
\n
$$
\pi_{4} = V^{-1} \rho^{0} R^{\ell} \omega^{1} \qquad \pi_{4} = \frac{R \omega}{V}
$$
\n(2.5)

Os grupos adimensionais  $\pi_1$  e  $\pi_2$  correlacionam as proprieda des geométricas do rotor, e os outros dois,  $\pi$ <sub>3</sub> e  $\pi$ <sub>4</sub>, os parâmetros relacionados com o fluxo de ar. E interessante notar ainda que a rotação e o torque caracterizam perfeitamente o comportamen to dos rotores em função da velocidade do vento.

Na anãlise a ser desenvolvida é mais interessante o conhecimento direto da potência que o rotor fornece. Neste sentido é conveniente definir  $\pi$ <sub>3</sub> da forma que se segue:

$$
\pi_{\overline{3}} = \frac{T}{V^2 \rho R^3} \frac{R \omega}{V} = \frac{N}{V^3 \rho R^2}
$$
 (2.6)

São então definidos os seguintes numeros adimensionais:

- $\pi_1$  = e/R Razão de excentricidade
- $\pi$ <sub>2</sub> = H/R Razão de altura

 $\pi_{\overline{3}}$  = N/V<sup>3</sup>  $\rho$  R<sup>2</sup> Coeficiente de potência  $\pi_{4}$  = R  $\omega/V$  Relação de velocidade

O número adimensional  $\pi_{3}$  será, de acordo com os parâmetros particulares de alguns testes, ainda modificado para uma me lhor visualização das curvas, como serã visto no Capítulo 6, baseado em estudos efetuados por Csanady |08|.

#### 3 - CARACTERISTICAS DOS MODELOS

Como descrito no item 1.2, o rotor Savonius é constituído de duas pas semi-circulares, dispostas com as concavidades contrarias, ambas acopladas em suas extremidades a dois discos concêntricos (Figura 1).

Depois de várias tentativas realizadas na confecção dos modelos, optou-se pela utilização dos seguintes materiais:

pás - alumínio (grande facilidade de calandragem) , discos - chapas galvanizadas (boa resistência), sistema de conexão discos-pás - rebitagem com alumínio.

Para maior facilidade de acompanhamento dos testes realizados procurou-se, neste item, relacionar as dimensões principais de cada um dos modelos e, ainda, calcular os números adimen sionais  $\pi_1$  e  $\pi_2$ , relativos à razão de excentricidade e razão de altura.

Os modelo B-1, B-2 e B-3, dados a seguir, possuem alturas e raios iguais, porém excentricidade variável.

Os modelos B-2, A e C destacam-se pelas suas alturas dife rentes e raios iguais.

Os modelos B-2, P e P-1 possuem tamanhos diferentes, mantendo, porém, as mesmas relações H/R e e/R.

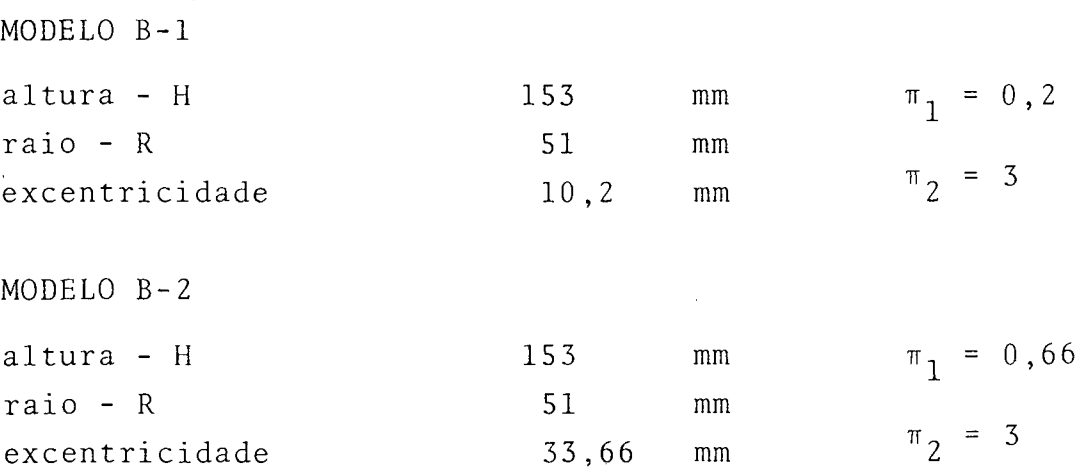

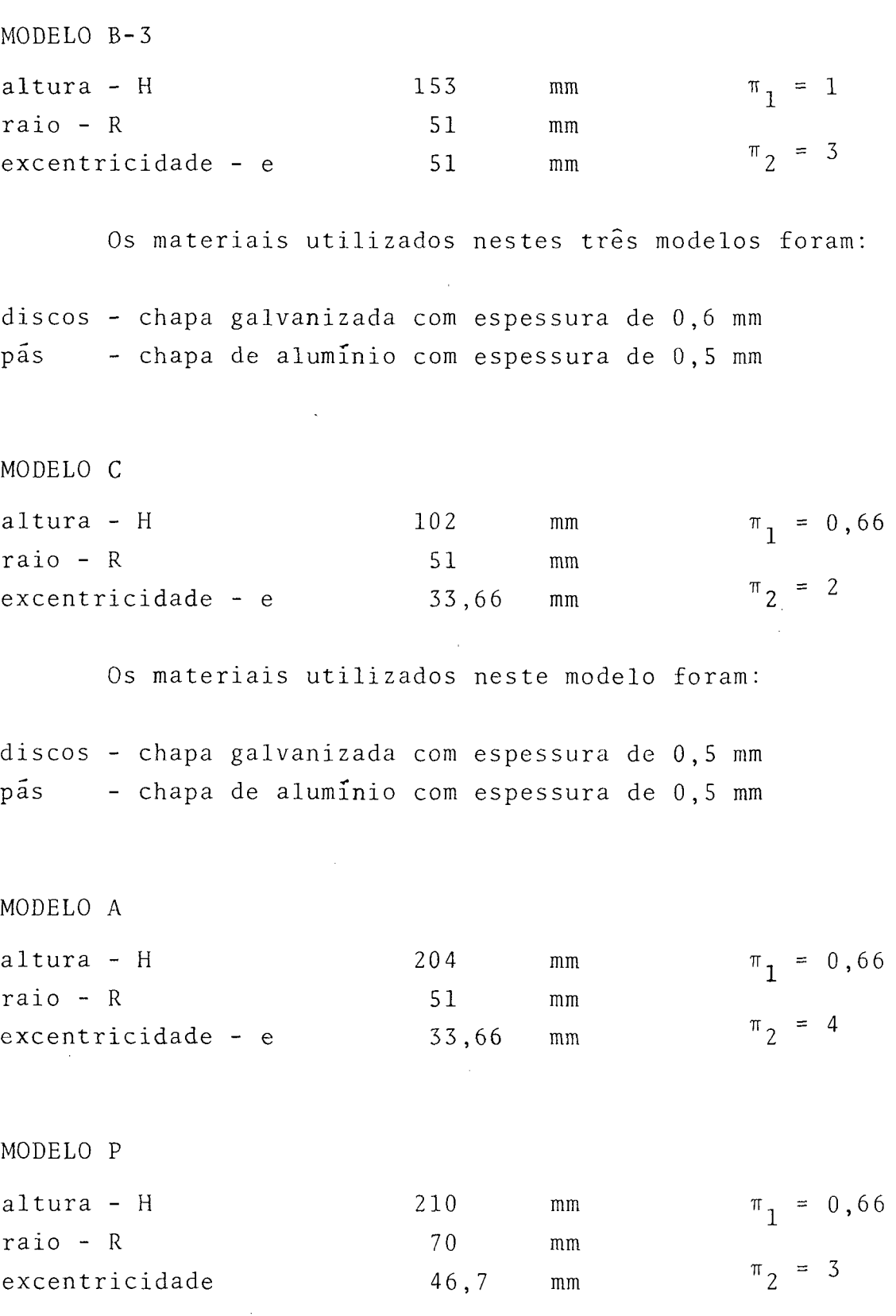

 $\zeta(\mathbf{z}) \propto \mathbf{z}$ 

15

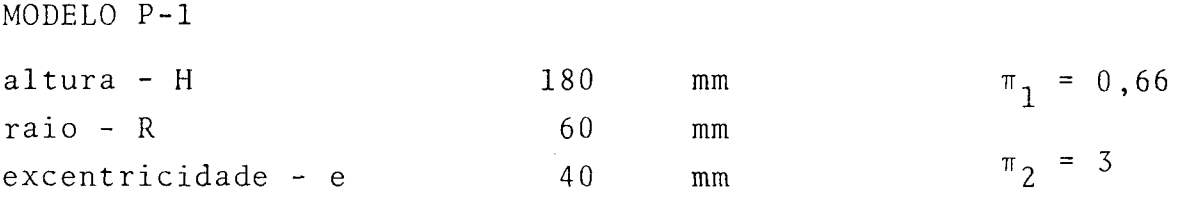

Os materiais utilizados nestes três últimos modelos foram ;

discos - chapa galvanizada com espessura de 1,0 mm pãs - chapa de alumínio com espessura de 0,5 mm

A confecção destes diversos modelos permitiu a anãlise dos diferentes parâmetros geométricos no desempenho do rotor: Os mode los B-1, B-2 e B-3 foram utilizados para analisar o desempenho do rotor em função das diferentes excentricidades. Os modelos C, B-2 e A serviram para analisar o desempenho em função das diferentes relações entre a altura e o raio do rotor, e os modelos B-2, P e P-1 são geometricamente semelhantes.

#### 4 - EQUIPAMENTOS E MONTAGEM DA BANCADA DE TESTES

0 fator mais importante na montagem da bancada de testes *<sup>è</sup>* a localização do rotor Savonius a ser testado. Ele deve ficar numa posição onde o perfil de velocidade seja uniforme e o fluxo de ar não sofra influência de paredes laterais. É de muita impor tância ressaltar o detalhe acima, pois os dados e resultados apresentados neste trabalho forám decorrentes de uma segunda expe rimentação realizada. Inicialmente tentou-se obter os résultados através de experimentos realizados em um duto retangular utiliza do por Bazzo 109]. Como o perfil de velocidade no local não era uniforme os resultados não correlacionaram adequadamente.

Procurou-se ajustar todas as condições para que o fluxo de ar se aproximasse o mais possível da situação ideal, optandose, então, pela utilização do jato livre do tünel de vento, situado a uma distância tal, que proporcionasse a situação requer^ da para o experimento. A distância entre a saída do tünel de ven to e 0 rotor foi de 1,40 metros.

0 local para a colocação do rotor foi escolhido por tenta tivas, fazendo-se diversas medidas da velocidade do vento, com um anemômetro de pãs devidamente aferido, e em diferentes locais a frente do tunel de vento, até que a posição, que mais se aproximasse da ideal fosse encontrada. A diferença entre os valores da velocidade na parte superior do modelo e na parte inferior foi menor que *2%.*

A bancada final para a realização dos testes ficou consti^ tuída, basicamente, de três elementos como ilustrado na Figura 4:

a - MÕDULO UM • - Tünel de vento (geração do fluxo de ar)

- b MÕDULO DOIS Estrutura de suporte do rotor e equipamentos de medição
- c MÕDULO TRES Equipamentos para medição das condições do flu xo de ar.

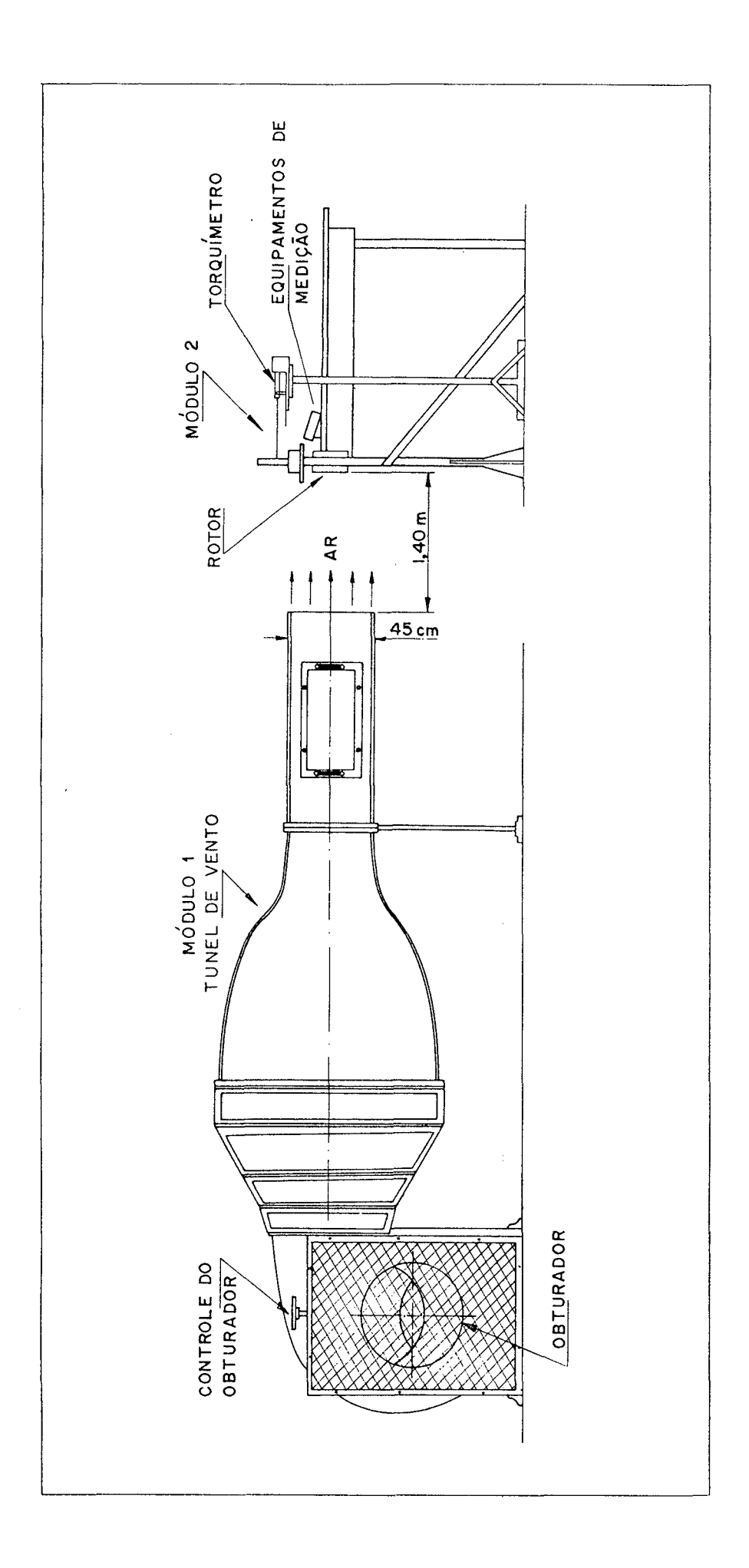

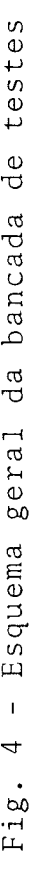

4.1 - GRANDEZAS MEDIDAS

As grandezas medidas utilizadas para a construção das cur vas de desempenho, análise dimensional e curvas características do rotor, são: velocidade do vento, rotação, torque, pressão atmosférica e temperatura do ar.

4.2 - MÕDULO UM - GERAÇÃO DO FLUXO DE AR

Para a geração do fluxo de ar foi utilizado o Túnel de vento do laboratório de Termotêcnica da Universidade Federal de Santa Catarina, com as seguintes características:

> - TONEL DE VENTO com um ventilador de 18 in de diâmetro. Fabricante: Plint § Partners Ltd., Engineers - England Modelo: TE 44 Série: TE 44/2035

0 funcionamento e todas as características pormenorizadas do equipamento acima descrito encontram-se na referência | 10 |.

4.3 - MÕDULO DOIS - ESTRUTURA DE SUPORTE DO ROTOR E EQUIPAMENTOS DE MEDIÇÃO

0 módulo dois é o corpo principal da bancada de testes, pois é nele que se situam os elementos principais de medições, e 0 mancai que suporta os modelos dos rotores a serem analisados, como ilustra a Figura 5.

Neste módulo são efetuadas as seguinte medições:

- a torque
- b rotação
- c velocidade do vento

19

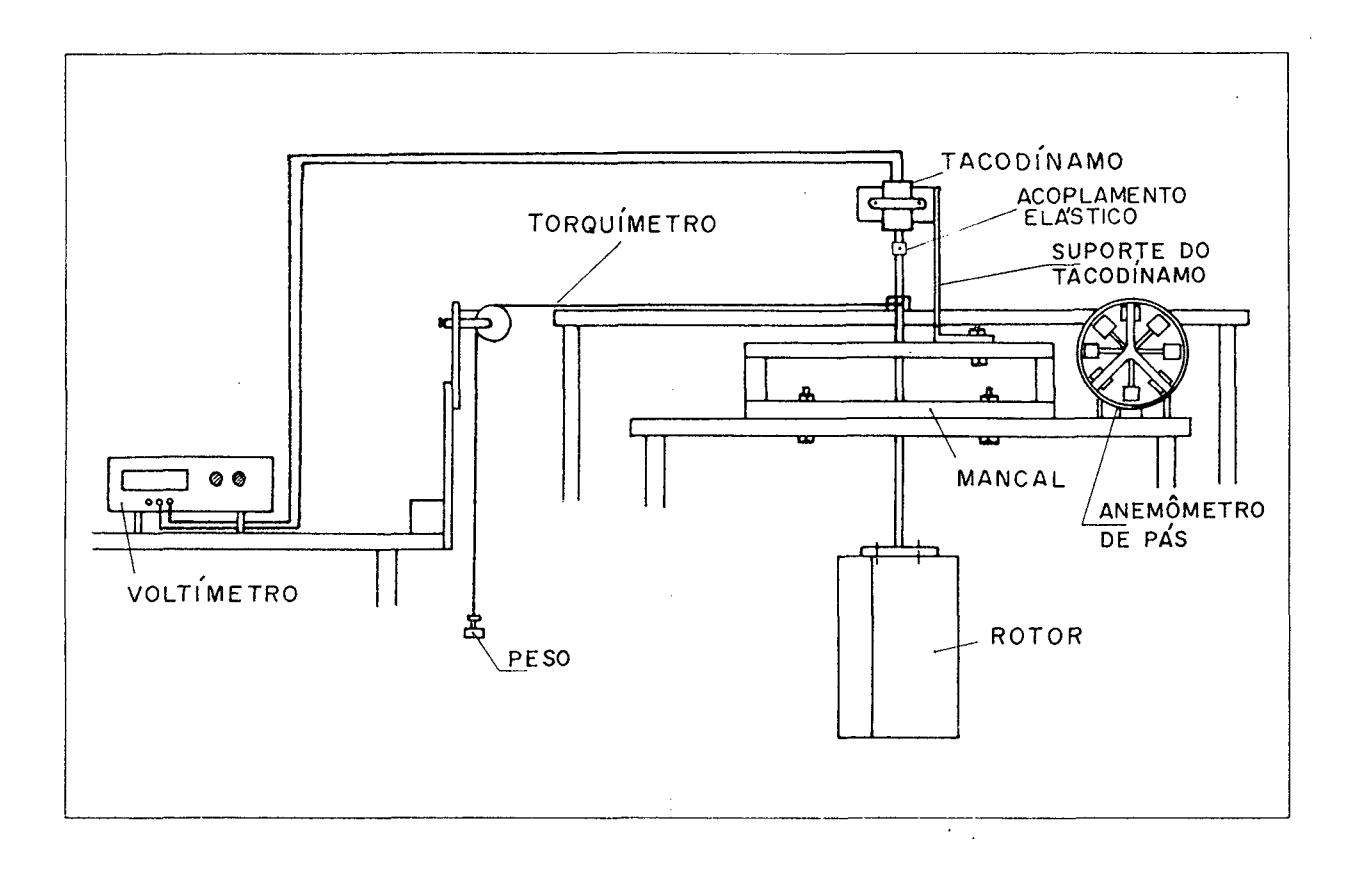

Fig. 5 - Detalhes dos equipamentos utilizados para as medições, localizados no módulo dois.

É interessante ressaltar que a medição acurada das perdas existentes no conjunto rolamentos-tacodínamo ê de fundamental im portância para o calculo da potência entregue pelo rotor, sendo este levantamento descrito no Apêndice 1.

A estrutura de suporte do rotor, que também inclui os equipamentos de medição, fica situada a 1,40 metros da boca de saída do túnel de vento, como mostrado na Figura 4, onde o fluxo de ar possui um perfil de velocidade uniforme, principalmente on de 0 rotor se localiza. Ela é composta de duas estruturas de madeira. Uma serve de sustentação para o mancai de rolamentos e anemômetro, e a outra para a sustentação do torquimetro. Uma mesa colocada lateralmente ao conjunto *ê* utilizada para a colocação dos equipamentos necessários ãs medições.

4 . 3.1 - medição do torque

Como os torques a serem medidos são baixos, foi necessário construir um torquímetro sensível, segundo a descrição efe^ tuada no Apêndice 2.

A Figura 6 mostra a vista superior dos detalhes princ^ pais da bancada (m5dulo dois), com a instalação do torquímetro.

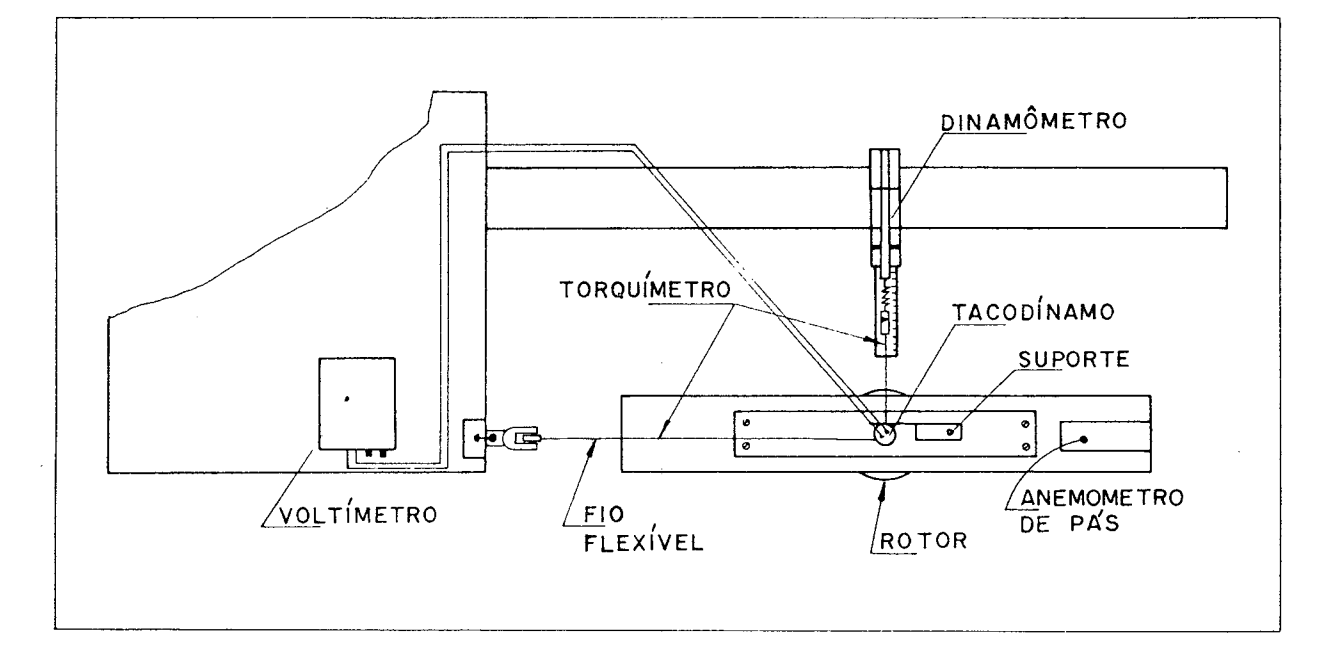

Fig. 6 - Vista superior do módulo dois da bancada de testes, com detalhes do torquímetro.

#### 4.3.2 - MEDIÇÃO DA ROTAÇÃO

0 sistema adotado para a medição da rotação *ê* composto de um tacodínamo conectado ao eixo do rotor através de um acoplamen to elástico e de um voltímetro digital.

Um suporte fixa o tacodínamo à estrutura do mancal, dando lhe maior rigidez, conforme mostram as Figuras 5 e 6.

A especificação dos equipamentos é a seguinte:

Tacodínamo Fabricante; Beckman, USA Modelo: 9150 Constante característica: 7 V/1000 rpm  $(\xi = 0, 42 \text{ V/rps})$ 

Voltímetro digital Fabricante: Analog, Instrumentos Analógicos Digitais Ltda, São Paulo Modelo: M 3513 Escala selecionada: 20 V Resolução: 0,05% do final da escala selecionada Precisão: *0,2%* da leitura

Uma aferição na leitura de rotação foi efetuada, partindo se de valores antecipadamente conhecidos. Segundo Bazzo | 09 |, o erro relativo calculado para o tacodínamo foi de aproximadamente  $0.28%$ .

#### 4.3.3 - MEDIÇÃO DA VELOCIDADE DO AR

A medição da velocidade do vento incidente sobre os mo delos foi efetuada por um anemômetro de pás e um cronômetro sexa gesimal. Devidamente aferido (curva de aferição no Apêndice 1), 0 anemômetro foi instalado logo acima do local de testes, confor me mostrado na Figura 5. A correção dessas leituras de velocidade relativamente as atuantes diretamente sobre o rotor foi conse guida através de uma série de medidas paralelas, realizadas alternadamente, no local reservado ao rotor e no local reservado ao próprio anemômetro. Por este levantamento, observou-se que a rotação do modelo alterava em menos de *1%* as leituras de veloci. dade do ar obtidas sem o rotor, apresentando pequenas diferenças entre o modelo de maior dimensão (P) e o modelo intermediário,  $(B-2)$ .

A partir dos pontos obtidos pelas medições paralelas, ci-

tadas acima, e pela aplicação do método da regressão linear, as seguintes equações para a correção da velocidade do ar foram obtidas ;

Para os modelos P, P-1 e A

$$
y = 1,5199 \times + 84,52 \tag{4.1}
$$

Para os modelos B-1, B-2, B-3 e C

$$
y = 1,5387 \times + 63,46 \tag{4.2}
$$

Onde y é a velocidade do ar no local do rotor e x a velocidade do ar no local do anemómetro.

A especificação dos equipamentos é a seguinte:

- Anemômetro Fabricante: Davis Instrument MFG. Co., USA Modelo: 4" Biram Anemometer 8 Blade Vane Resolução: 0,5ft
- Cronômetro Fabricante: Heuer - Leonidas S/A Modelo: Leonidas Trackmaster Resolução: 1/10 segundo
- 4.4 MÓDULO TRÊS EQUIPAMENTOS PARA A MEDIÇÃO DAS CONDIÇÕES DO FLUXO DE AR

É de fundamental importância o conhecimento correto da massa específica do ar e, para isso, hã a necessidade da medição

da pressão atmosférica, temperatura de bulbo úmido e temperatura de bulbo seco do ar.

Estas medições de temperaturas foram realizadas durante os testes, e teve-se o cuidado de efetua-las diretamente no jato de ar, uma vez que o motor do ventilador aquecia o fluxo de ar.

0 aparelho utilizado para a determinação das temperaturas de bulbo úmido e seco foi o psicrómetro giratório.Para determina ção da pressão atmosférica, optou-se pelo barômetro de coluna de mercúrio.

> - Psicrómetro Fabricante: Wilhelm Lambrecht KG - Gbttingen Modelo: 740

- Resolução: 0,2°C Precisão; 0,2°C Velocidade do ar: 0 a 320 m/min
- Barômetro de Coluna de Mercúrio Fabricante: Wilhelm Lambrecht KG - Gbttingen Modelo: 604 Resolução: 0,1 mm Hg Precisão: 0,2 mm Hg

#### 5 - PROCEDIMENTOS

A sequência de cálculos apresentada a seguir £oi baseada, integralmente, em formulações estabelecidas especificamente para o problema, já que não existem normas definidas aplicáveis ao es tudo em questão.

#### 5.1 - MASSA ESPECÍFICA DO AR

A massa específica do ar ambiente p ê calculada analitica mente | 09 | em função da pressão atmosférica p<sub>b</sub>, pressão parcial de vapor  $p^p$  e temperatura de bulbo seco  $t^p$  por

$$
\rho = \frac{(p_b - 0.378 p_p)}{R (t_{so} + 273.2)}
$$
 (kg/m<sup>3</sup>) (5.1)

onde R é a constante do ar e igual a 287,04 J/kg  $O$ K. A pressão parcial do vapor d'água.

$$
p_p = p_e - p_b \mid \frac{t_{so} - t_{uo}}{1500} \mid (Pa)
$$
 (5.2)

depende da pressão de vapor saturado  $p_e$ , pressão atmosférica, tem peratura de bulbo ümido t e temperatura de bulbo seco t , em **^ U O** ^ so ' <sup>o</sup>C. A pressão de vapor saturado,

$$
p_e = 3,25 t_{uo}^2 + 18,6 t_{uo} + 692
$$
 (Pa) (5.3)

é suficientemente exata, desde que a temperatura de bulbo ümido não seja inferior a 5°C ou superior a 32°C.
5.2 - ROTAÇÃO

A rotação, tomada em volts, ê convertida em rps pela expressão :

$$
n = \xi^{-1} n^* \qquad (rps) \qquad (5.4)
$$

onde n\*  $\tilde{e}$  a leitura efetuada em V e  $\xi$  a constante característica do tacodínamo  $(\xi = 0, 42 \text{ V/rps})$ .

5.3 - VELOCIDADE DO AR

Para calcular a velocidade do ar, as únicas equações utilizadas neste procedimento de cálculo foram as de conversões de unidades e de correção de local, conforme as equações (5.5) e (5.6). A equação (5.5), a seguir, ê valida para os modelos B-1, B-2, B-3 e C.

$$
V_1 = (1,5387 V_a + 63,46)/30 \t(ft/s) \t(5.5)
$$

onde  $V_1$  - velocidade no local do rotor *-* velocidade no local do anemómetro

e P. A equação (5.6), abaixo, é válida para os modelos A, P-1

$$
V_1 = (1,5199 V_a + 84,52)/30 \qquad (ft/s) \qquad (5.6)
$$

0 intervalo de tempo utilizado para a medição da velocidade media do ar foi sempre 30 segundos.

Finalmente a velocidade do ar atuante sobre o rotor sera

dada por:

$$
V = V_1 \t f 0,305 \t (m/s) \t (5.7)
$$

onde £ é o fator de correção da velocidade. Este fator de correção é extraído da curva de aferição do anemômetro e é variável em função dos diferentes valores de velocidade. A curva de aferi^ ção do anemômetro encontra-se no Apêndice 1 (Figura 20).

5.4 - POTÊNCIA FORNECIDA PELO ROTOR

Para o cálculo da potência total gerada pelo rotor, levou se em consideração a potência consumida nos mancais de rolamentos secos e no tacodínamo, e a potência medida no próprio ensaio.

Através de ensaios de calibração, descritos no Apêndice 1, determinou-se a potência consumida nos mancais de rolamentos em função de sua velocidade de rotação.

A equação (5.8) é a equação resultante da perda de potência nos mancais e tacodínamo.

$$
P_{n} = 0,2274 n^{*} - 0,2417
$$
 (W) (5.8)

onde P\_ - potência perdida nos rolamentos e tacodínamo (W) n\* - rotação do rotor (V)

Em função da equação (5.8) pode-se computar a potência total entregue pelo rotor

$$
P = T \omega + P_p \tag{5.9}
$$

$$
P = F r \omega + P_p \tag{5.10}
$$

onde

- F força medida no torqüímetro
- r raio do eixo, mais a espessura do barbante, constante e igual a 0,0073 m (ver Apêndice 2)
- w velocidade angular do rotor

Finalmente, para que a potência seja dada em  $(W)$ , os fato res de transformação são incluídos na equação abaixo, em função das unidades em que os testes foram efetuados.

$$
P = F \ 0,0073 \ 2\pi \ g \ n/100 + P_{n} \tag{5.11}
$$

Donde

$$
P = 0,00045 F n + Pn
$$
 (5.12)

F dado em gramas força e a rotação em rps.  $g - 9,81$  m/s<sup>2</sup> - aceleração da gravidade

Para efeito da realização dos testes, procurou-se uma situação comum a todos os levantamentos e,por este motivo, utilizou-se a própria perda da bancada como ponto de referência, ou seja, 0 torque aplicado a todos os testes variava apenas em função das diferentes perdas de atrito decorrentes da rotação, resultando daí a equação seguinte para o cálculo da potência gerada pelo rotor.

$$
P = 0,2274 \text{ n}^* - 0,2417 \quad (W) \tag{5.13}
$$

## 6 - LEVANTAMENTO E PROCESSAMENTO DOS DADOS

# 6.1 - AVALIAÇÃO INICIAL DAS MEDIDAS

Inicialmente foi utilizada uma bancada de testes de vent^ lador centrífugo l09| para a realização dos experimentos com o rotor Savonius. Os dados obtidos apresentaram uma variação bastante grande, não correlacionando com os números adimensionais determinados no Capítulo 2. Isto se deveu ao fato de que a velocidade do ar na seção de testes não era uniforme além da interfe rência das paredes laterais do duto no fluxo de ar no local de testes.

Estas medições foram abandonadas e passou-se a utilizar o jato livre do túnel de vento para a geração do fluxo de ar. A inexistência de paredes sólidas, próximas ao rotor em testes, asseguraram a obtenção de dados que apresentaram ótima correlação com os números adimensionais determinados.

A verificação do comportámento uniforme do fluxo de ar no local do rotor foi efetuada através de sucessivas medições de ve locidades deste fluxo em pontos diferentes da ârea ocupada poste riormente pelo rotor Savonius. A diferença mãxima encontrada entre estas diversas velocidades ficou abaixo de *2%.*

Não se tomou qualquer cuidado com relação ao aquecimento do ar promovido pelo motor do ventilador do túnel de vento, porque as condições deste ar eram medidas após sua passagem por este elemento.

Tomados os cuidados relativos ao fluxo de ar, procurou-se estabelecer as condições necessárias para que os rolamentos tivessem um comportamento invariável no decorrer da experimentação.

vários testes foram feitos com diferentes tipos de rolamentos no levantamento das perdas de potência no mancai e, como a viscosidade dos óleos é uma função da temperatura, optou-se pe la utilização de rolamentos secos, onde a potência de atrito era apenas função da rotação a que eles eram sujeitos.

Antes da medição da potência de atrito, para cada rotação, era esperado um certo tempo para que todas as trocas térmicas fossem efetuadas naquela condição de teste, até que o regime per manente fosse estabelecido.

#### 6.2 - LEVANTAMENTO DOS DADOS

As medições foram efetuadas numa faixa de velocidades do ar para os modelos até 13,80 m/s, compatíveis com as velocidades médias de vento incidentes nos protótipos, para utilização real.

Os valores de velocidades do ar não necessitam ser os me^ mos para todos os modelos, pois os números adimensionais, defini dos no Capítulo 2 permitem a comparação dos resultados.

As velocidades foram utilizadas de acordo com a conveniên cia e resistência dos modelos, procurando-se sempre partir de uma velocidade mínima de vento que proporcionasse o início da rotação do rotor, até um valor mãximo, limitado pela resistência do modelo. Estas limitações citadas não resultaram em problemas, pois as faixas utilizadas se situaram dentro das condições neces sárias ao experimento.

Para que os pontos medidos cobrissem regularmente a faixa de interesse escolhida, foram selecionados intervalos adequados de velocidade do ar, através da atuação no sistema de controle de tomada de ar do tünel de vento.

Para todos os testes efetuados, considerou-se como satisfatório um numero de seis velocidades de ar para a construção das curvas. Em alguns casos, em que foi constatada a insuficiência de dados em algumas regiões da curva, novos pontos foram medidos.

As medidas de rotação são tomadas em Volts, as velocidades de ar em ft/s, a pressão atmosférica e as temperaturas são tomadas em milímetro de mercúrio e em graus centígrados, respectivamente .

## 6.3 - LISTAGEM FINAL DOS RESULTADOS

Tendo em vista a simplicidade das expressões envolvidas no problema, todos os cálculos foram efetuados manualmente, apenas com auxílio de uma calculadora (Texas Instruments TI-51-III) provida de dez memórias. Para todos os modelos foi realizado um conjunto de diferentes testes, com repetibilidade suficiente,que culminou na apresentação de diferentes blocos de resultados.

De acordo com as características geométricas dos rotores em análise e, com a finalidade de melhor agrupamento dos dados referentes ao experimento de diferentes modelos, foi necessária a definição de três novos números adimensionais.

0 critério utilizado para a definição destes três novos grupamentos adimensionais foi considerar a altura do modelo como parâmetro importante na adimensionalização da potência total entregue pelo rotor,  $\pi_{\varsigma}$  e  $\pi_{7}$ , e enfatizar uma maior importância pa ra a velocidade de rotação ao invés de velocidade do ar através do número adimensional  $\pi^{}_{6}$ .

Os grupamentos adimensionais definidos são os seguintes:

$$
\pi_{\varsigma} = N/\rho V^3 H^2 \tag{6.1}
$$

$$
\pi_6 = N/\rho \omega^2 R^4 V \qquad (6.2)
$$

$$
\pi_{7} = N/\rho V^{3} R H \qquad (6.3)
$$

Em cada bloco de resultados, a primeira coluna representa, através do primeiro dígito, o número do teste realizado, e, o se gundo dígito, a condição de abertura do obturador da entrada do ar do túnel de vento. 0 número de voltas do comando do obturador é o controlador da vazão de ar e, consequentemente, da variação de velocidade do ar sobre o rotor. Serve como elemento indicativo para a obtenção de diferentes pontos na faixa de velocidades es colhida.

Para cada modelo em separado, antes dos blocos de resulta dos, são apresentadas as posições do controle do obturador.

31

6.3.1 - ROTOR MODELO C

$$
\pi_1 = 0,66
$$
  $\pi_2 = 2$ 

Condições de abertura do obturador da entrada do ar do tu nel de vento:

 $\sim$ 

1 – 13 volta 2 – 15 volta 18 voltas 20 voltas 25 voltas 27 voltas

- PRIMEIRO BLOCO DE RESULTADOS  $(\rho = 1, 15 \text{ kg/m}^3)$ 

 $\sim 100$ 

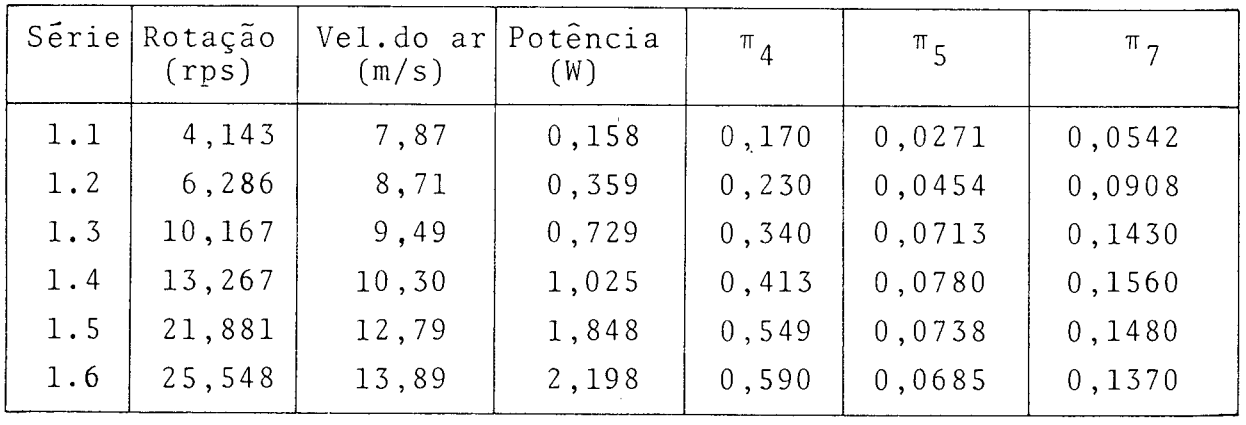

 $\sim 10^7$ 

- SEGUNDO BLOCO DE RESULTADOS  $(\rho = 1, 152 \text{ kg/m}^3)$ 

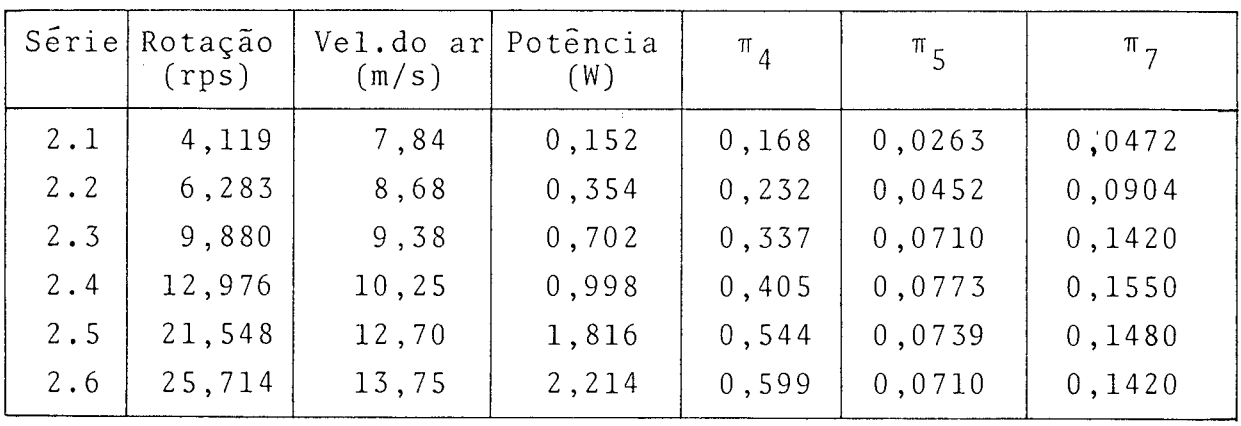

$$
(\rho = 1, 15 \text{ kg/m}^2)
$$

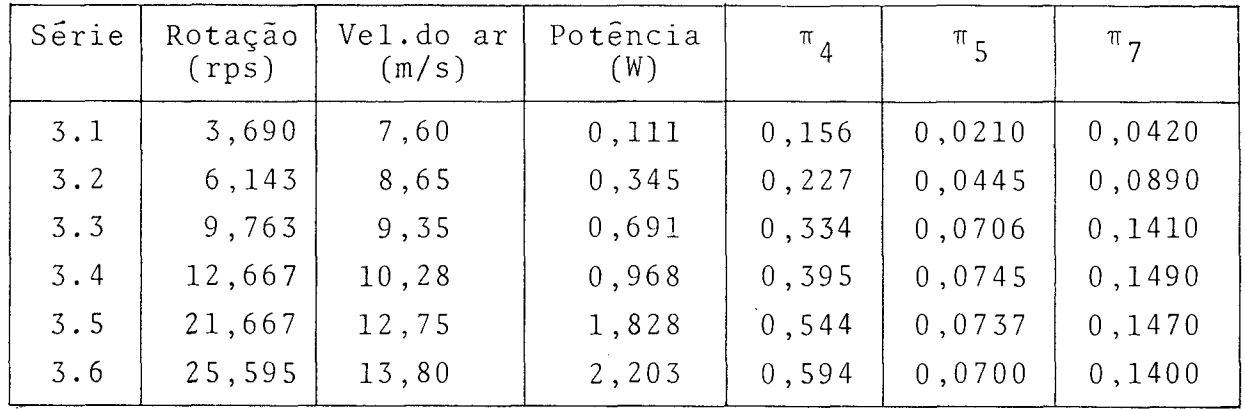

6.3.2 - ROTOR MODELO A

 $\Delta \sim 10$ 

 $\bar{z}$ 

$$
\pi_1 = 0.66 \qquad \pi_2 = 4
$$

Condições de abertura do obturador da entrada do ar do tú nel de vento:

> 1 - 5 voltas 2 - 7 voltas 3 - 10 voltas 4-13 voltas  $\sim$   $\sim$ 5-15 voltas  $6 - 16$  voltas

- PRIMEIRO BLOCO DE RESULTADOS

$$
(\rho = 1, 14 \text{ kg/m}^3)
$$

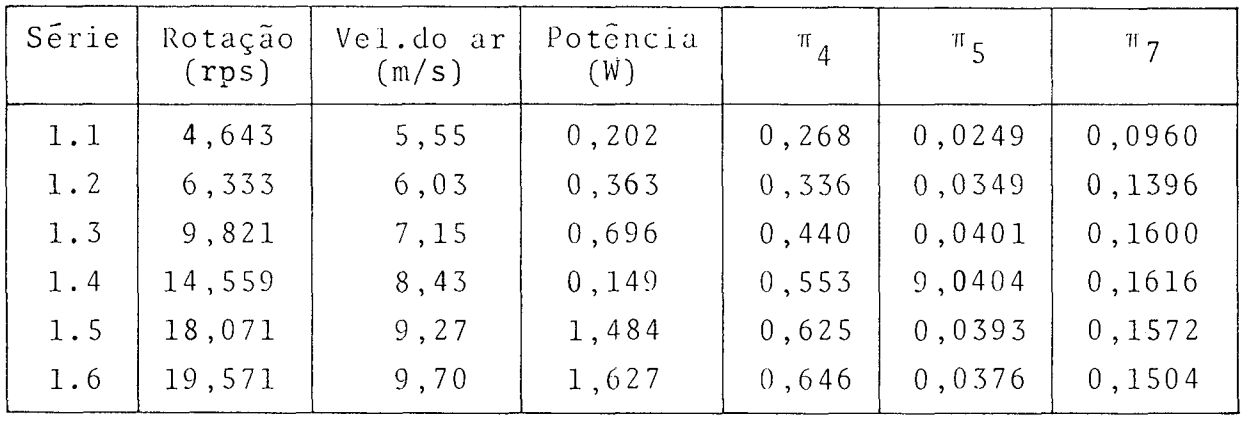

$$
(\rho = 1, 143 \text{ kg/m}^3)
$$

 $\mathcal{F}^{\mathcal{G}}_{\mathcal{G}}$  is the set of  $\mathcal{G}^{\mathcal{G}}_{\mathcal{G}}$  ,  $\mathcal{G}^{\mathcal{G}}_{\mathcal{G}}$  $\chi^2$  ,  $\chi^2$  ,  $\chi^2$ 

 $\overline{\phantom{a}}$ 

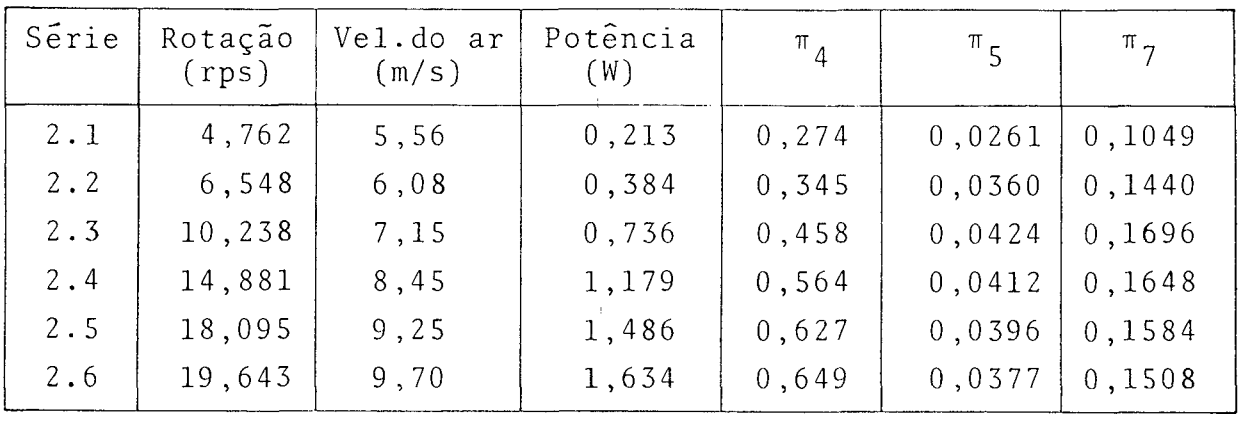

- TERCEIRO BLOCO DE RESULTADOS ( $\rho = 1,152 \text{ kg/m}^3$ )

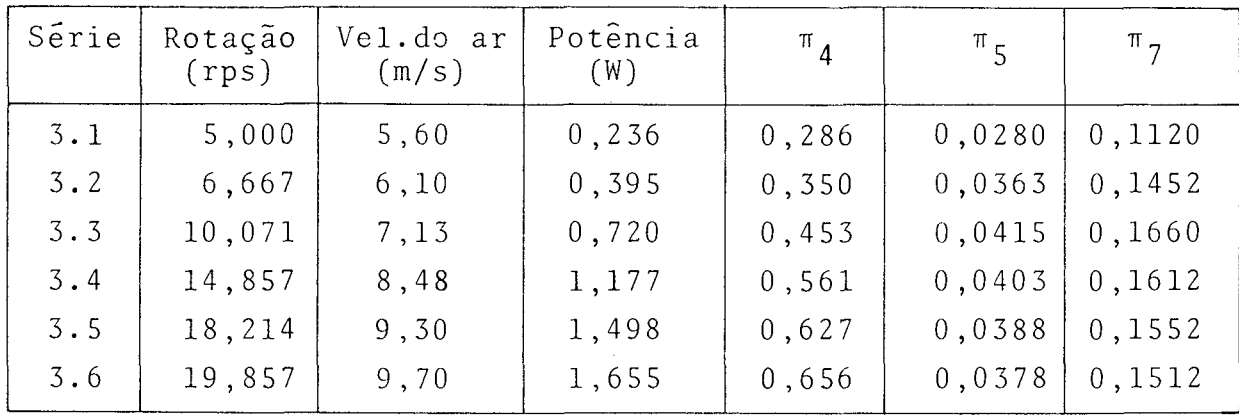

6.3.3 - ROTOR MODELO B-1

 $\mathcal{A}^{\mathcal{A}}$ 

 $\pi_1 = 0,20$   $\pi_2 = 3$ 

Condições de abertura do obturador da entrada do ar do tú nel de vento:

> 1 - 7 voltas 2-10 voltas 3-13 voltas 4-15 voltas 5 - 18 voltas 6-20 voltas

- PRIMEIRO BLOCO DE RESULTADOS ( $\rho = 1,16$  kg/m<sup>3</sup>)

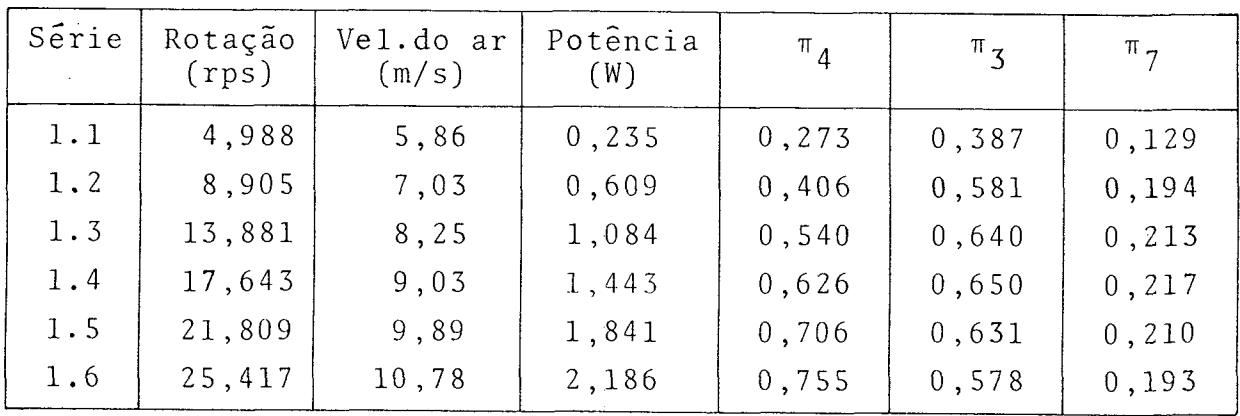

- SEGUNDO BLOCO DE RESULTADOS  $(\rho = 1, 17 \text{ kg/m}^3)$ 

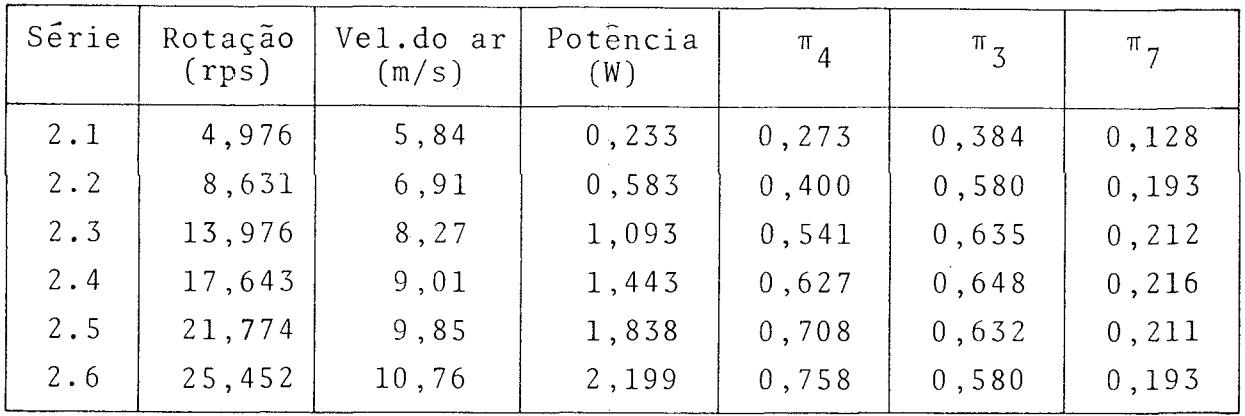

- TERCEIRO BLOCO DE RESULTADOS ( $\rho = 1,143$  kg/m<sup>3</sup>)

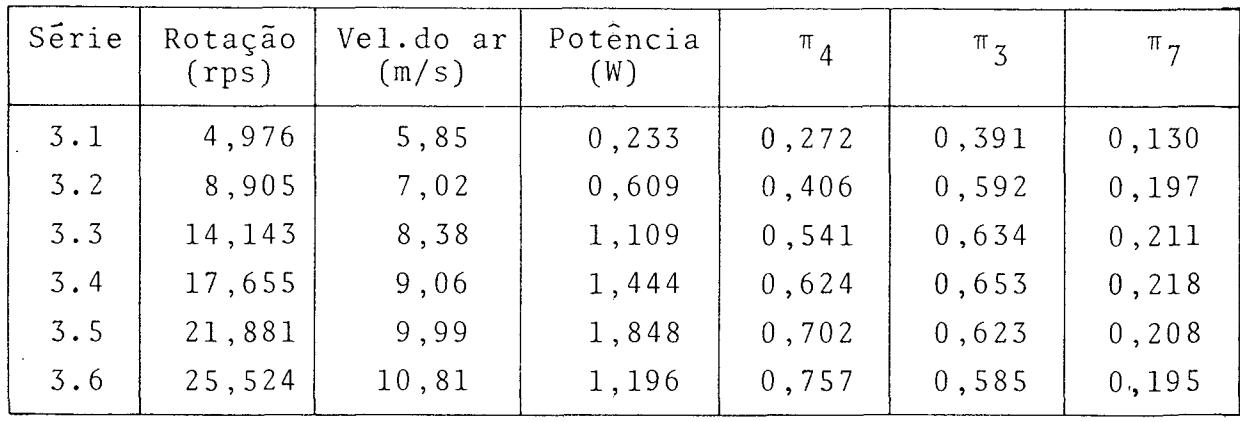

6.3.4 - ROTOR MODELO B-2

 $\hat{\mathbf{r}}$ 

$$
\pi_1 = 0,66
$$
  $\pi_2 = 3$ 

Condições de abertura do obturador da entrada de ar do tü nel de vento:  $\sim$   $^{\circ}$ 

> 1 - 8 voltas 2-10 voltas 3-13 voltas  $\sim$   $^{-1}$ 4-15 voltas 5-20 voltas 6-25 voltas

- PRIMEIRO BLOCO DE RESULTADOS  $(\rho = 1, 151 \text{ kg/m}^3)$ 

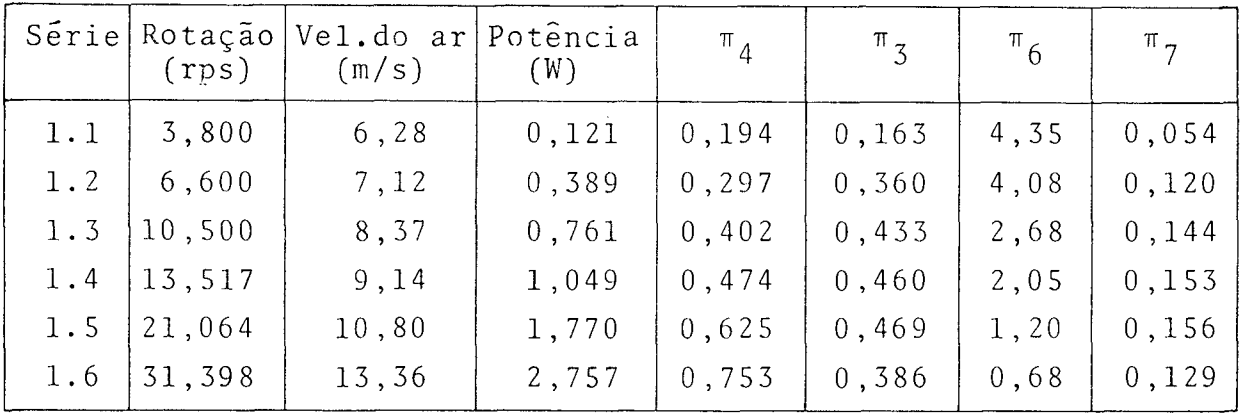

 $\sim 10^7$ 

- SEGUNDO BLOCO DE RESULTADOS  $(\rho = 1,149 \text{ kg/m}^3)$ 

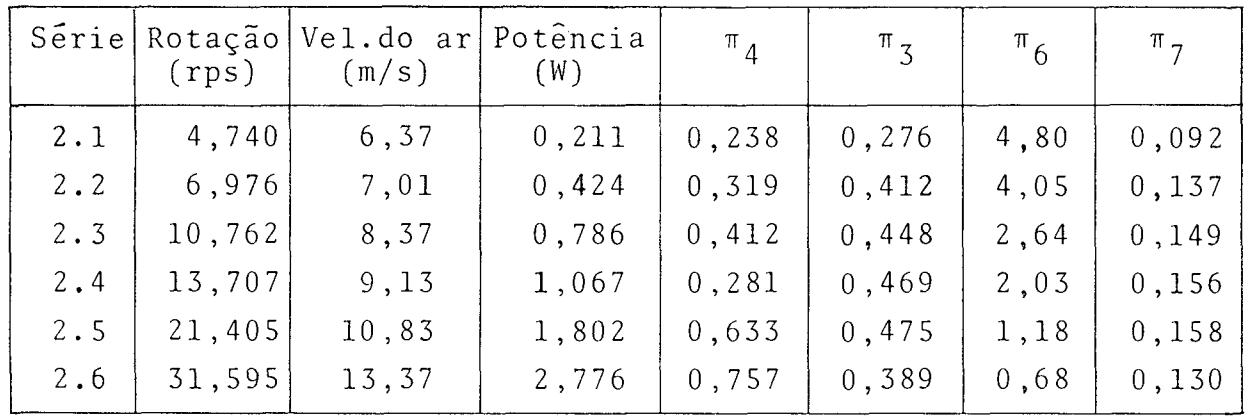

- TERCEIRO BLOCO DE RESULTADOS ( $\rho = 1,156 \text{ kg/m}^3$ )

$$
(\rho = 1, 156 \text{ kg/m}^3)
$$

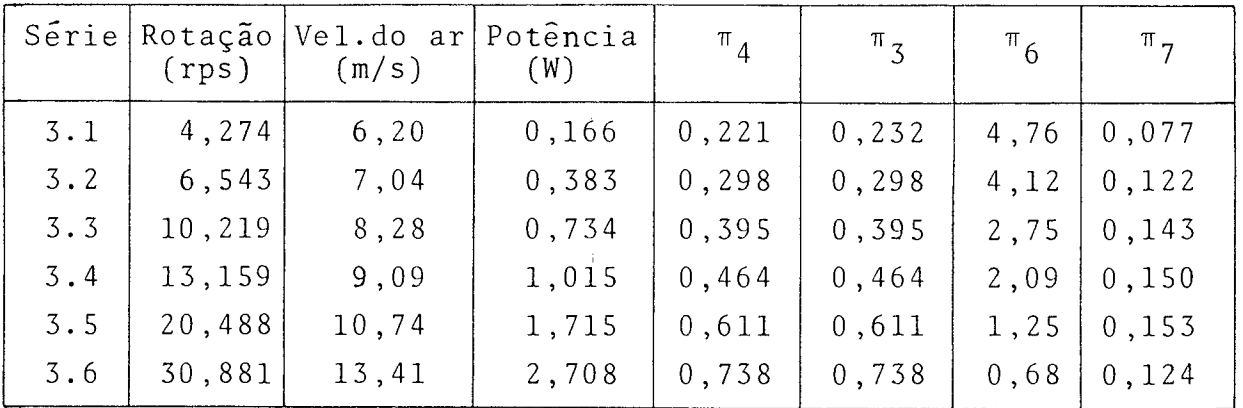

6.3.5 - ROTOR MODELO B-3

$$
\pi_1 = 1 \qquad \qquad \pi_2 = 3
$$

Condições de abertura do obturador da entrada de ar do tú nel de vento:

 $-$  PRIMEIRO BLOCO DE RESULTADOS

$$
(\rho = 1, 153 \text{ kg/m}^3)
$$

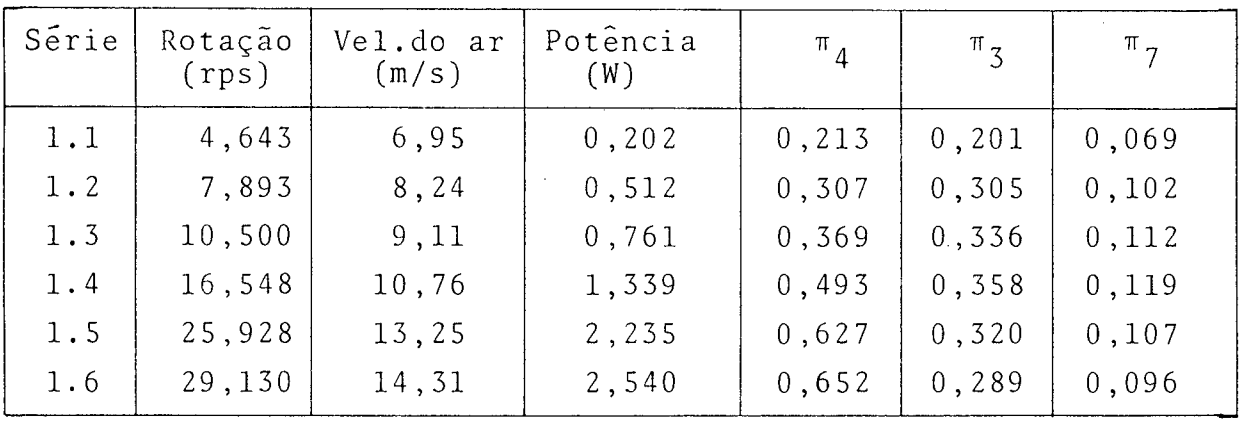

$$
(\rho = 1, 154 \text{ kg/m}^3)
$$

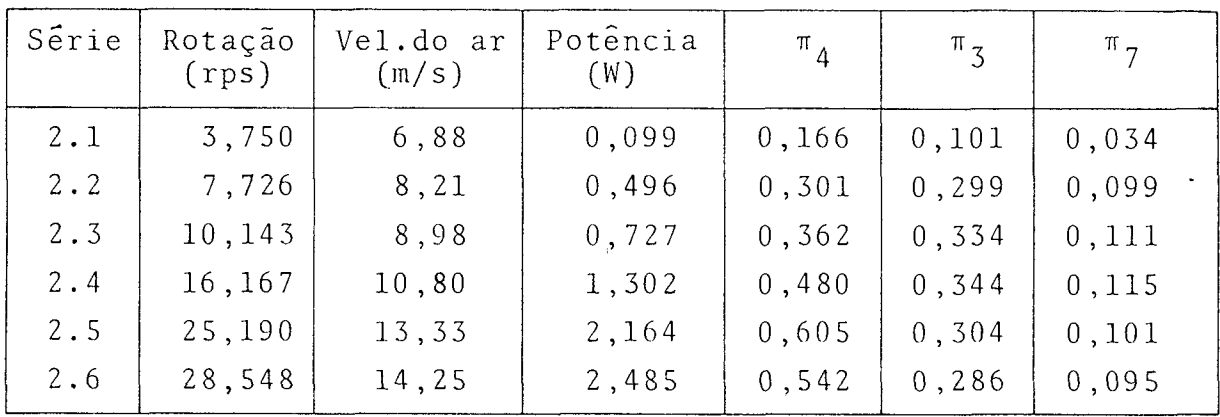

 $\sim 10^{-1}$ 

- TERCEIRO BLOCO DE RESULTADOS  $(\rho = 1, 14 \text{ kg/m}^3)$ 

 $\sim 10^7$ 

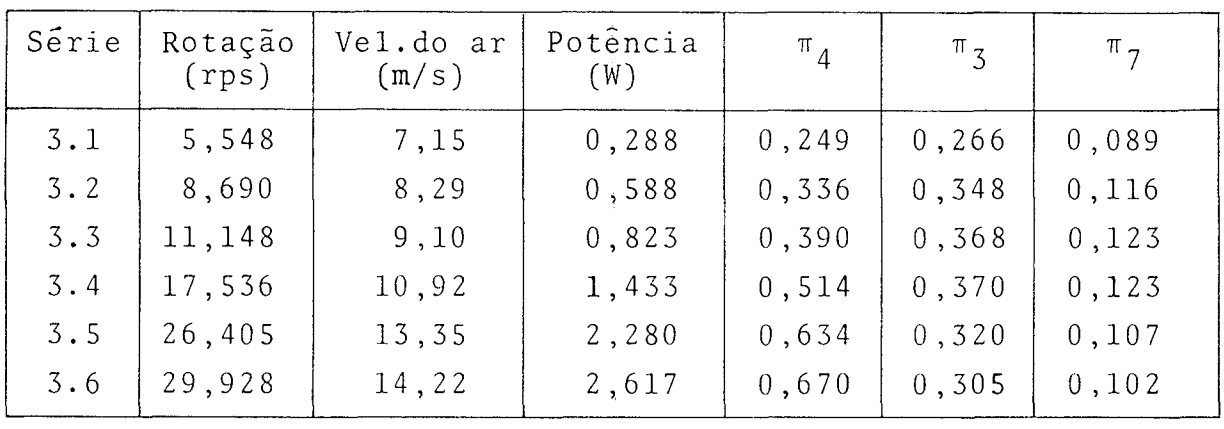

6.3.6 - ROTOR MODELO P-1

$$
\pi_1 = 0,66
$$
  $\pi_2 = 3$ 

Condições de abertura do obturador da entrada de ar do tü nel de vento:

> 1 - 3 voltas 2 - 5 voltas 3 - 8 voltas 4-10 voltas 5-13 voltas 6 - 15 voltas 7-18 voltas

- PRIMEIRO BLOCO DE RESULTADOS  $(\rho = 1, 15 \text{ kg/m}^3)$ 

Serie|Rotação

Crps)

 $\pi$ <sub>4</sub>  $\pi$ <sub>3</sub> Vel.do ar  $\mathbf{H}_{6}$  $\pi$ <sub>7</sub> Potencia (m/s) (W) 5 ,64 0 ,179 0 , 294 0 , 241 2 , 78

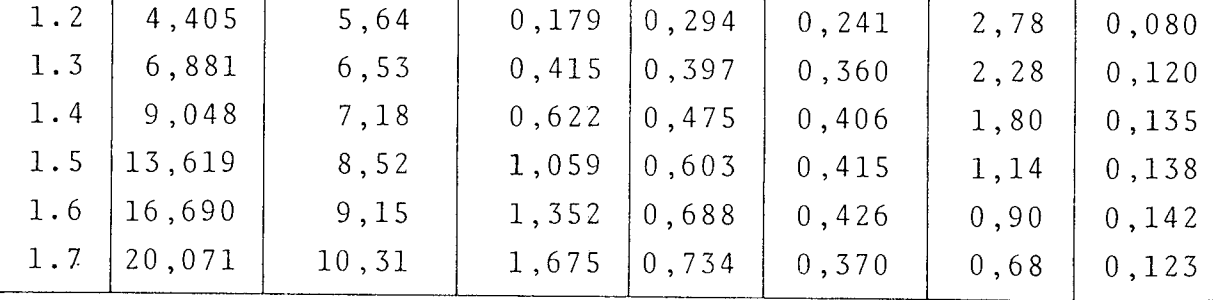

-- SEGUNDO BLOCO DE RESULTADOS ( $\rho = 1,144 \text{ kg/m}^3$ )

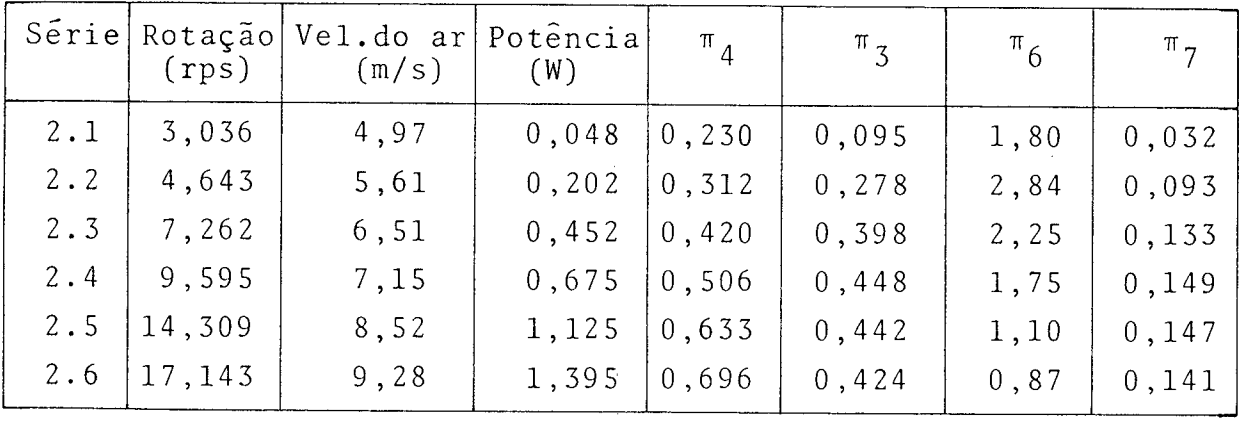

- TERCEIRO BLOCO DE RESULTADOS  $(\rho = 1, 15 \text{ kg/m}^3)$ 

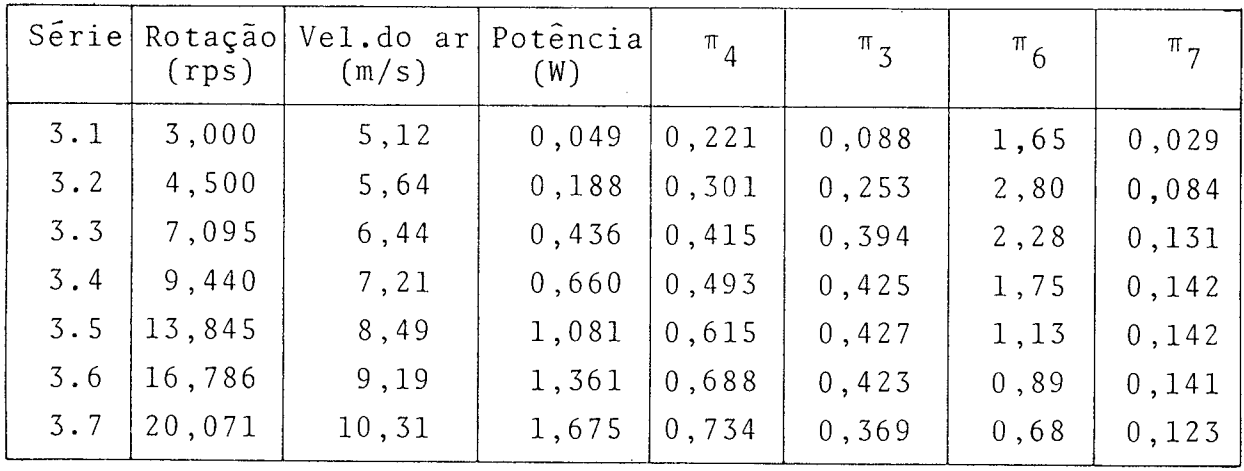

$$
\pi_1 = 0,66
$$
  $\pi_2 = 3$ 

Condições de abertura do obturador da entrada de ar do tú nel de vento:

 $\frac{1}{2}$ 

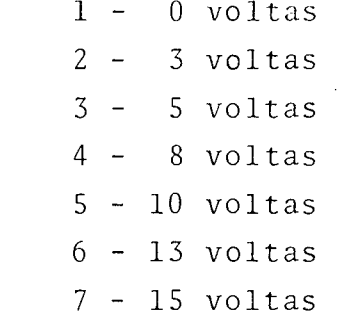

- PRIMEIRO BLOCO DE RESULTADOS

$$
(\rho = 1, 156 \text{ kg/m}^3)
$$

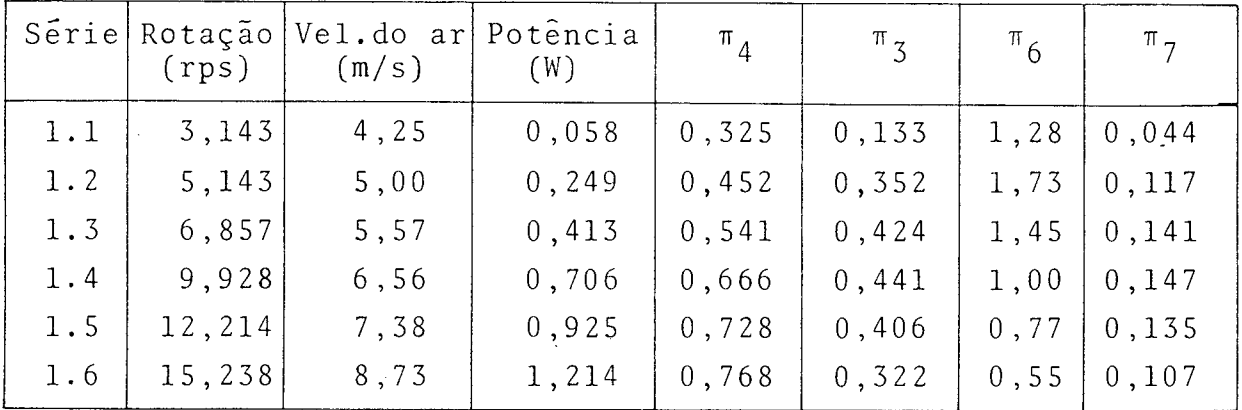

- SEGUNDO BLOCO DE RESULTADOS  $(\rho = 1, 156 \text{ kg/m}^3)$ 

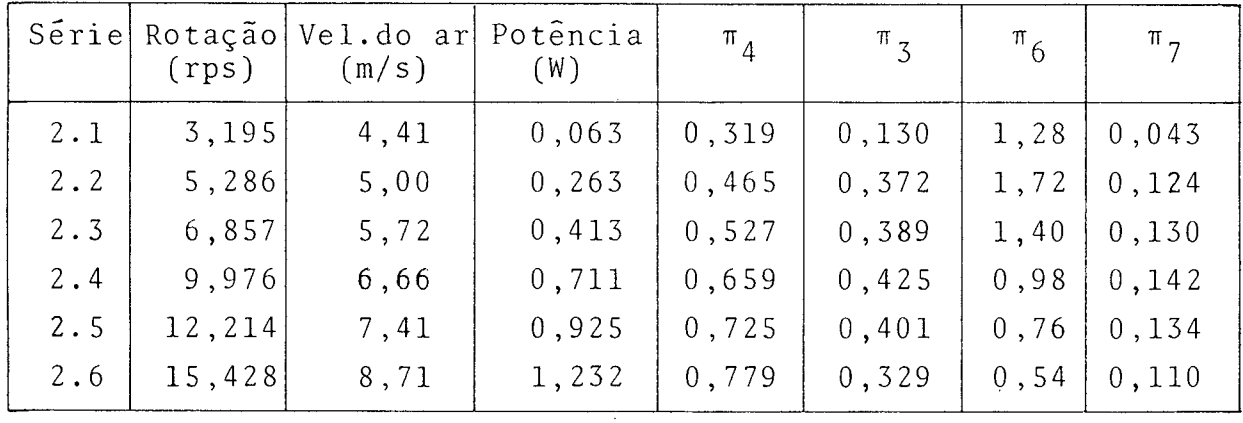

 $\sim$  .

 $\bar{\beta}$ 

 $-$  TERCEIRO BLOCO DE RESULTADOS

$$
(\rho = 1, 15 \text{ kg/m}^3)
$$

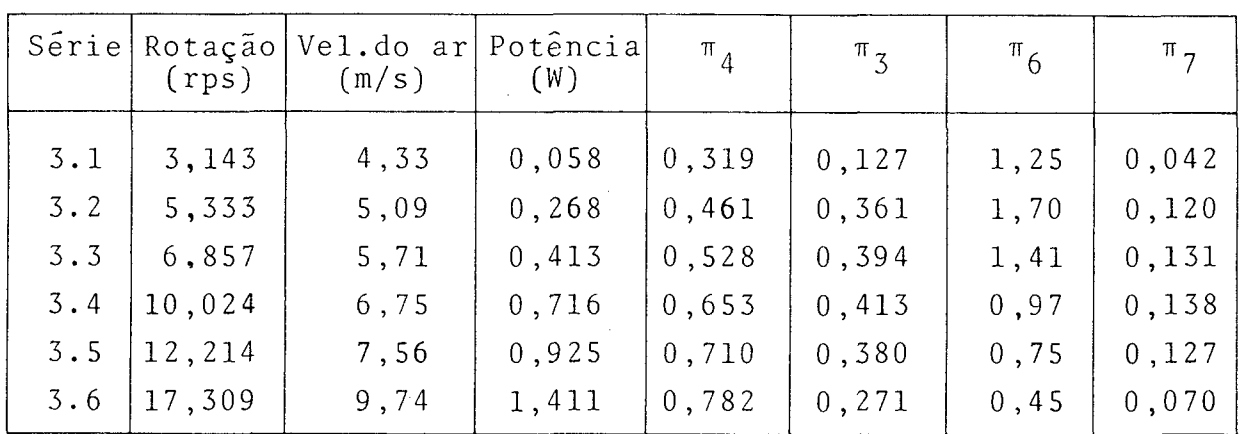

# 6.4 - CURVAS CARACTERÍSTICAS

A apresentação dos resultados na forma de curvas características permite a avaliação das influência qualitativas e quantitativas relativas ãs variações na geometria do rotor e nas con dições de fluxo de ar.

A seguir são apresentadas as curvas características, com exceção da correspondente ã aferição da bancada que é apresentada no Apêndice 1.

Nestas curvas, foram incluídos todos os pontos resultantes dos experimentos, possibilitando, assim, uma visualização bastante clara na dispersão dos valores medidos.

Todas as curvas características foram traçadas manualmente através dos pontos plotados.

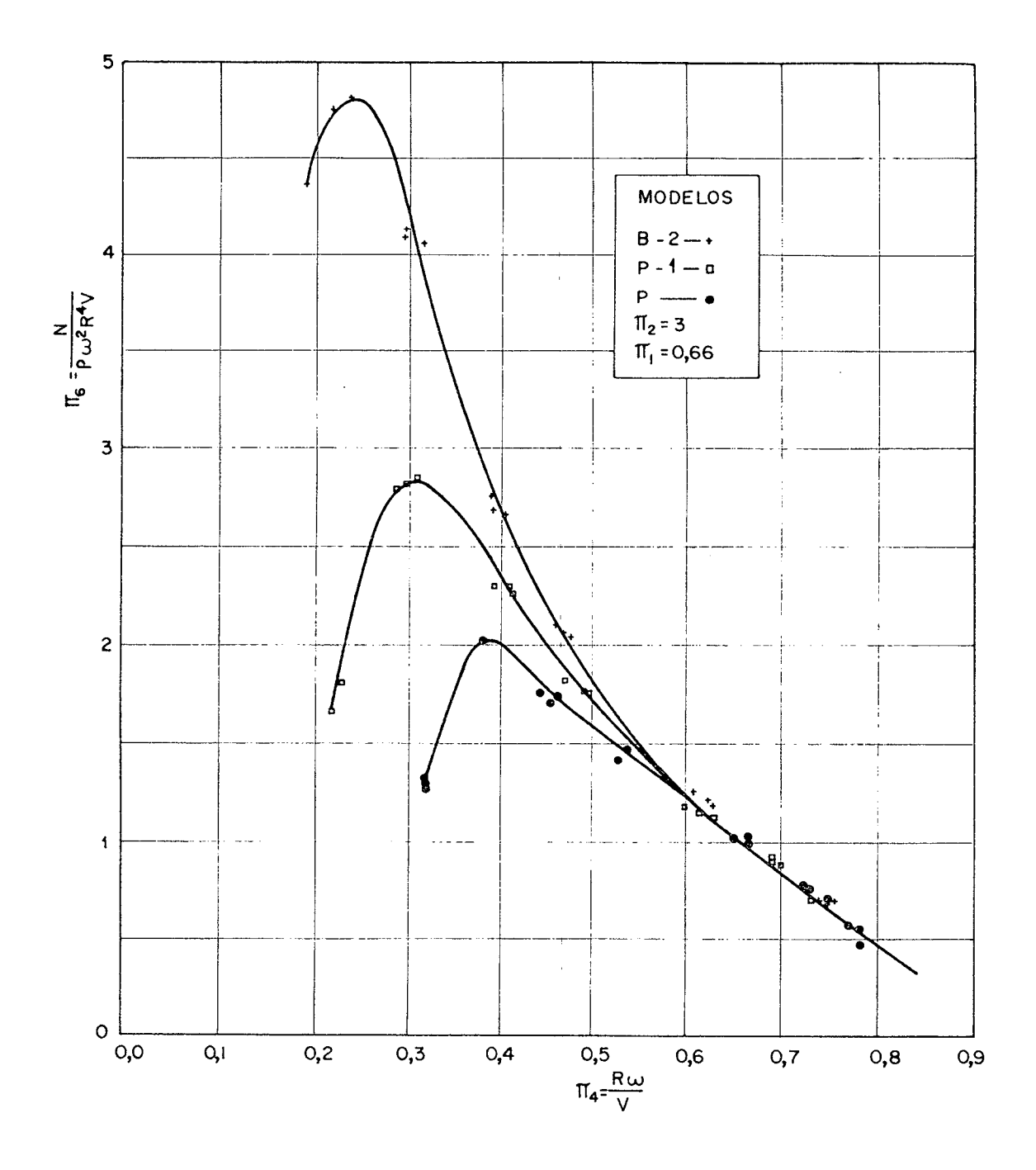

 $\bar{\mathcal{A}}$ 

 $\sim 10^{-1}$ 

Fig. 7 - Curvas características dos rotores Savonius com caracte rísticas geométricas semelhantes.

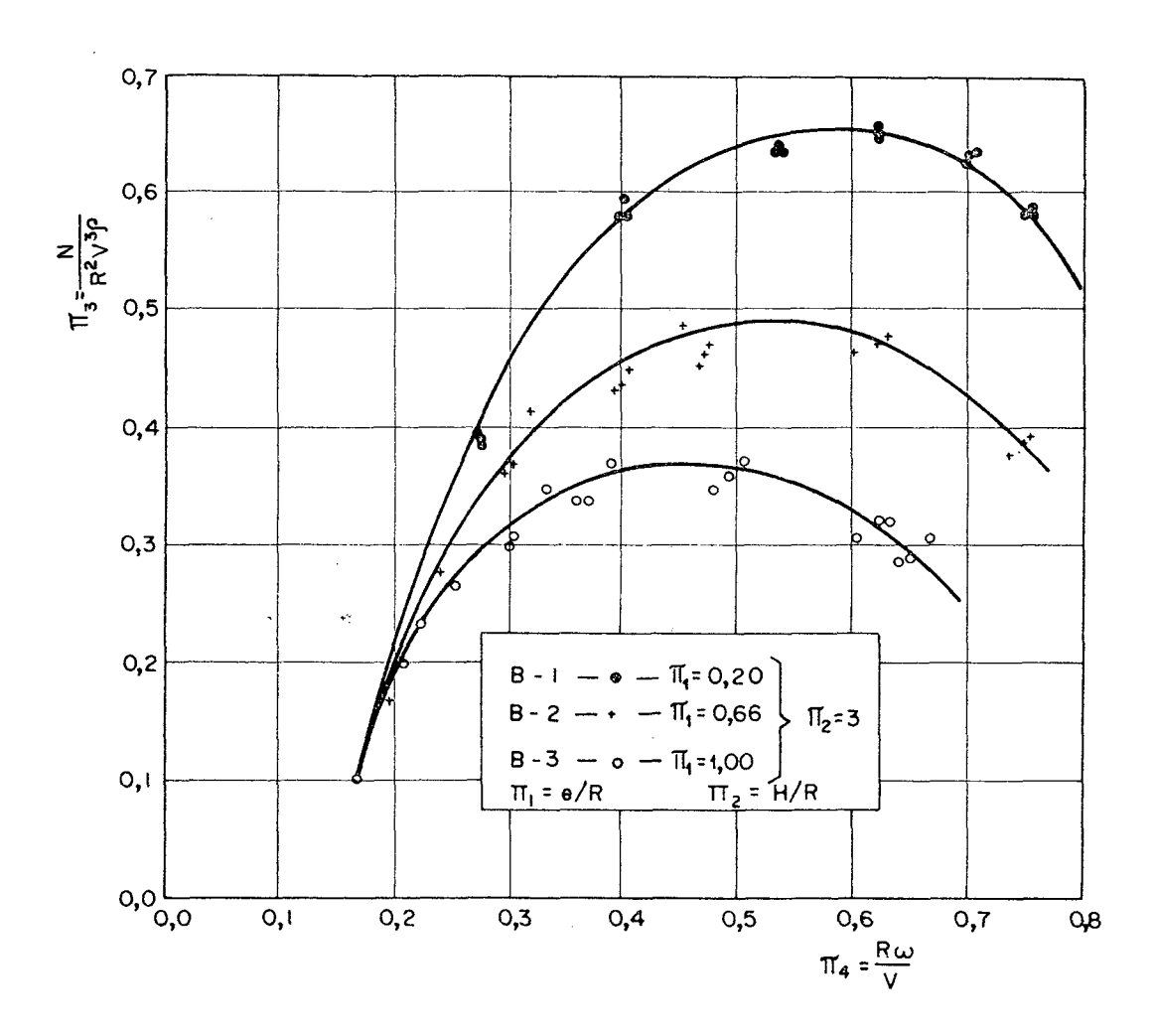

Fig. 8 - Curvas características dos rotores Savonius com excentricidades diferentes.

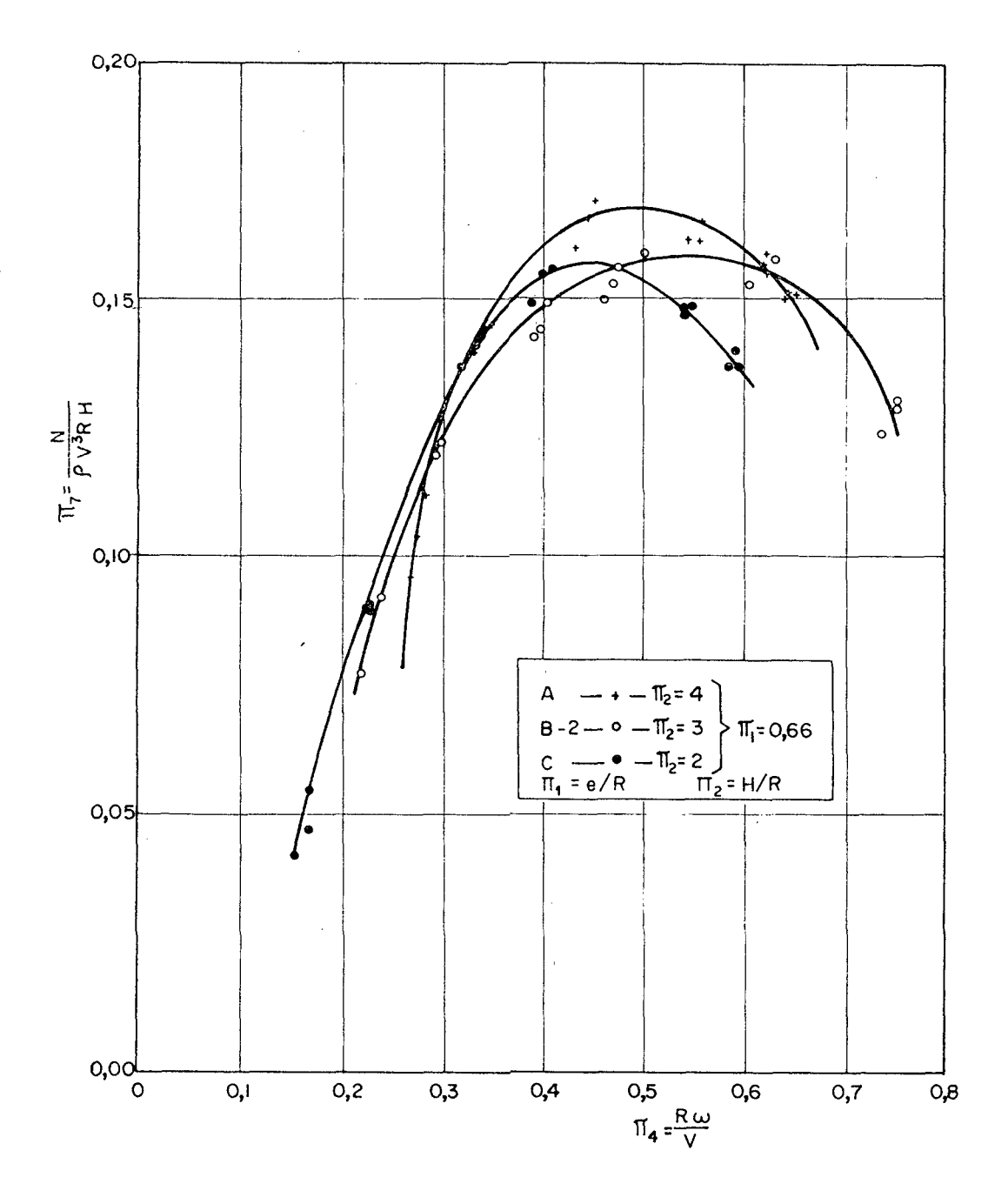

 $\bar{z}$ 

Fig. 9 - Curvas características de rotores Savonius com alturas diferentes.

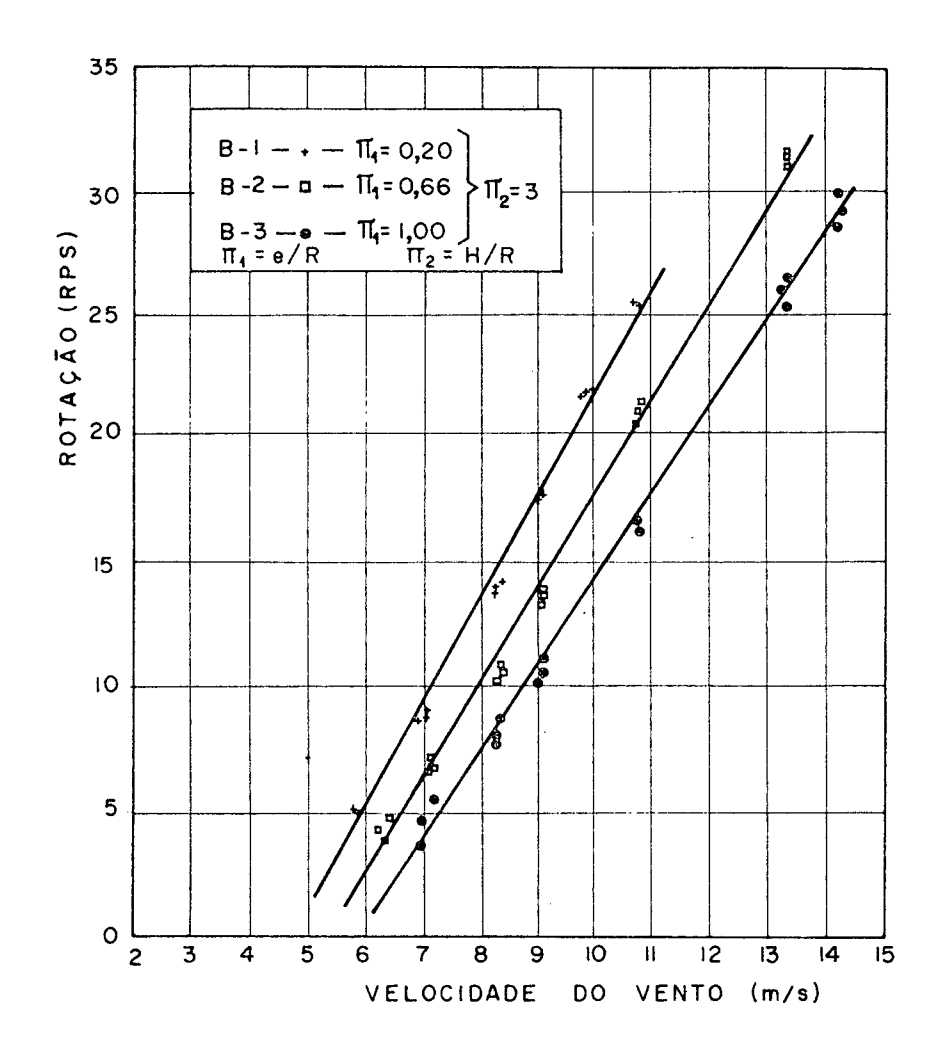

 $\sigma$   $\sigma$ 

 $\bar{t}$ 

Fig. 10 - Curvas de desempenho de rotores Savonius com diferentes excentricidades.

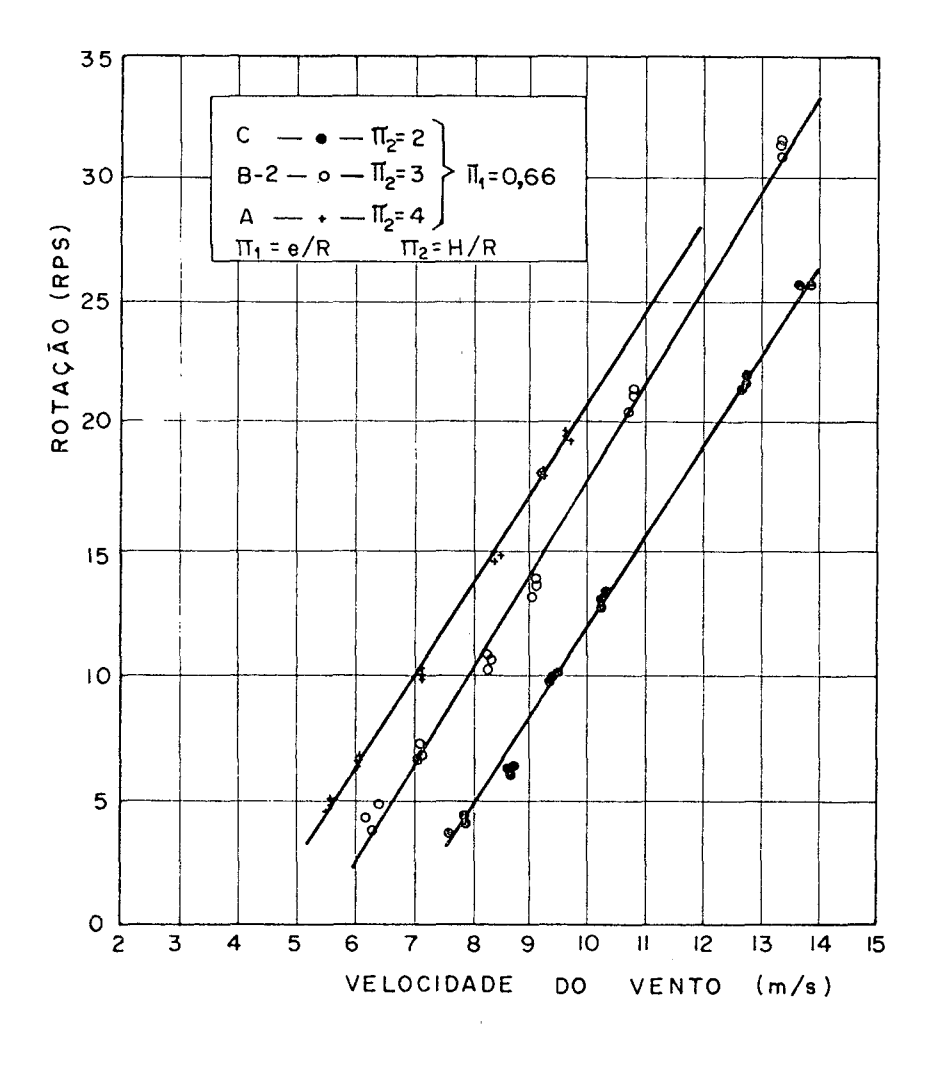

 $\bar{\mathbf{v}}$ 

Fig. 11 - Curvas de desempenho de rotores Savonius com diferentes relações de altura.

 $\hat{\boldsymbol{\beta}}$ 

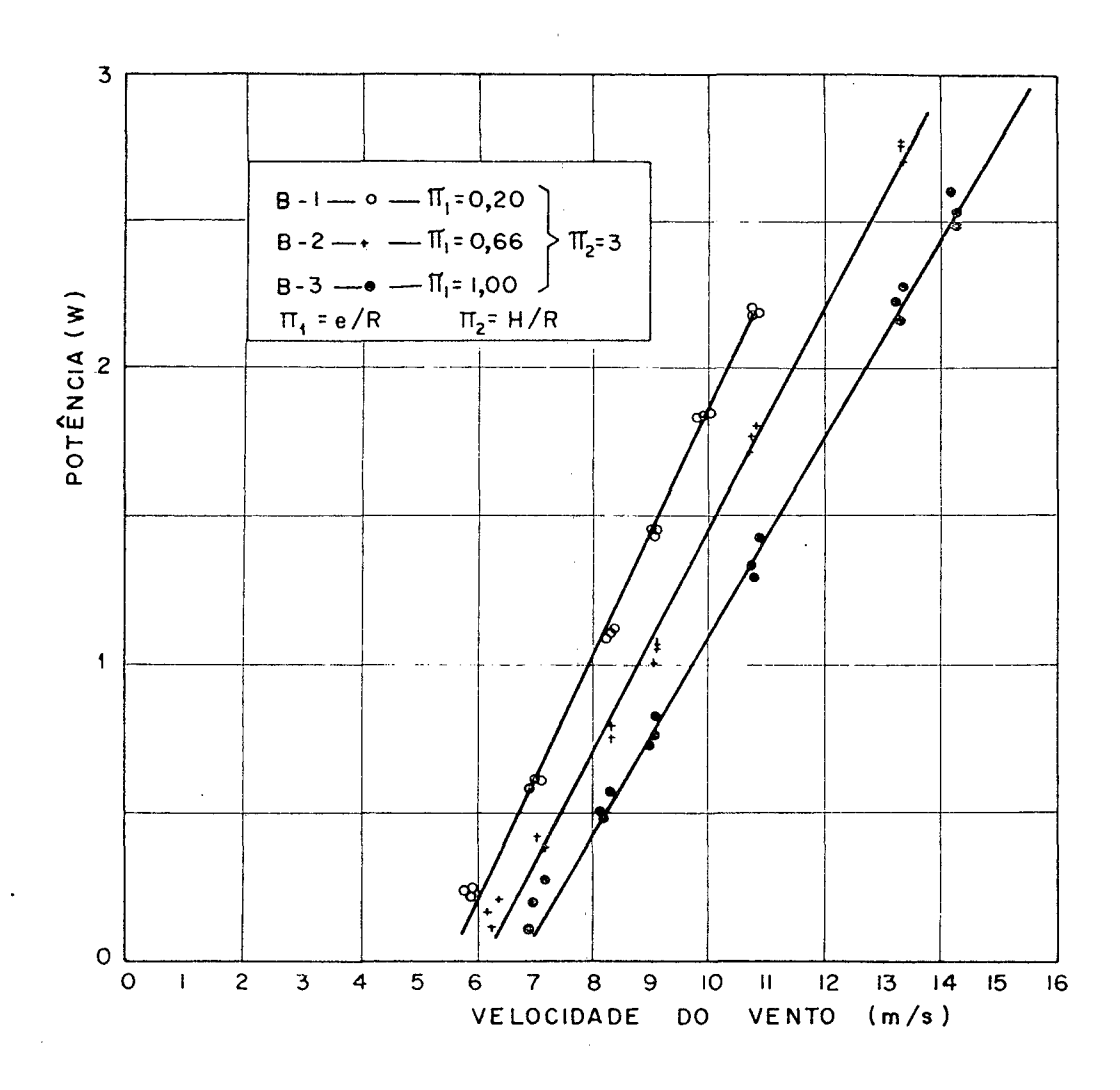

Fig. 12 - Curvas de desempenho de rotores Savonius com diferentes excentricidades.

 $\sim$ 

 $\overline{a}$ 

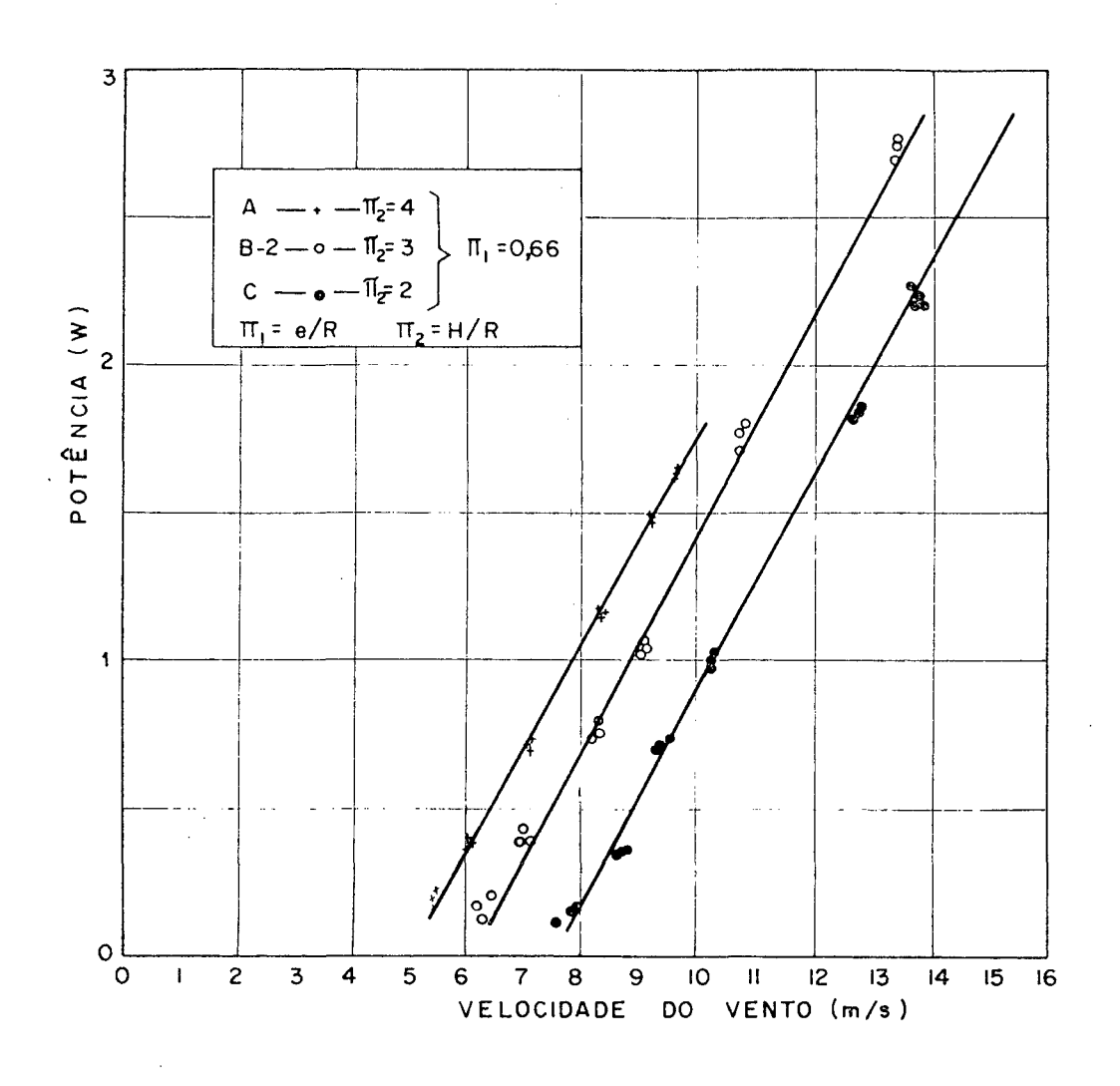

 $\sim$ 

Fig. 13 - Curvas de desempenho de rotores Savonius com diferentes alturas.

 $\bar{\beta}$ 

## 7 - ANÁLISE DOS RESULTADOS

Neste capítulo serão analisadas as curvas de desempenho e as curvas características dos rotores Savonius e efetuado o dimensionamento aerodinâmico de um rotor, utilizando-se a curva re sultante dos melhores desempenhos.

Não foram efetuadas comparações dos resultados com outros testes de rotores do mesmo tipo em virtude da escassez de trabalhos experimentais neste campo.

Como 0 objetivo deste trabalho é a determinação da influência dos parâmetros geométricos no desempenho dos rotores Savonius , a análise dos resultados leva sempre em consideração as ca racterísticas dimensionais dos modelos.

A Figura 7 mostra o comportamento dos grupamentos adimensionais  $\pi_6$  e  $\pi_4$  para os três rotores geometricamente semelhantes, B-2, P-1 e P. Esperava-se uma convergência dos dados,  $\pi_6$ , dos três modelos em toda a faixa de relação de velocidades que somen te se verificou para  $\pi_A$  maior do que 0,50. Várias hipóteses foram formuladas para explicar este comportamento anormal a baixas velocidades ;

- A predominância da influência do raio de giração na análise di^ mensional a baixa rotação. Esta hipótese foi eliminada apõs a verificação teórica apresentada no Apêndice 3.
- A contínua flutuação da rotação a baixas velocidades em função da incidência perpendicular do fluxo de ar sobre a zona inativa do rotor, conforme mostrado na Figura 14.
- A utilização de rotores com pesos diferentes, que a baixas velocidades provocam perdas desiguais nos rolamentos.
- A existência de um perfil de velocidades não uniforme na região de testes dos rotores a baixas velocidades do fluxo de ar.

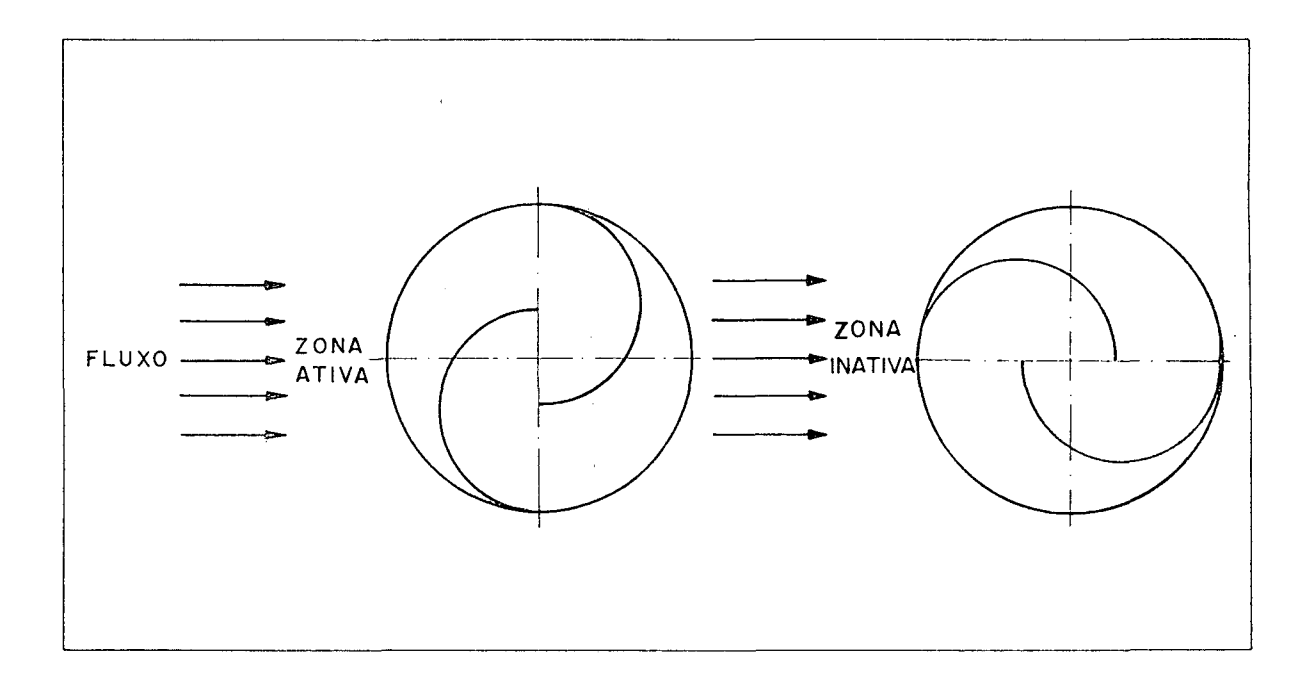

Fig. 14 - Esquema do rotor Savonius mostrando a zona ativa e inativa em relação ao fluxo de ar.

A Figura 8 mostra que o melhor desempenho dos rotores o corre na faixa onde a análise dimensional é válida para a Figu ra 7. Mais exatamente, a faixa de real interesse ao estudo em questão se situa para valores de  $\pi_A$  entre 0,5 e 0,7. Esta Figu ra evidencia o desempenho de três modelos de alturas e raios iguais e diferentes excentricidades das pas. A analise das cur vas indica o acréscimo da potência disponível em função da redução da separação das pãs. A tendência inicial é observar que 0 modelo com melhor desempenho ê o que apresenta excentricidade nula. Deve-se ressaltar que, em comparação' com os modelos de excentricidades diferentes de zero, o Savonius sem a separa ção das pás (e = 0) apresenta problemas de funcionamento que o tornam menos indicado.,

Estes problemas mencionados acima foram constatados atravês dos testes preliminares de quatro modelos com excentricidade nula. Seguiram-se os mesmos procedimentos construtivos dos rotores e utilizaram-se os mesmos materiais de todos os de mais modelos. Os resultados destes testes não foram plotados no presente trabalho, porque houve o colapso dos rotores quan

do submetidos ãs mesmas condições de testes dos demais. Estes fatos evidenciaram os seguintes problemas no rotor de excentri^ cidade nula:

- a Baixa resistência da estrutura do rotor em função dos momentos torçores.
- b Elevadas vibrações do conjunto, quando submetidos ã ação do jato de ar.
- c Dificuldades de balanceamento do rotor.
- d Elevada complexidade construtiva.

A Figura 8 evidencia ainda que, para cada modelo, existe um ponto ótimo de potência em função da relação de velocida des. Não somente o aumento da velocidade do ar indica o melhor aproveitamento da energia.

A Figura 9 mostra que a influência das diferentes relações de alturas de rotores dã-se,mais acentuadamente, nas rela ções de velocidades  $\pi_{4}$  e não no desempenho efetivo do rotor, re presentado por  $\pi_7$ . Fazendo-se uma comparação entre o modelo B-2 e o modelo C da Figura 9, nota-se que, para atingir o mesmo desempenho, o modelo B-2 com mesmo raio e excentricidade do modelo C, requer uma velocidade de ar menor ã mesma rotação. É interessante colocar, aqui, que, para uma mesma velocidade de ar, 0 acréscimo de potência ocorre, quando se aumenta a altura do rotor, em função do aumento da área de passagem do fluxo de ar, como mostra a Figura 13. No cômputo geral, de todos os parâmetros do número adimensional  $\pi$ , o desempenho, porém, altera muito pouco, fazendo com que o aspecto físico e a concepção prática do rotor passem a reger sua escolha.

Pela análise visual dos testes realizados em laboratório e, ainda, fundamentado na elaboração das curvas, o modelo B-2  $(\pi_{2} = 3)$  foi o que apresentou o melhor comportamento entre os três rotores de diferentes alturas analisados:

- maior estabilidade na velocidade de rotação;
- concepção geométrica que oferece melhor resistência ãs forças assimétricas que atuam sobre o rotor;
- pouca vibração e, consequentemente, maior facilidade de balanceamento .

Dentro destes comentários, segue-se uma linha de raciocínio que justifique a escolha do rotor que reúne as melhores características para o seu uso na prática.

As Figuras 10 e 11 mostram que, independentemente das excentricidades e alturas dos rotores, a rotação dos modelos obede ce a um comportamento linear em relação à velocidade do ar.

As Figuras 12 e 13 ilustram a produção de potência para as diversas velocidades do ar nos diferentes modelos- A Figura 12 evidencia, com maior ênfase, o que já foi afirmado anteriormente no que diz respeito ao acentuado crescimento da potência em função do decréscimo da excentricidade das pás.

# 7.1 - APLICAÇÃO DO USO DAS CURVAS

Baseado nas curvas de desempenho, nas curvas característ\_i cas, nas observações dos testes e na análise dos resultados, recomendam-se as seguintes relações para o dimensionamento de roto res Savonius;

$$
\pi_1 = e/R = 0, 2
$$
  

$$
\pi_2 = H/R = 3
$$

A curva do modelo é apresentada na Figura 15.

Deseja-se, ainda, a produção de potência de 150 W com ven tos atuantes de 8  $m/s$ .

Com os dados acima, e de posse da curva da Figura 15, o projetista pode, então, determinar as características geométricas do rotor a ser instalado para gerar esta potência.

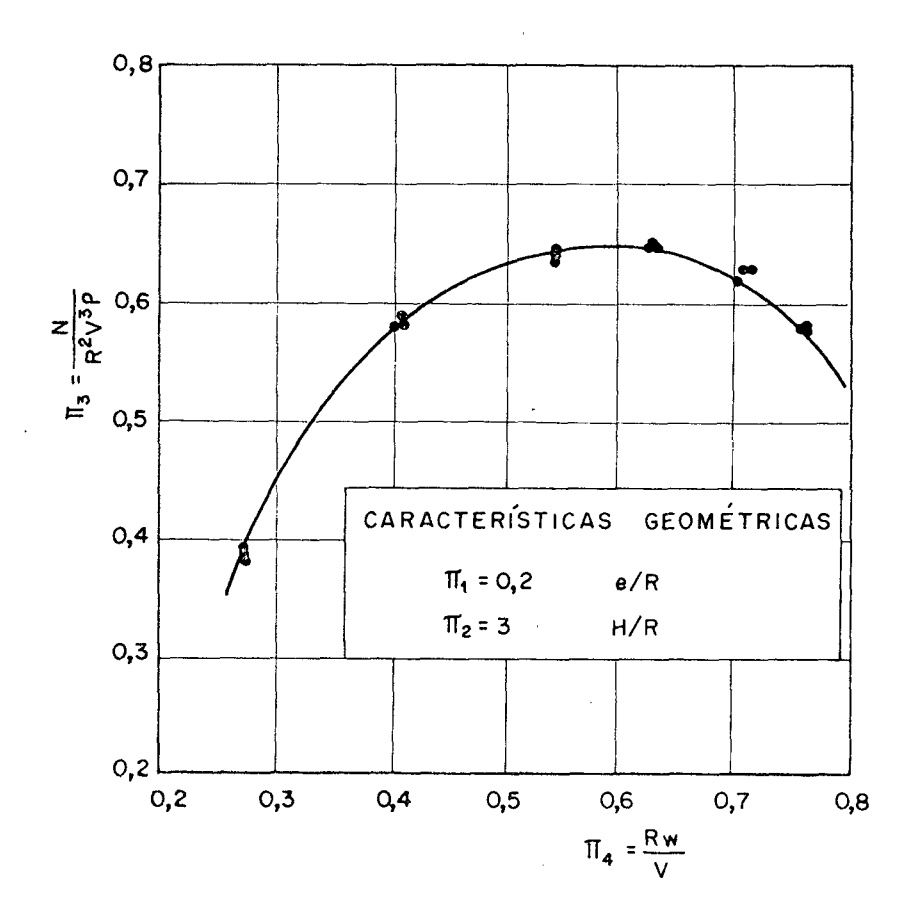

Fig. 15 - Curva característica do modelo de concepção geométrica otima dentre os analisados.

 $\frac{1}{2} \frac{1}{2} \frac{1}{2} \frac{1}{2} \frac{1}{2} \frac{1}{2}$ 

$$
π4 = 0,58
$$
  
\n $π3 = 0,65$ 

Supondo que a massa específica do ar seja 1,18 kg/m<sup>3</sup>, tem se :

$$
R = \sqrt{N/(\pi_3 V^3 \rho)}
$$
  
\n
$$
R = 61,80 \text{ cm}
$$
  
\n
$$
H = \pi_2 R
$$
  
\n
$$
H = 185,4 \text{ cm}
$$

Com o número adimensional  $\pi_{4}$  encontra-se a rotação com a qual 0 rotor deve girar para que este desempenho ocorra.

$$
\pi_4 = R \omega/V
$$
  

$$
\omega = 7,51 \text{ rd/s}
$$

Com os resultados acima, tem-se então o rotor com guintes características:

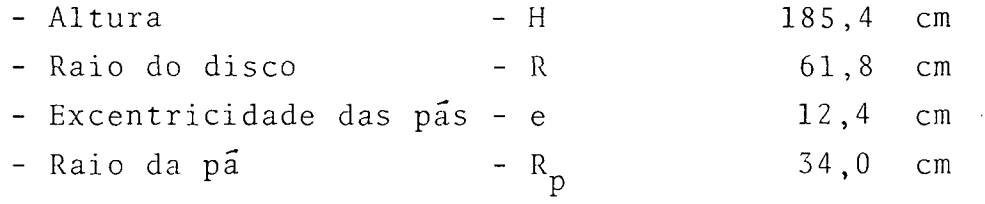

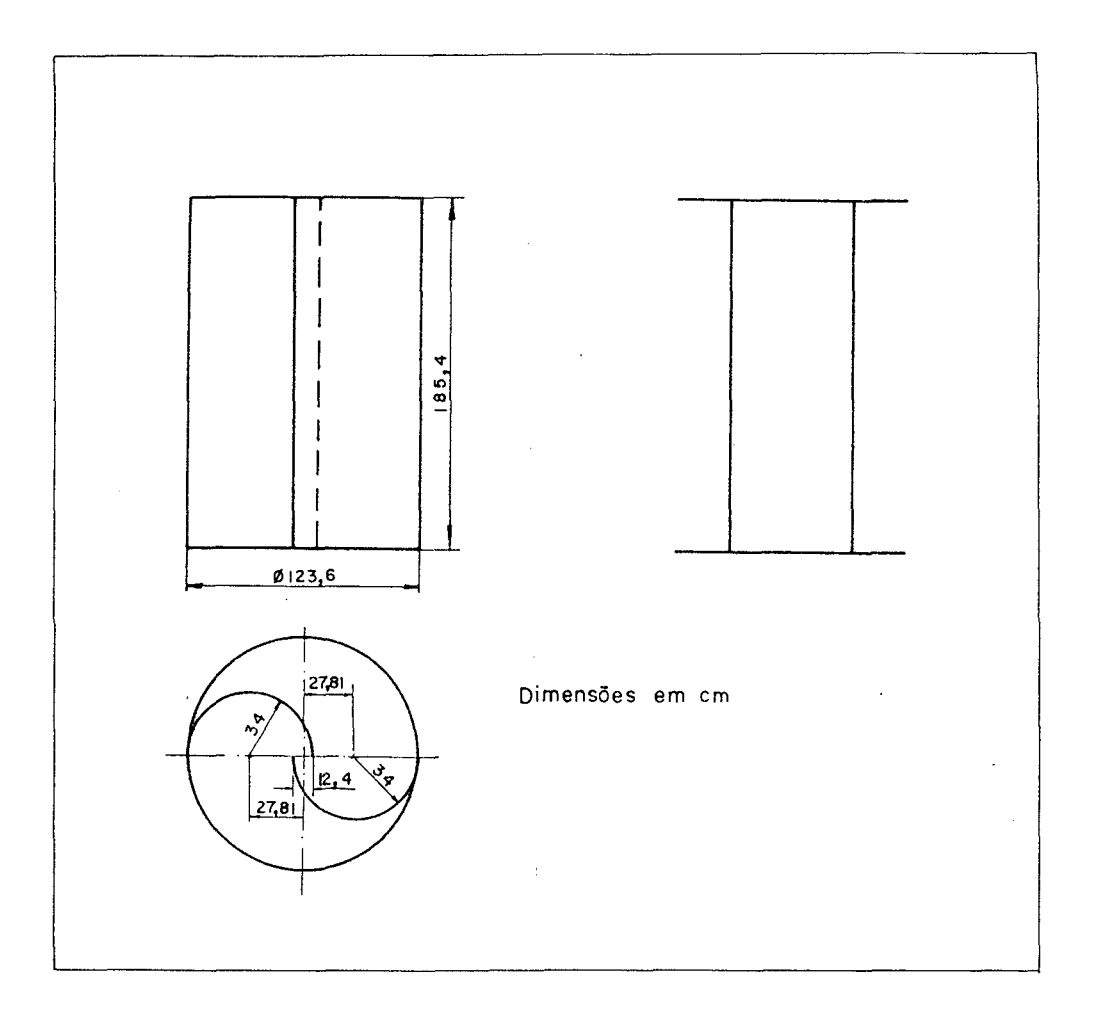

Fig. 16 - Dimensões básicas de um rotor Savonius para gerar uma potência de 150 W, a uma velocidade do ar de 8 m/s.

 $\mathcal{A}^{\mathcal{A}}(\mathcal{A})$ 

## 8 - CONCLUSÕES

Os testes efetuados com os rotores Savonius de diferentes características geométricas permitiram a construção de curvas ca racterísticas, levando-se em conta os grupamentos adimensionais e curvas de desempenho dos rotores para diferentes condições de velocidade do ar.

Foram também testados os grupamentos adimensionais quanto a sua capacidade de convergência dos resultados, bem como a sua faixa de aplicação, o que permite a utilização destes resultados para o dimensionamento de outros modelos e protõtipos de maiores dimensões.

As principais conclusões são as seguintes;

- a Os rotores Savonius de pãs circulares apresentam velocidades de rotação direta e linearmente proporcionais ã velocidade do ar incidente sobre eles, independentemente das suas carac terísticas geométricas.
- b A potência disponível nos rotores Savonius cresce, ã medida que a excentricidade das pãs decresce para uma mesma velocidade do ar.
- c A potência disponível nos rotores Savonius cresce, ã medida que a altura do rotor cresce para uma mesma velocidade do ar.
- d As relações H/R não influenciam substancialmente no desempenho dos rotores, mantendo-se a ârea de passagem do fluxo constante, interferindo apenas na relação de velocidade.
- e Os rotores com excentricidade nula são de difícil construção, o que limita a sua faixa de aplicações. As tensões desenvolvidas no rotor são maiores que nos rotores com excentricidade diferente de zero, necessitando construções mais robustas. Este fato introduziria dificuldades na comparação dos resultados dos vários rotores, em face das diferenças geomé-

tricas, razão pela qual estes rotores não foram submetidos a todos os testes. Os rotores com excentricidade nula, quando testados preliminarmente, apresentaram vibrações excessivas durante seu funcionamento, com subsequente destruição dos mo delos .

f - Modelos geometricamente semelhantes apresentam otima conver gência do número adimensional  $\pi_6$  para razões de velocidade,  $\pi_A$ , maiores que 0,50.

Para baixas rotações, os resultados não correlacionam bem, indicando, possivelmente, a predominância de outros parâmetros que não os utilizados na analise dimensional, devido ã ocorrência de acelerações angulares a baixas rotações em vista da existência de zonas ativas e inativas variáveis no rotor durante cada rotação.

Estes resultados não invalidam a utilização dos grupa mentos adimensionais escolhidos, porque a faixa de relação de velocidades recomendáveis para o projeto está situada aci^ ma deste valor.

Como sugestão para trabalhos futuros, visando sempre o me lhor aproveitamento da energia do vento, aponta-se o estudo de rotores de eixo vertical com as seguintes características:

- Outros perfis de pás que não os circulares;
- Rotores Savonius de duas pás, montados uns sobre os outros com um certo ângulo de fase entre si;
- Rotores Savonius com quatro ou mais pás, procurando-se com isto reduzir a zona inativa do fluxo de ar no rotor.

REFERÊNCIAS

| 01 | - HIRSCHFELD, "Wind Power" Pipe dream or Reality?, pg 20 a 28, Mechanical Engineering, Washington, D.C., September, 19 77.

 $\mathcal{L}^{\text{max}}_{\text{max}}$  ,  $\mathcal{L}^{\text{max}}_{\text{max}}$ 

- 02 I BAZZO, W.A. , Energia dos Oceanos Energia Eolica, Curso de Atualização em Energia, FEESC/CT/UFSC, Florianopolis, 1979 .
- 03| ISMAIL, K.A.R., Rotor de Savonius Teoria e Otimização, Anais do I Congresso Brasileiro de Energia, Rio de Janeiro, 1978.
- 04| PUTNAM, P.C., Power from, the Wind, Van Nostrand Reinhold Company, New York,  $1^{st}$  Edition, 1948.
- 05| MCGUIGAN, D., Harnessing the Wind for Home Energy, Garden Way Book, New York, 2<sup>nd</sup> Edition, 1978.
- | 06| TOHA, J., Estudio Teórico Experimental del Rotor de Savonius, Anais do IV Congresso Brasileiro de Engenharia Mecâ nica, Florianópolis, 1977.
- | 07 | LANGHAAR, H.L., Dimensional Analysis and Theory of Models, John Wiley & Sons Inc., New York, 8<sup>th</sup> Editions, 1967.
- | 08 | CSANADY, G.T., Theory of Turbomachines, McGraw-Hill Book Company, New York,  $1^{st}$  Edition, 1964.
- 0 9 j BAZZO, E., Influência da Geometria de Entrada e Saída nas Curvas Características de Ventiladores Centrífugos, Tese de Mestrado, CT/UFSC, Florianópolis, 1979.
- |10| PLINT & PARTNERS LIMITED, Description Test Results and Operating Instructions, England, 1971.
- 11 I ANALOG, Instrumentos Analogicos Digitais Ltda., Instruções de Operação, Calibração e Características Técnicas, São Paulo, 1975.
- 12| PHILIPS. Regulated D.C. Power Supply, P.E. 4817, General Information Operations.

 $\pm$ 

 $\sim 10^{-5}$ 

 $\overline{\phantom{a}}$ 

 $\sim$   $\sim$ 

APÊNDICES

 $\mathcal{L}^{\text{max}}_{\text{max}}$  and  $\mathcal{L}^{\text{max}}_{\text{max}}$ 

 $\mathcal{L}(\mathcal{L}(\mathcal{L}))$  . The set of  $\mathcal{L}(\mathcal{L})$ 

# 1 - AFERIÇÃO DO MÕDULO 2 DA BANCADA DE TESTES

1.1 - PROCEDIMENTOS

0 esquema da Figura 17 mostra os componentes utilizados para a realização do processo de aferição da bancada de testes e 0 posicionamento dos rolamentos e do tacodínamo que foram objetos deste levantamento.

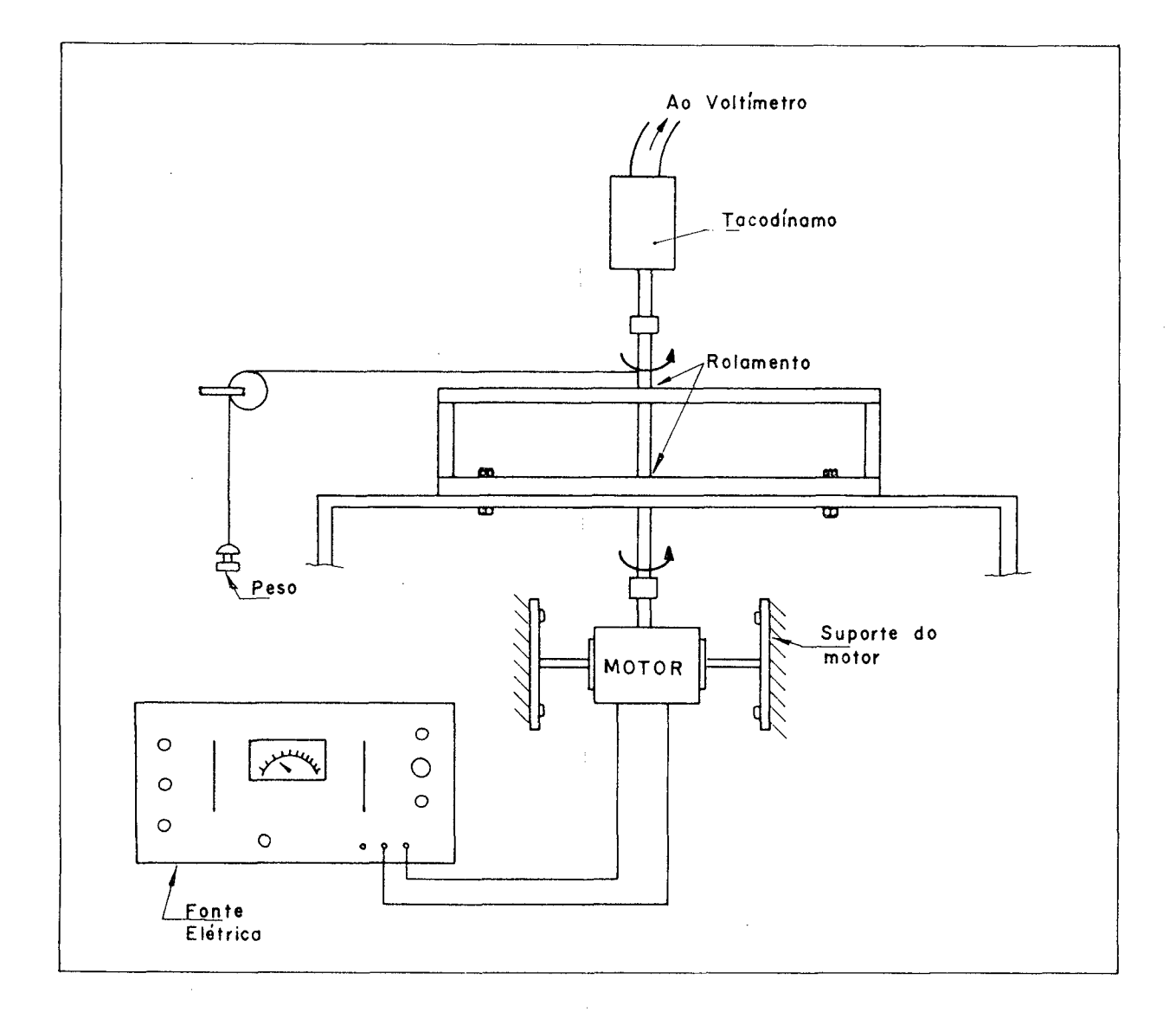

Fig. 17 - Esquema da montagem da bancada de testes para o levantamento das perdas de potência no tacodínamo e rolamentos.

61
A mecânica do processo utilizado é de bastante simplicida de. Ë fornecida uma certa potência elétrica ao motor de corrente contínua, que promove a rotação do eixo acoplado ao tacodínamo. Através de um torquímetro (Figura 17) acoplado ao eixo na parte superior do mancal, mede-se o torque, que multiplicado pela rota ção transmitida, indica a potência fornecida pelo conjunto total. De conhecimento destas duas grandezas, levantadas através de repetidos testes, e ainda de posse da equação (1.9), pode-se obter a potência perdida nos mancais e tacodínamo utilizados nos testes dos modelos.

É importante ressaltar, ainda, que o equipamento foi testado exatamente no local de sua utilização durante os ensaios, permitindo, assim, que todas as condições atuantes durante este procedimento fossem mantidas, quando da realização dos testes f^ nais dos rotores Savonius.

O motor de corrente contínua foi conectado ao eixo do man cal, apenas através de um acoplamento elástico (para corrigir o desalinhamento do eixo com a extremidade do motor), não exigindo, portanto, qualquer modificação na estrutura principal da bancada.

A fonte de energia elétrica fornece a leitura conjunta da voltagem e amperagem cedidas ao motor e, consequentemente, através destes dois dados, a potência elétrica fornecida.

A especificação dos equipamentos auxiliares para o levantamento das perdas nos mancais é a seguinte:

> - Fonte  $|12|$ Regulated D.C. Power Supply Fabricação: Philips Modelo; PE 4817 Faixa de voltagem: 0 a 35 V Resolução: 0,01 V Faixa de Amperagem; 0 a 3,5 A Resolução; 0 , 001 A

- Motor de Corrente Continua Fabricação; Wapsa S/A Modelo; 12V - 2 velocidades Voltagem: 0 a 12 V
- Torquímetro Fabricação: própria (Apêndice 2) Precisão: 5 gf Intervalo: 0 a 1000 g£

## 1.2 - FORMULAÇÃO DA EQUAÇÃO

A montagem da bancada de testes obriga que o levantamento das perdas de tacodínamo e dos rolamentos sejam avaliados conjun **«** tamente. Ainda, parte-se do pressuposto que as perdas existentes são apenas função da rotação.

Para facilitar o acompanhamento da dedução, o esquema da Figura 18 ê bastante ilustrativo.

A potência elétrica é dada por:

$$
P_{\mathbf{F}} = V I \qquad (W) \qquad (1.1)
$$

A potência do motor, que é variável em função do rendimen to n<sub>M</sub> decorrente da condição de funcionamento a que ele estiver sujeito, serã dada por:

$$
P_M = \eta_M P_E \qquad (W) \qquad (1.2)
$$

Sabendo que toda a potência entregue pelo motor serã consumida nos rolamentos,  $P_R^*$ , e pelo tacodínamo,  $P_T^*$ , e que o restan te será a potência utilizável  $P^W$ , obtém-se:

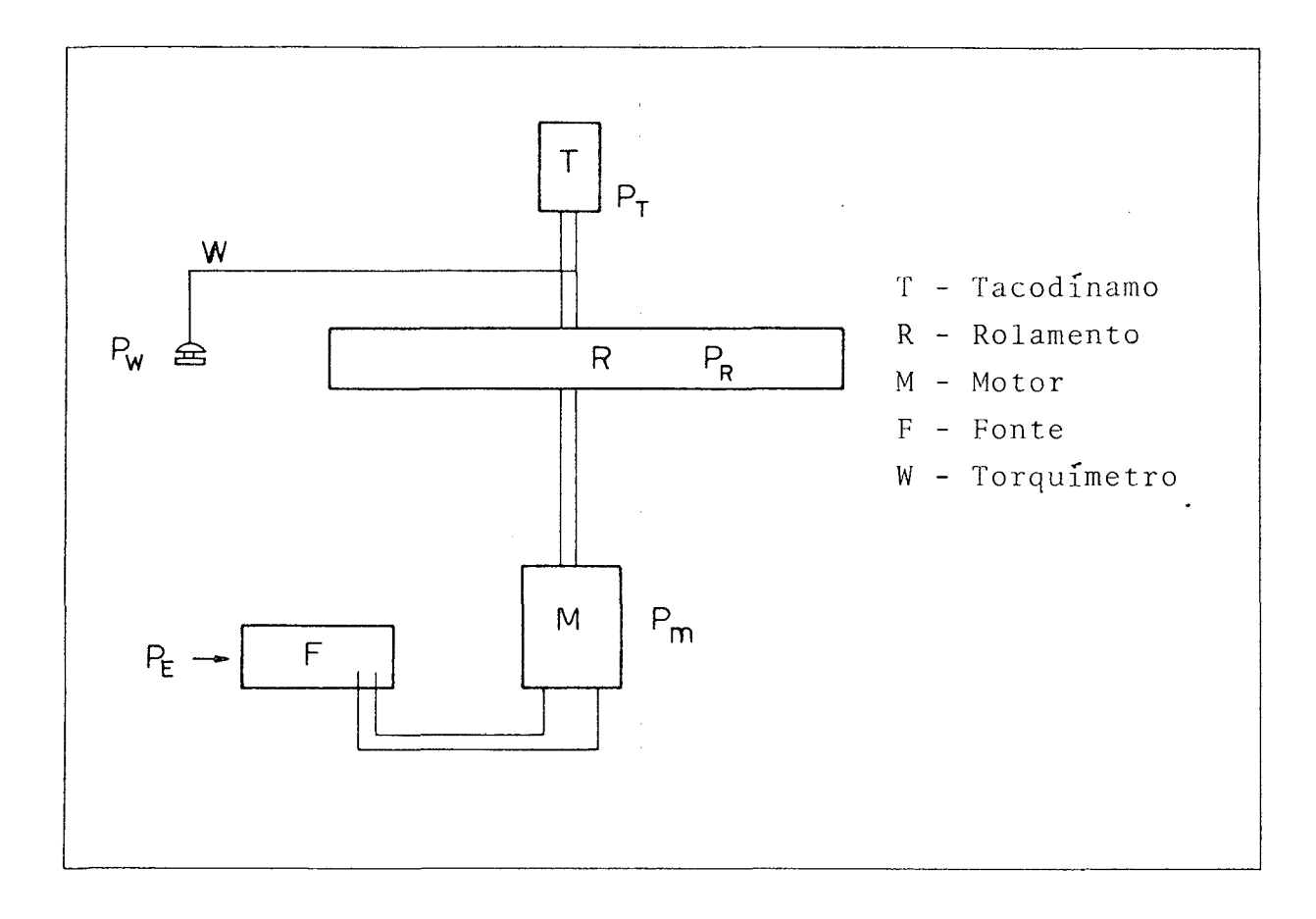

Fig. 18 - Esquema ilustrativo do balanço de perdas e potências.

$$
n_{M} P_{E1} = P_{R1} + P_{T1} + P_{W1}
$$
 (1.4)

$$
n_{\rm M} P_{\rm E2} = P_{\rm R2} + P_{\rm T2} + P_{\rm W2} \tag{1.5}
$$

Onde  $(P_{R1} + P_{T1}) = (P_{R2} + P_{T2})$  já que a rotação é igual para ambos os casos.

Subtraindo-se (1.4) de (1.5)

$$
n_{M}(P_{E2} - P_{E1}) = (P_{W2} - P_{W1})
$$
 (1.6)

$$
n_{M} = \frac{(P_{W2} - P_{W1})}{(P_{E2} - P_{E1})}
$$
 (1.7)

Finalmente as perdas da bancada P<sub>p</sub> = (P<sub>R</sub> + P<sub>T</sub>), serão ca<u>l</u> culadas por;

$$
P_p = n_M P_{E1} - P_{W1}
$$
 (1.8)

ou

$$
P_p = n_M P_{E2} - P_{W2}
$$
 (1.9)

Note-se, aqui, que P<sub>p</sub> será facilmente encontrado em função de dois valores possíveis de serem medidos em testes, como será vis to no item a seguir.

## 1.3 - LEVANTAMENTO E PROCESSAMENTO DOS DADOS

Antes do início das medições, a preocupação maior foi vol tada ao aquecimento dos rolamentos do mancai, para que os testes fossem efetuados sempre numa situação semelhante. No Capítulo 6 comenta-se com maiores detalhes os motivos destes cuidados.

A faixa de rotações adotada foi fixada em função da compa tibilidade com as que seriam utilizadas nos testes com os rotores Savonius.

Procurou-se manter sempre o mesmo torque aplicado ao eixo, através da utilização dos mesmos pesos para cada teste em *se* parado, para que não houvesse variação de perdas de potência de atrito entre o barbante e o eixo.

Para obterem-se os dados requeridos para curva de potência perdida no mancai, as seguintes medidas foram tomadas;

n\* - rotação (Volts) I - corrente elétrica (Ampères) Vo - Voltagem (Volts) F - peso aplicado ao torquímetro (g£)

Com estes dados, montou-se a Tabela 1 que é descrita a se^ guir.

0 procedimento seguido para o processamento das medidas,é 0 seguinte: aplica-se um peso ao torquímetro e, então, regula-se através da fonte, uma amperagem e voltagem (P<sub>F</sub>) que propiciem uma determinada rotação X. Deixa-se estabilizar as medidas e, pos teriormente, estas medidas são efetuadas. Aplica-se um novo peso ao torquímetro e, novamente através da fonte, regula-se a corren te e voltagem para que a rotação continue a ser igual a X (Tabela 1). Com isto, tem-se um novo  $P_W$  e  $P_E$  que, através das equações anteriormente obtidas, fornecem as perdas do mancai.

Apenas a título de ilustração mostram-se os cálculos necessários para a obtenção dos parâmetros da primeira linha da ta bela. Todas as demais linhas seguem o mesmo procedimento.

Para a rotação de 2 Volts, com o torquímetro submetido à ação do primeiro peso (100 gramas), mede-se a diferença de força (40 gf) no dinamômetro e, também, a voltagem e amperagem do mo tor, respectivamente, 3 Volts e 0,625 Ampères. Para a mesma rota ção, 2 Volts, aplica-se o segundo peso (200 gramas) que acusa no dinamômetro uma diferença de força igual a 70 gramas. A voltagem e amperagem, agora, são equivalentes a 3,20 Volts e 0,720 Ampères. As demais colunas da linha em questão são calculadas com ba se nas expressões anteriores. A saber:

> $n(rps) = n*/0,42 = 2/0,42 = 4,76$  $P_{E1}$ (W) = Vo<sub>1</sub> A<sub>1</sub> = 3,00 . 0,625 = 1,875  $P_{E,2}(W) = Vo_2$  A<sub>2</sub> = 3,20 . 0,720 = 2,304

Tabela 1 - Levantamento das perdas de potência e processamento dos dados.

 $\overline{\phantom{a}}$ 

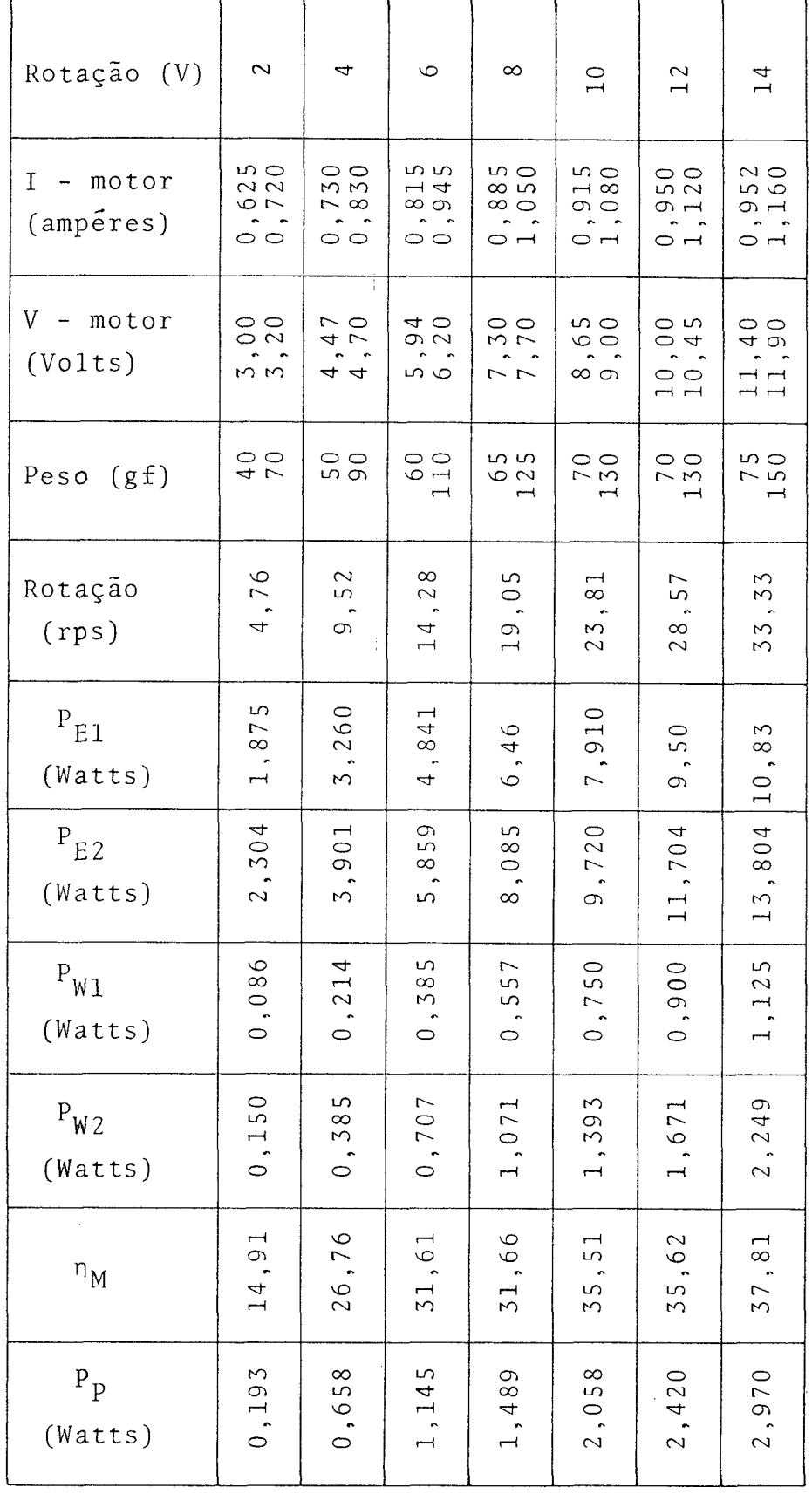

$$
P_{W1}(W) = n \quad 0.00045 \quad F_1 = 4.76 \quad . \quad 0.00045 \quad . \quad 40 = 0.086
$$

$$
P_{W2}(W) = n \quad 0.00045 \quad F_2 = 4.76 \quad . \quad 0.00045 \quad . \quad 70 = 0.150
$$

onde 0,00045 é a constante do torquimetro (Apêndice 2).

$$
n_{\rm M} = \frac{P_{\rm W2} - P_{\rm W1}}{P_{\rm E2} - P_{\rm E1}} 100 = \frac{0.150 - 0.086}{2.304 - 1.875} 100 = 14.91\%.
$$

Finalmente a potência perdida dada em Watts será:

$$
P_p = n_M P_{E2} - P_{W2} = 0.1491
$$
. 2.304 - 0.150 = 0.193 W

 $\sim 10^{-1}$ 

# 1.4 - LISTAGEM FINAL DOS RESULTADOS

Uma série de quatro blocos de resultados apresentados na Tabela 2 permitiram a construção da curva que representa as per das do mancai em função da rotação.

Tabela 2 - Potência perdida em função da rotação

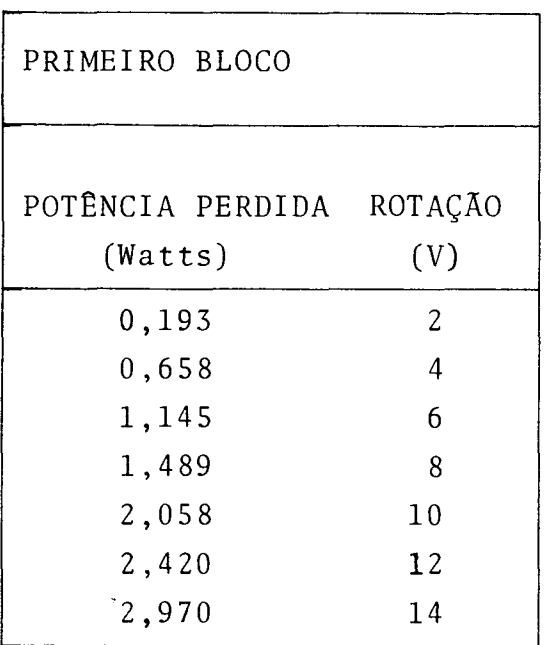

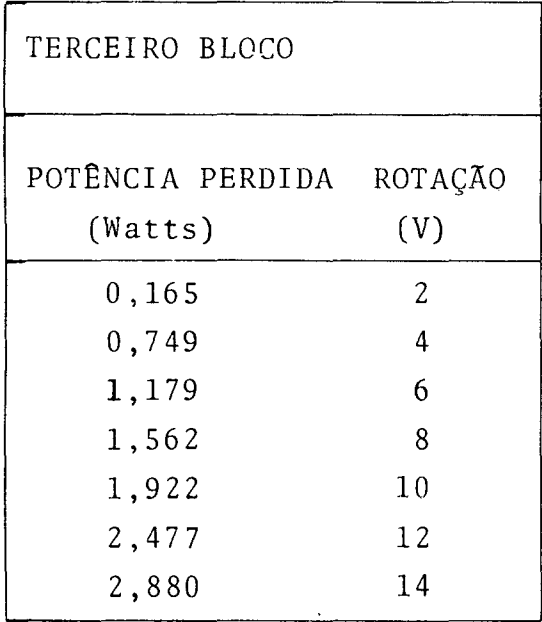

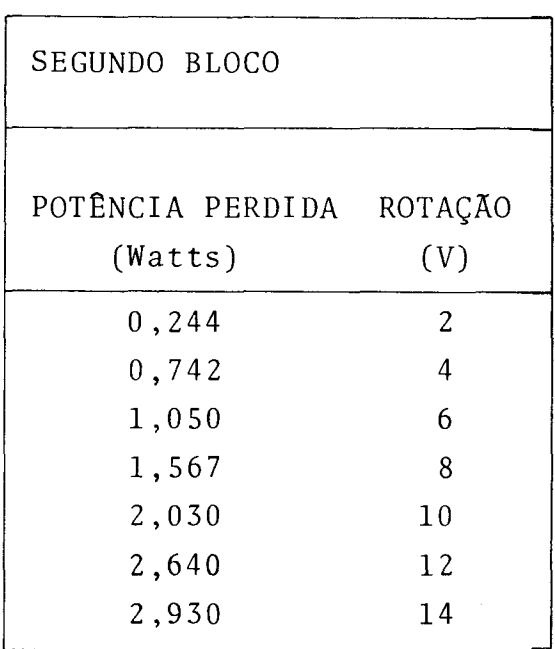

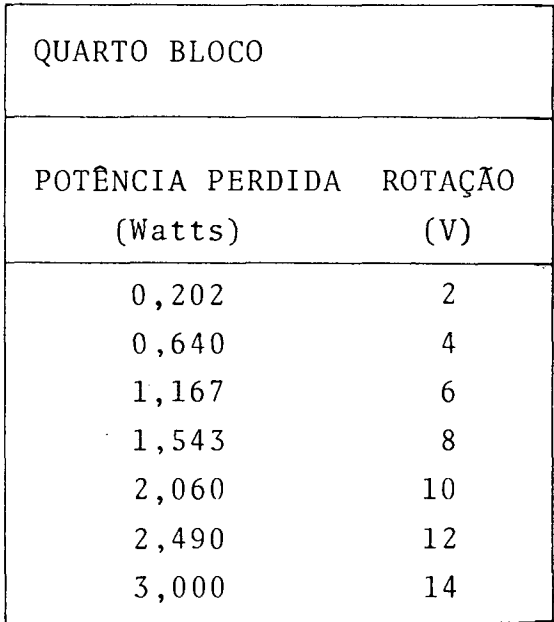

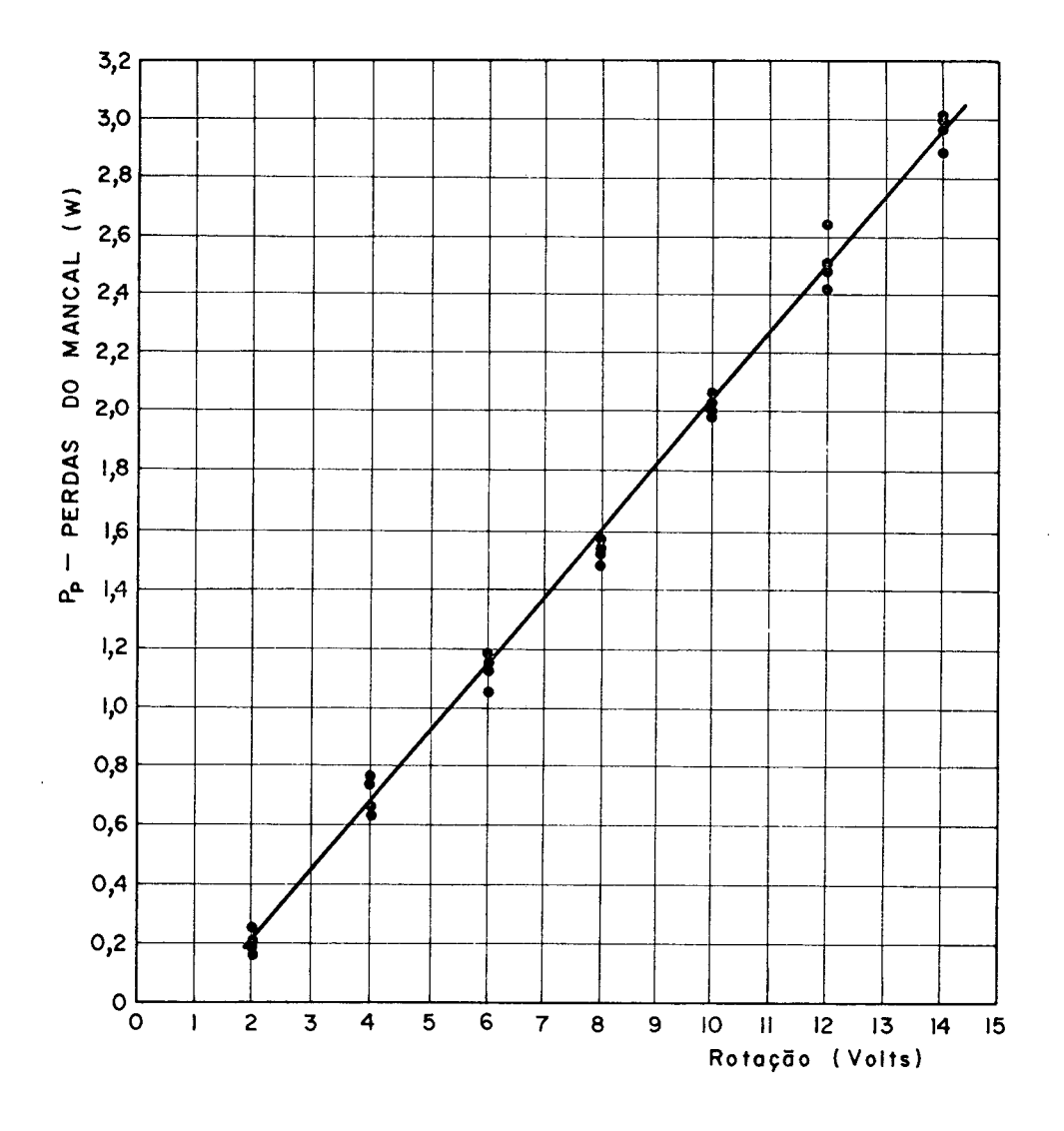

Fig. 19 - Perdas de Potência no mancai e tacodínamo em função da rotação do eixo.

Através dos resultados dos testes e os pontos obtidos na curva, com a aplicação do método da regressão linear, a equação seguinte foi obtida:

$$
P_{D} = 0,2274 n^{*} - 0,2417
$$
 (1.10)

onde n\* ê dado em volts P<sub>r</sub> em Watts P

# 1.5 - CURVA DE AFERIÇÃO DO ANEMÔMETRO

Para a correção das velocidades de vento extraídas do anemômetro a curva da Figura 20 é utilizada. Este fator de correção é fornecido pela própria indústria fabricante.

Fig. 20 - Curva de aferição do anemômetro

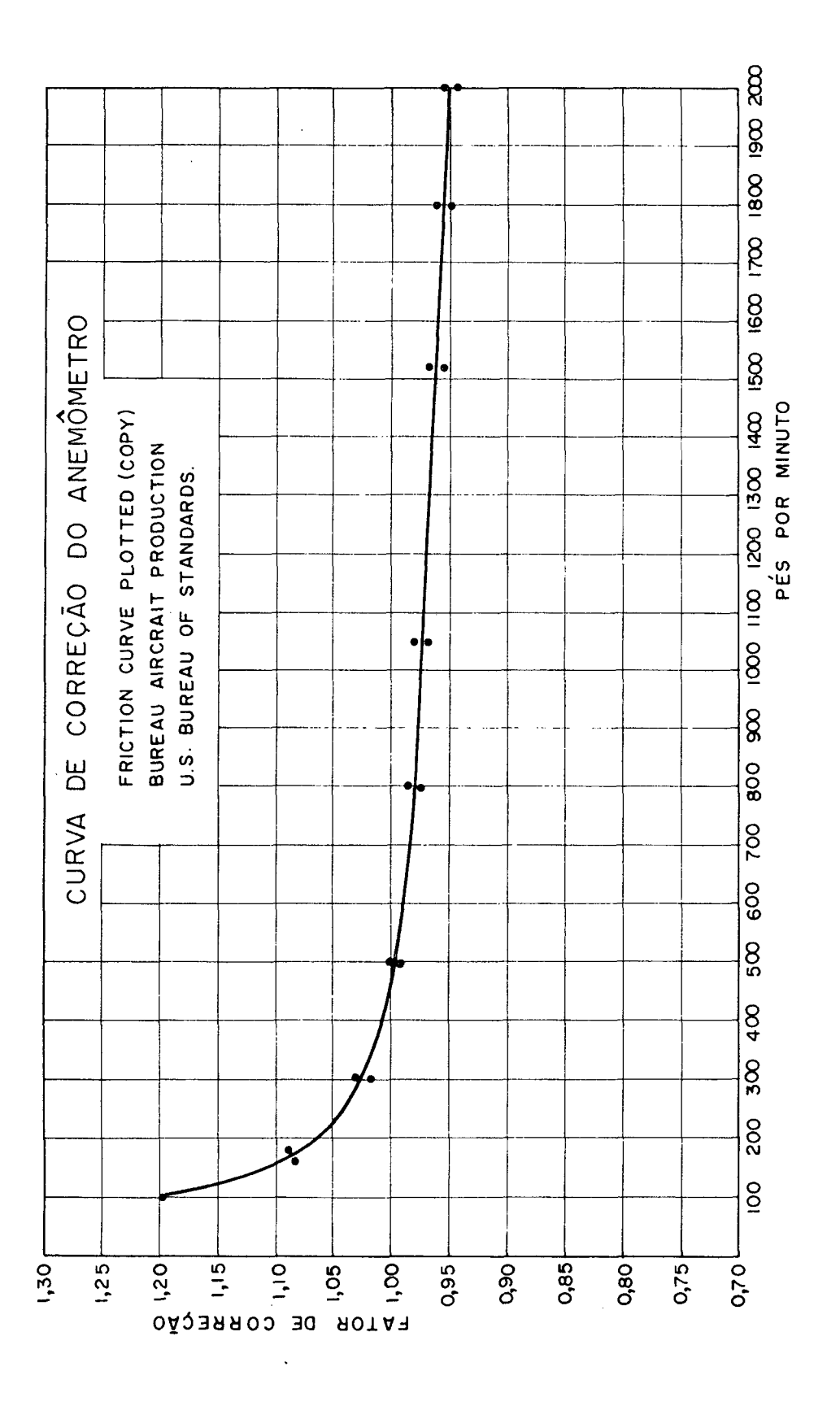

2 - CONSTRUÇÃO DO TORQUÍMETRO

Para a medição do torque que permite o cálculo da potência fornecida pelo rotor Savonius, foi construído um torquímetro simples que não deveria sobrecarregar a bancada de testes.

2.1 - FUNCIONAMENTO DO EQUIPAMENTO

0 princípio de funcionamento do torquímetro em questão *<sup>ê</sup>* baseado na concepção do freio de Prony, com pequenas alterações. A força exercida por um peso fixado no extremo de um barbante, li^ gado a uma mola, promove a frenagem do eixo. Esta força atuante sobre o eixo ê medida pela diferença entre o peso exercido e o estiramento da mola.

As Figuras 5 e 6 permitem a visualização da localização do torquímetro na bancada de testes.

A Figura 21 mostra, esquematicamente, as forças atuantes na mola e no barbante.

A diferença entre  $F_M$  e  $F_p$ , multiplicada pelo raio do eixo, mais a espessura do barbante indica o torque atuante:

$$
T = (F_M - F_D)r \tag{2.1}
$$

r = 0,0073 m - raio do eixo mais a espessura do barbante.

Como interessa o calculo da potência ao, problema, deve-se determinar uma constante que envolva todos os parâmetros fixos do problema.

$$
P = T \omega \qquad (2.2)
$$

$$
P = \frac{F r 2\pi n}{1000}
$$
 (2.3)

onde

$$
F = (F_M - F_p)g \qquad (2.4)
$$

Finalmente

$$
P = 0,00045 F n \t\t (W) \t\t (2.5)
$$

sendo

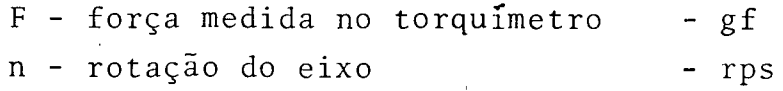

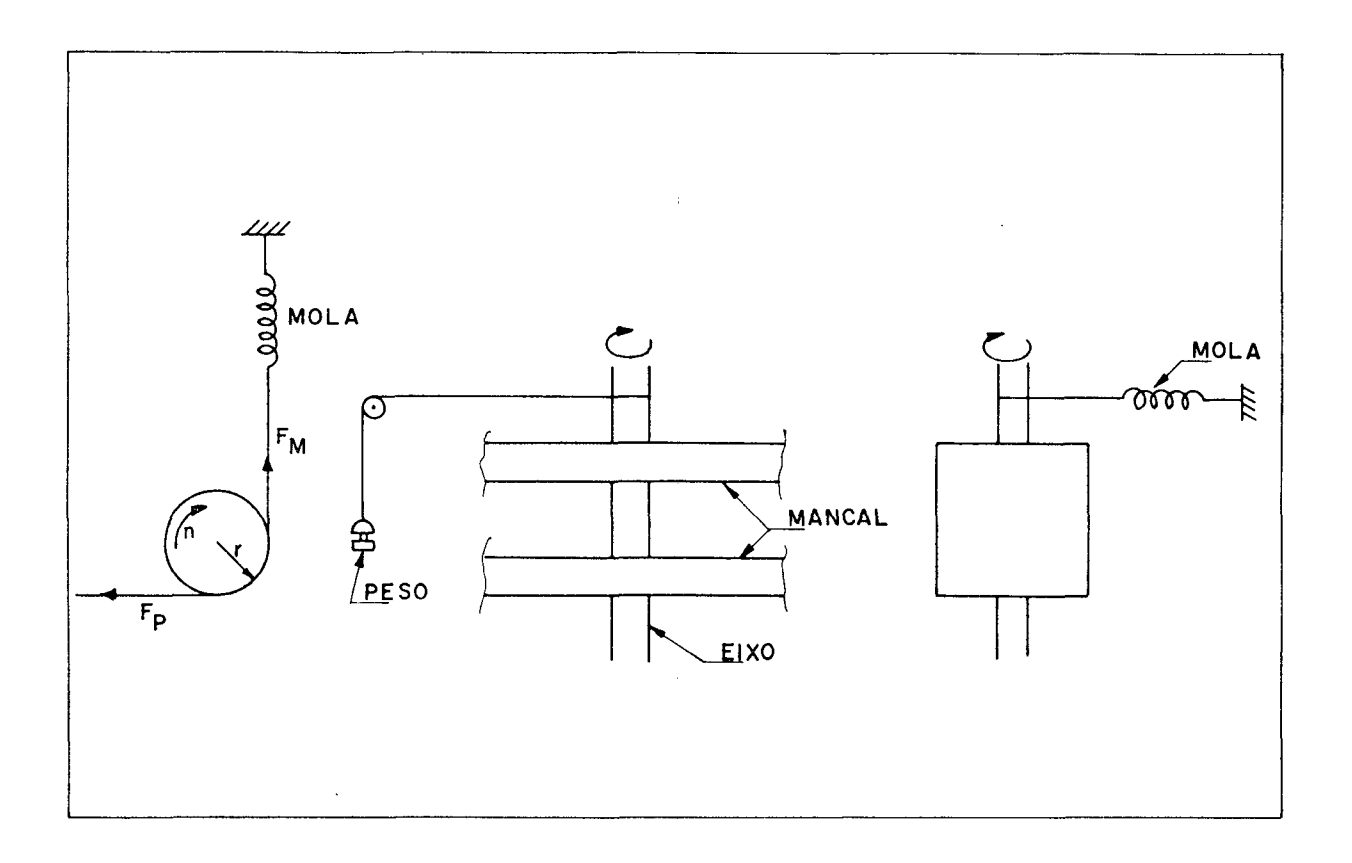

Fig. 21 - Desenho esquemático da vista superior, frontal e lateral da instalação do torquímetro.

0 torquímetro se mostrou extremamente operacional, pois a dependência dos resultados era ligada, exclusivamente, à diferen ça de forças aplicadas, independendo dos aspectos comuns de influência em outros torquímetros com este tipo de funcionamento. 0 torquímetro em questão independe do ângulo de contato entre o eixo e 0 barbante, do coeficiente de atrito entre os dois materiais, indicando a variação do atrito em função das diferentes rotações, através do estiramento da mola.

#### 2.2 - MATERIAL UTILIZADO

Para a construção do equipamento, utilizou-se uma mola que possuísse a sua região de elasticidade compreendida entre 0 a 1000 gramas (intervalo suficiente para a realização do experimento). Um conjunto de pesos variando de 5 a 1000 gramas também foi utilizado no processo, além de um barbante comum de espessura igual a 0,3 mm.

A escala de leitura da mola foi elaborada, cuidadosamente, com o auxílio dos pesos, comprovando-se ainda o comportamen to linear da mesma. Esta escala foi construída em papel milimetrado. Figura 22, e colada em uma régua colocada sob a mola (Fj^ gura 6). 0 ponto zero da escala foi plotado, quando a mola não estava sob ação de qualquer força. Os pesos foram sendo colocados sucessivamente, processando o estiramento da mola, que apre sentou os valores contidos na Tabela 3.

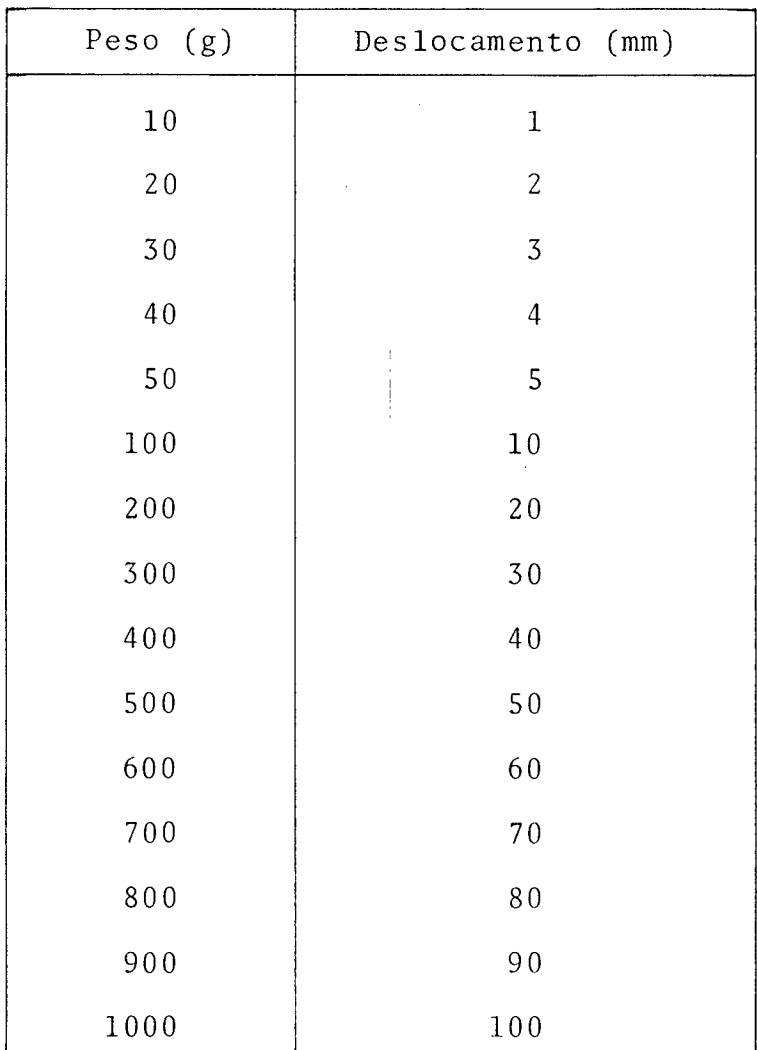

Tabela 3 - Valores do deslocamento da mola em função do peso uti lizado.

Seguindo, rigidamente, os passos da montagem, o equipamen to apresentou uma faixa de utilização de 0 a 1000 gramas, apresentando uma precisão de leitura de 5 gramas.

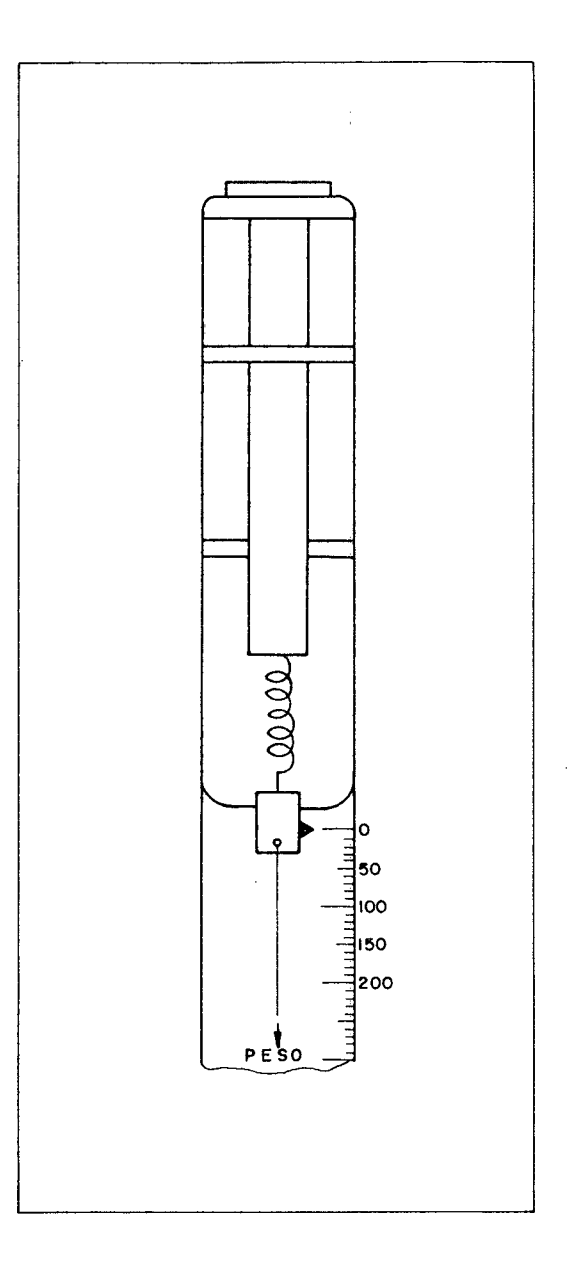

Fig. 22 - Escala de leitura do deslocamento da mola do torquímetro .

3 - CÁLCULO DO RAIO DE GIRAÇÃO

A falta de convergência dos grupamentos adimensionais, mos trados na Figura 7, para baixas relações de velocidades, para os rotores geometricamente semelhantes, suscitaram uma série de hipóteses para este comportamento anormal. Uma delas foi a possib^ lidade da predominância da influência do raio de giração do rotor como elemento representativo da dimensão característica do comprimento para baixas relações de velocidades.

Neste apêndice, o raio de giração é calculado para mostrar que ele não tem influência sobre o fenômeno.

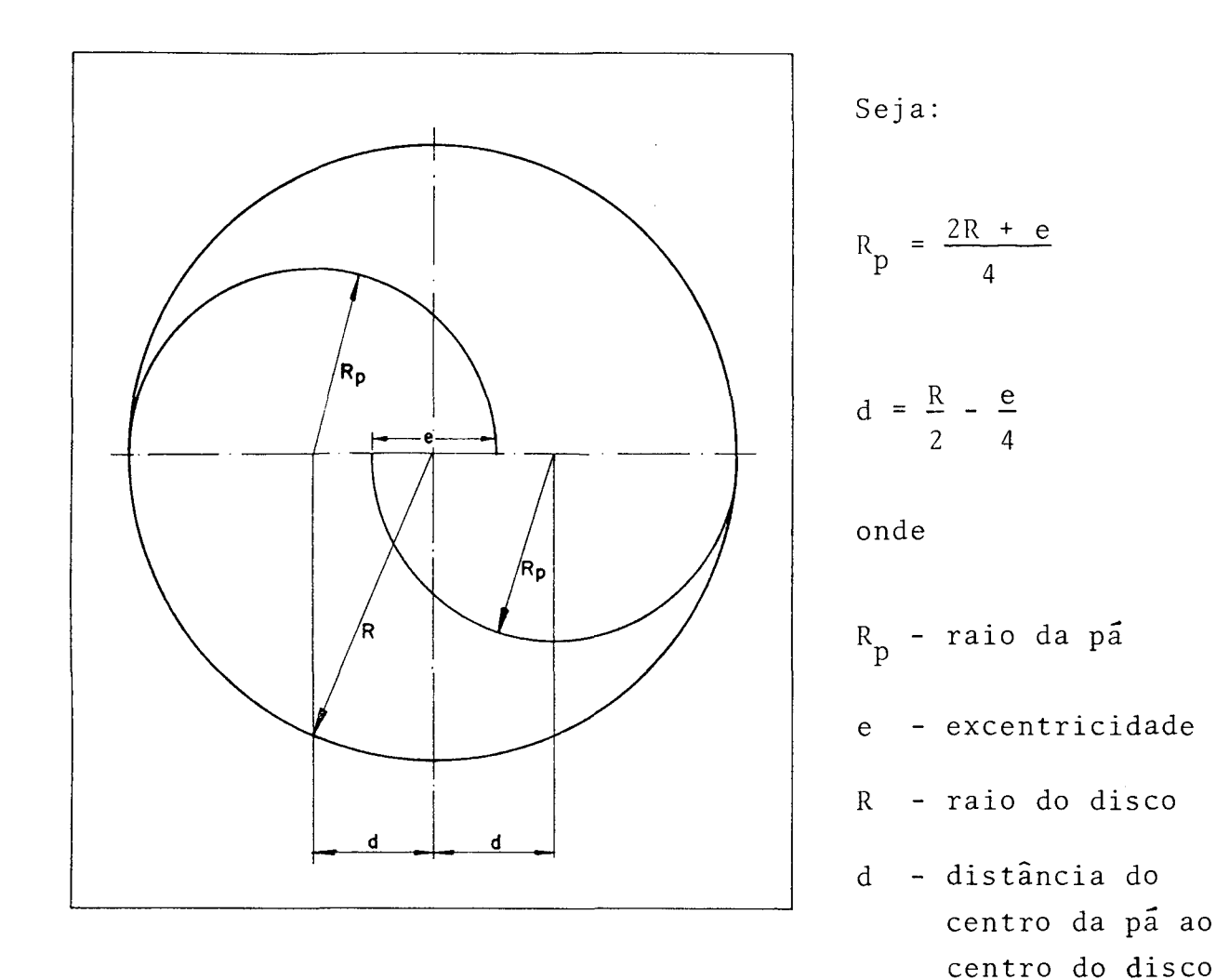

Fig. 23 - Dimensões características do rotor Savonius utilizadas no cálculo do raio de giração.

$$
MI = m_d R^2 + m_p (\frac{2R + e}{4}) + 2 m_p (\frac{R}{2} - \frac{e}{4})^2
$$

 $m_d$  - massa do disco m - massa da pā P **-** MI - momento de inércia

Ou então

$$
MI = m_d R^2 + \frac{m_p}{16} | (2R + e)^2 + 2(2R - e)^2 |
$$

Donde

$$
m_T R_G^2 = m_d R^2 + \frac{m_p}{16} | (2R + e)^2 + 2(2R - e)^2 |
$$

onde

$$
m_T
$$
 - massa total do rotor  
\n $R_G$  - raio de giração

Portanto

$$
RG = \frac{m_d}{m_T} R^2 + \frac{m_p}{m_T} \frac{1}{16} | (2R + e)^2 + 2(2R - e)^2 |
$$
<sup>1/2</sup>

$$
m_T = 2 m_d + 2 m_p
$$
  

$$
m_d = \rho_m R^2 s
$$

$$
m_p = \rho_m \quad 2 \quad R \quad s \quad H
$$

onde

 $\rho_m$  - massa específica dos materiais s - espessura da chapa H - altura da pã

Portanto

$$
\frac{m_d}{m_T} = \frac{1}{2 + 4 H/R}
$$

$$
\frac{m_p}{m_T} = \frac{1}{R/H + 2}
$$

Donde

$$
R_G = R \left\{ \frac{1}{2 + 4 H/R} + \frac{1}{R/H + 2} \frac{(2 + e/R)^2 + 2(2 - e/R)^2}{16} \right\} {}^{1/2} \quad (3.1)
$$

A equação (3.1) demonstra que o raio de giração dos rotores geometricamente semelhantes são proporcionais ao raio do rotor, eliminando, consequentemente, a sua predominância a baixas rotações.